# <span id="page-0-0"></span>國立陽明交通大學 資訊科學與工程研究所 碩士論文

Institute of Computer Science and Engineering National Yang Ming Chiao Tung University Master Thesis

## 運用符號執行之模組化脅迫生成系統

CRAXplusplus: Modular Exploit Generator using Symbolic Execution

研究生:王冠中 (Wang, Guan-Zhong) 指導教授:黃世昆 (Huang, Shih-Kun)

中華民國一一一年五月

May 2022

## 運用符號執行之模組化脅迫生成系統

CRAXplusplus: Modular Exploit Generator using Symbolic Execution

研究生 :王冠中 Student :Guan-Zhong Wang 指導教授 :黃世昆 博士 Advisor :Dr. Shih-Kun Huang

> 國立陽明交通大學 資訊科學與工程研究所 碩士論文

A Thesis Submitted to Institute of Computer Science and Engineering College of Computer Science National Yang Ming Chiao Tung University in partial Fulfillment of the Requirements for the Degree of Master of Science

> May 2022 Taiwan, Republic of China

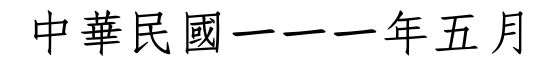

## 誌 謝

學測放榜那年,因為家裡的醫療開銷龐大,加上自己高中讀得一團糟,所以下定決心讀了 國防大學(軍校)資管系。由於交大當時與國防理工簽約,讓軍校生畢業也能領交大畢業證 書,因而引發交大學生與畢業校友在 ptt 上的強烈反彈 1。

「給一群廢物文憑幹嘛」

「國防大學大概只有國中程度」

「交大是想把自己名聲弄臭嗎」

在 ptt 看到這些言論時,老實說當時心裡非常痛苦,卻無能為力。軍中的風氣、吼罵教育、 勤務 (打掃、刷漆、搬重物、基本教練、衛哨),對追求專業都構成了極大的阻礙。除了平時讀 書時間完全無法自理之外,身邊志同道合的同學也寥寥無幾,因此那段日子裡非常孤單。但也 正是因為軍校嚴苛的環境,才讓我磨練出堅韌的意志力,並驅使我將零星的休息時間一致投入 在唸書與寫 side projects 上。大三下的暑假,我厚著臉皮和父母借了60萬向軍校辦理自願退 學,以轉學考 100 分的成績轉進了北市大資科系,並於一年後如願推甄上了交大資工所丙組。

謝謝我的恩師:黃世昆教授,多虧了您對我的悉心指導與照顧,我才得以完成這項我未曾 想過自己會完成的研究:AEG。此外,我也要謝謝許多曾經幫助過我的老師們:葆宏老師、 東華老師、pecu 以及 jserv, 謝謝您們毫不吝嗇地為我寫了研究所推薦信, 才有今日此刻的 我。最後,非常感謝 Synology 當年的 internship 與後來的 return offer。

最後的最後,我想謝謝我的好朋友們。感謝冠涼、彦彬時常關心我的身心狀況,總是在我 無助的時候伸出援手。謝謝靜慧,也很抱歉,耽誤了妳兩年時間。謝謝育甄、宸禎、泓勛、瑋 丞時常陪我聊天。謝謝常常陪我吃宵夜的觀明,以及 SQLab 的朋友們,我們一起打過 CTF, 一起在實驗室熬夜通宵讀書,一起 rush 下水道,一起討論論文,與你們之間的革命情感是我 碩班兩年裡最珍貴的回憶。謝謝家人,這一路上給你們添了不少困擾,謝謝你們的照顧。

 $^{1}$ [新聞] 讀國防大學理工學院可領交大文憑。原文網址:https:// $\rm{disp. cc/b/163-awaT}$ 

## 運用符號執行之模組化脅迫生成系統

#### 學生 :王冠中 指導教授 :黃世昆 教授

國立陽明交通大學資訊科學與工程研究所碩士班

#### 摘 要

人工分析軟體漏洞並編寫脅迫腳本,通常需要我們對資訊安全的知識與技術有一定程度的 掌握。因此,自動化軟體脅迫生成(Automatic Exploit Generation)成為一門研究領域,其 目的在於自動地找出高危險並且必須即刻被修補的軟體漏洞。然而,縱使是目前最先進的軟體 脅迫生成技術也鮮少考量到脅迫緩解機制所帶來的限制,例如:ASLR, NX, PIE, Canary 與 Full RELRO。LAEG 於 2021 年提出基於資訊洩漏來自動化繞過脅迫緩解機制的系統,但由 於該系統使用動態污點分析搭配德布魯因數列 (De Bruijn Sequences)進行數據流分析,因 此當目標軟體存在輸入轉換(Input Transformation)的操作時會導致該系統失效。

本研究提出 CRAXplusplus,一個基於 S2E 平台的模組化軟體脅迫生成系統。給定一個 x86\_64 二進制目標程式與概念測資,該輸入會構成一條特定的執行路徑,我們運用擬真執行 (Concolic Execution)來搜集該路徑的限制式,並且對其添加脅迫限制式,再透過求解器來 產生最終的脅迫腳本。除此之外,本系統允許使用者新增自訂的脅迫技術模型(Technique) 與分析模組(Module),以期將系統的可擴充性最大化。我們實作了數個脅迫技術模型,並 設計兩個返回導向程式設計載荷(Payload)的串接算法。不僅如此,本系統內建兩個分析模 組: IOStates 與 DynamicRop, 前者將 LAEG 繞過脅迫緩解機制的方法整合到 S<sup>2</sup>E 的多路 徑執行環境下,而後者讓本系統能在 S <sup>2</sup>E 中動態模擬返回導向程式設計的效果,並同時紀錄 脅迫限制式。實驗結果顯示,當目標軟體存在特定且足夠的輸入/輸出執行狀態且能被用來洩 漏所有必要的資訊時,儘管在脅迫緩解機制全部開啟,甚至當目標程式存在輸入轉換操作的情 況下, CRAXplusplus 仍能夠生成可用的脅迫腳本, 足以驗證本研究的有效性。

關鍵字:自動化軟體脅迫生成、擬真執行、位址空間配置隨機載入、返回導向程式設計

#### **CRAXplusplus: Modular Exploit Generator using Symbolic Execution**

Student : Guan-Zhong Wang Advisor : Dr. Shih-Kun Huang

Institute of Computer Science and Engineering National Yang Ming Chiao Tung University

#### **ABSTRACT**

Manually crafting exploits for vulnerable binaries may require profound knowledge in computer security. Hence, automatic exploit generation becomes a research field, aiming to automatically discover exploitable bugs that need to be patched as early as possible. However, most state-of-the-art solutions targeting stack-based vulnerabilities cannot bypass exploit mitigations (ASLR, NX, PIE, Canary and Full RELRO). LAEG (2021) proposed leak-based exploit generation to bypass ASLR, NX, PIE and Canary, but since it performs lightweight data flow analysis using dynamic taint analysis and De Bruijn sequence, LAEG could not handle programs that perform input transformations.

This thesis proposes a modular exploit generator, CRAXplusplus, based on  $S<sup>2</sup>E$ . Given a x86\_64 binary program and a PoC input, our system leverages concolic execution to collect the path constraints introduced by the PoC input, add exploit constraints to the crashing states, and query the constraint solver for exploit script generation. Our system supports custom exploitation techniques and modules with the aim of maximizing its extensibility. We implement several binary exploitation techniques in our system, and design two ROP payload chaining algorithms to build ROP payload from multiple techniques. In addition, we implement two modules: IOStates and DynamicRop. The former adapts the methodology of LAEG to the multi-path execution environment in  $S<sup>2</sup>E$ , and the latter enables our system to dynamically perform ROP inside  $S<sup>2</sup>E$  as it adds exploit constraints. Our results show that provided the target binary contains an adequate amount of input and output states to perform information leak, CRAXplusplus can still generate a working exploit script even when all the exploit mitigations are enabled at the same time, and even in the presence of basic input transformations.

**Keywords:** Automatic Exploit Generation, Concolic Execution, ASLR, Return-Oriented Programming

# <span id="page-5-0"></span>**Contents**

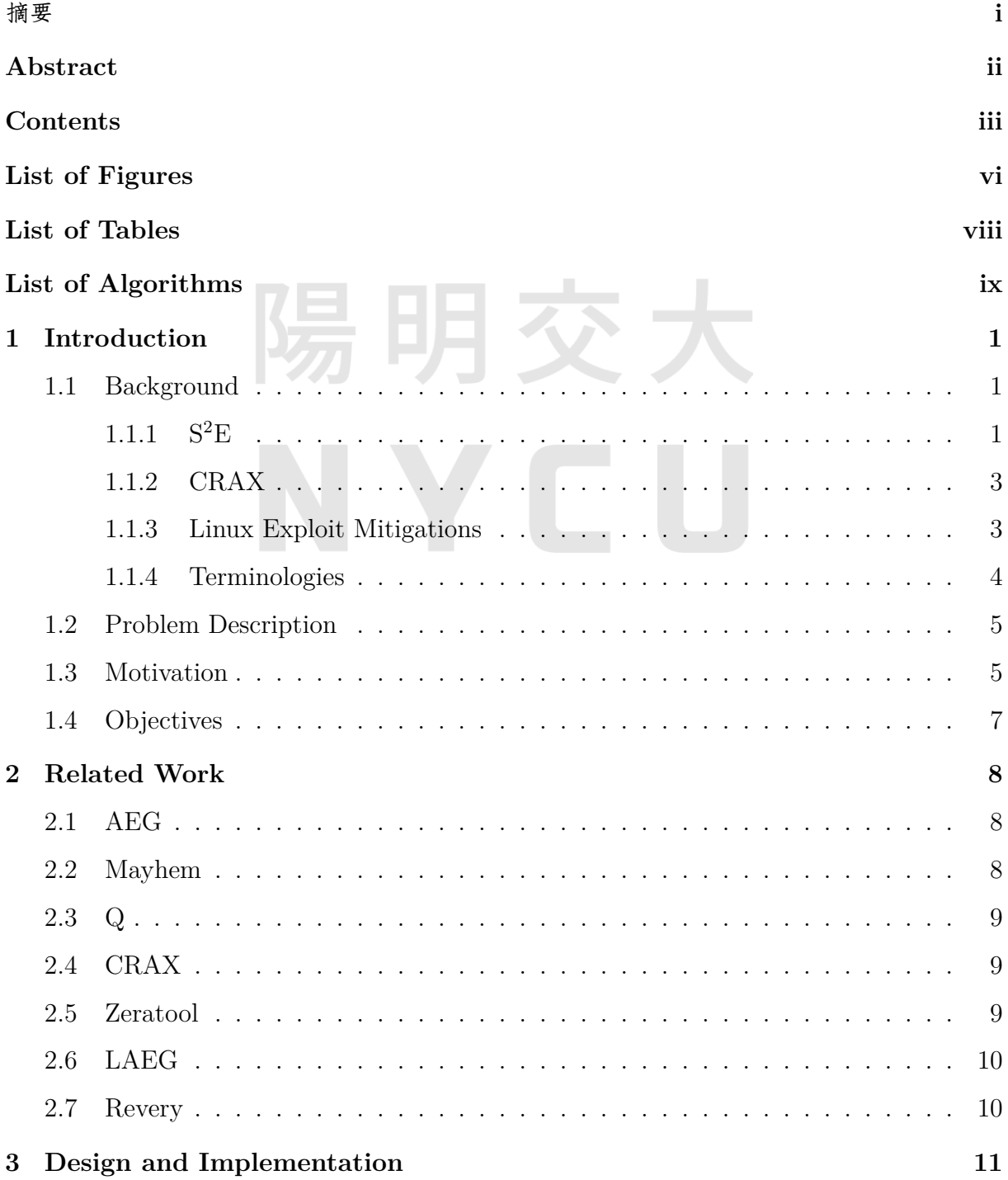

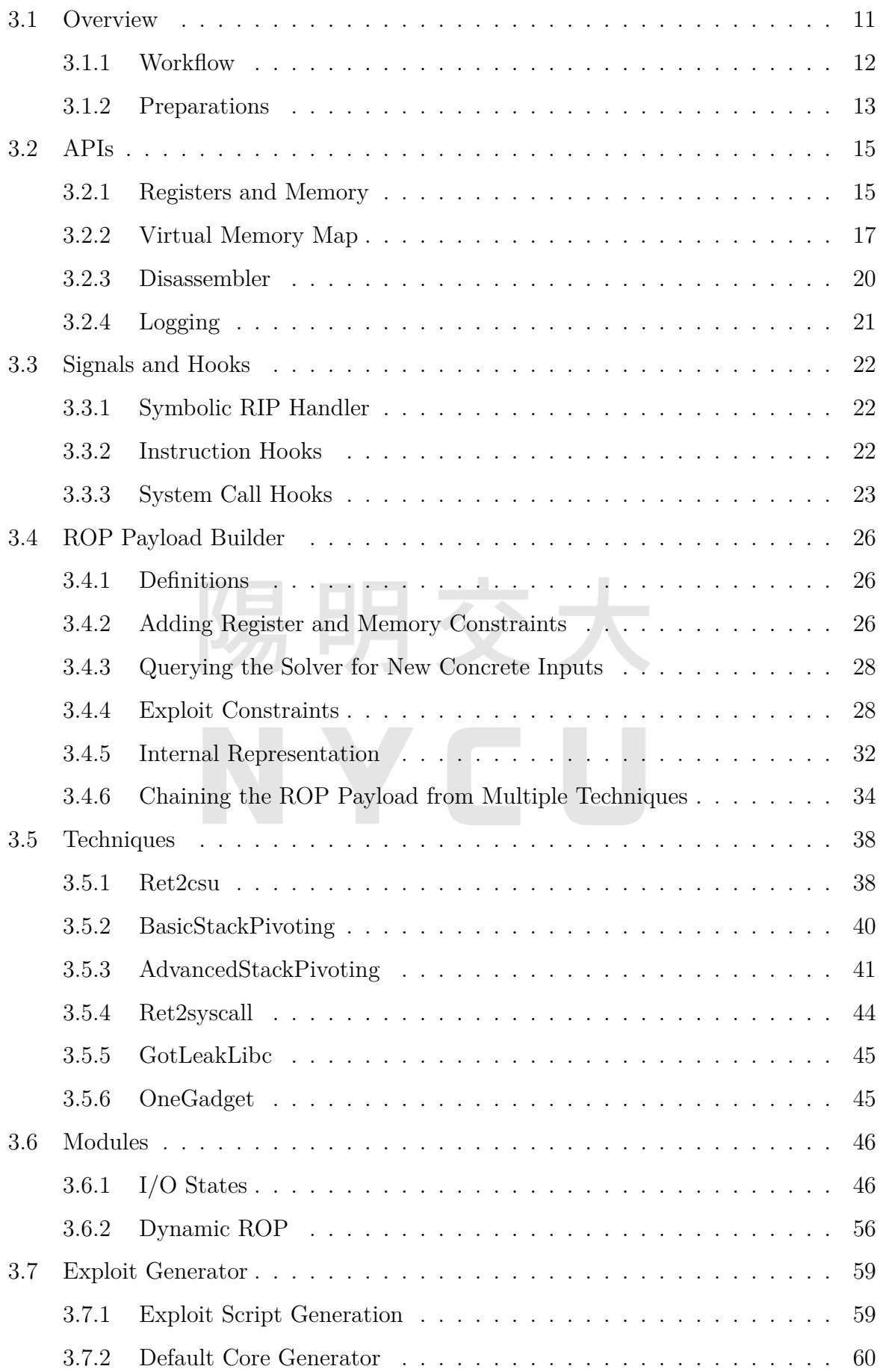

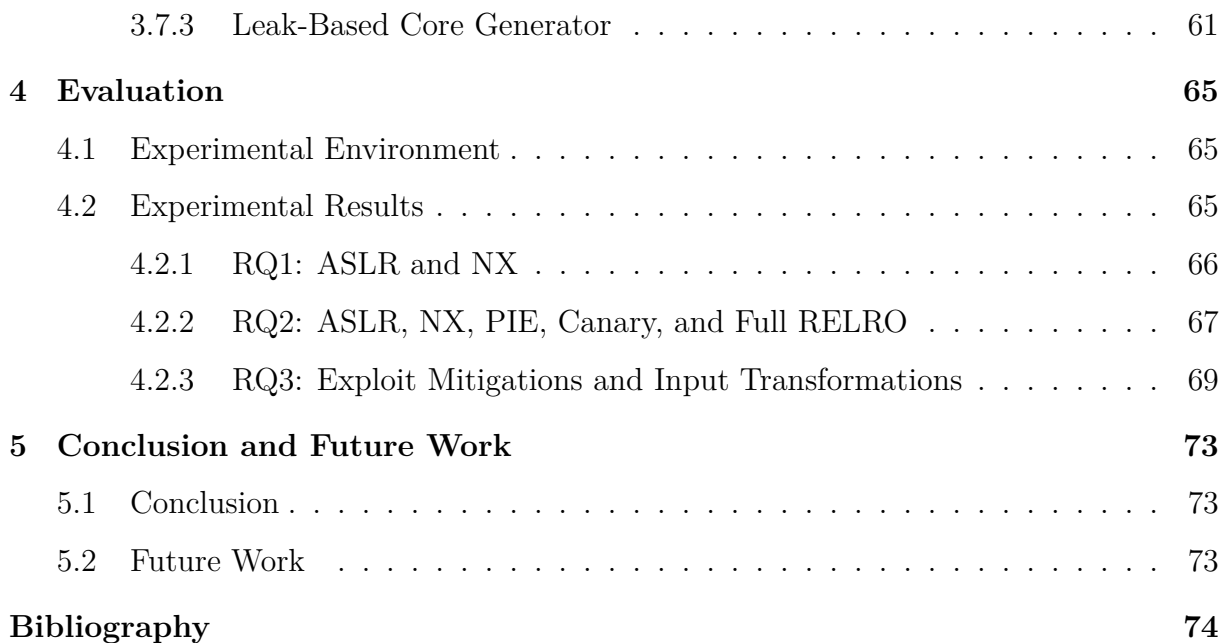

# 陽明交大 NYCU

# <span id="page-8-0"></span>**List of Figures**

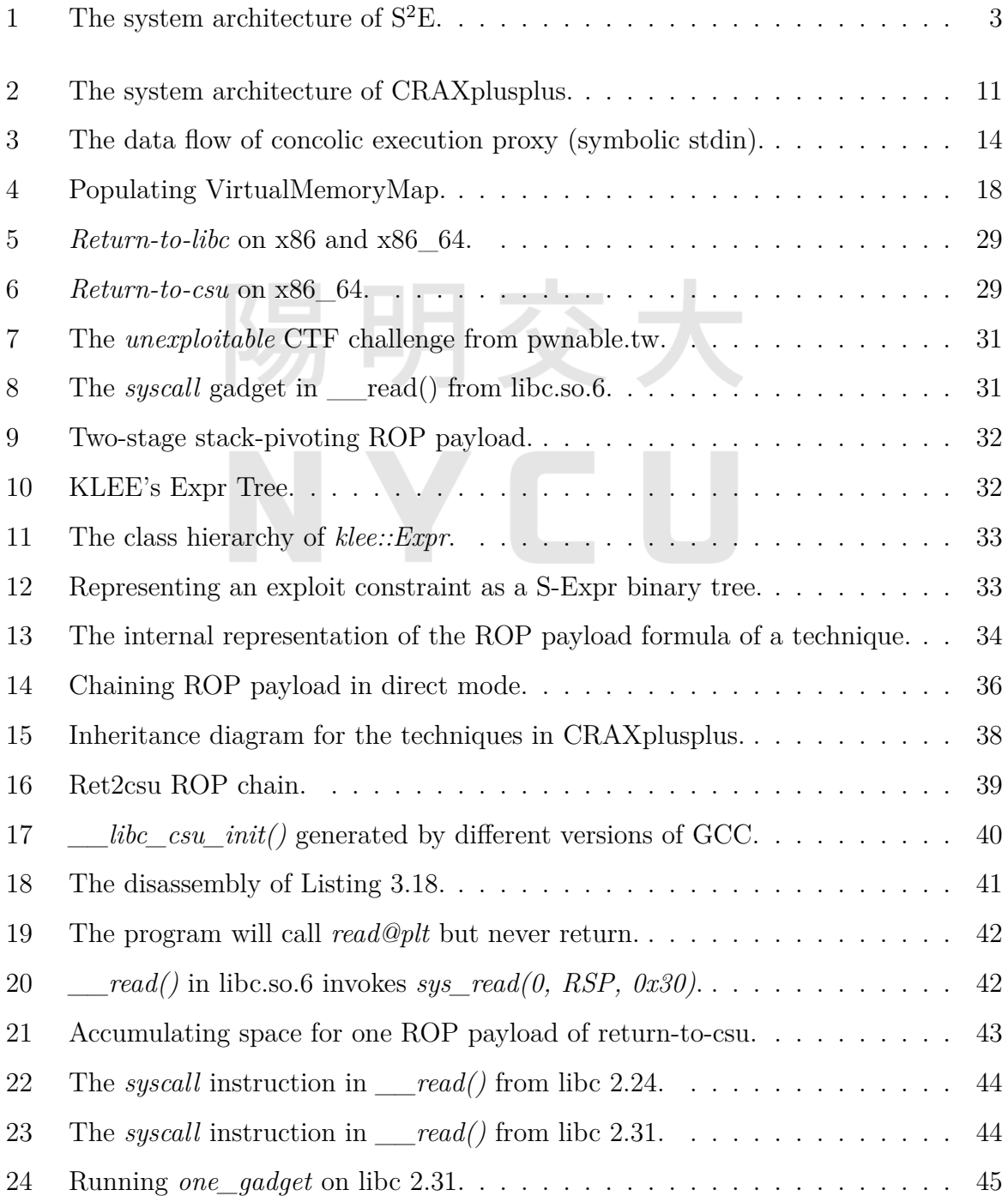

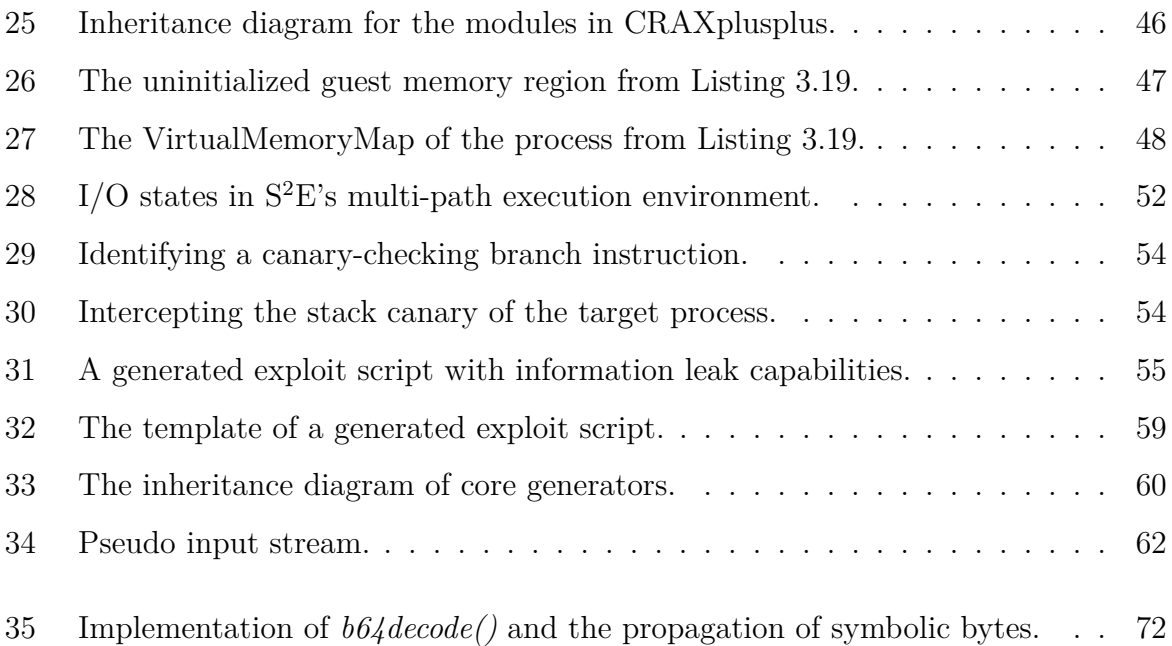

# 陽明交大 NYCU

# <span id="page-10-0"></span>**List of Tables**

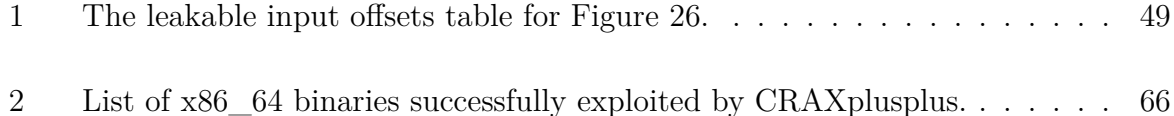

# 陽明交大 NYCU

# **List of Algorithms**

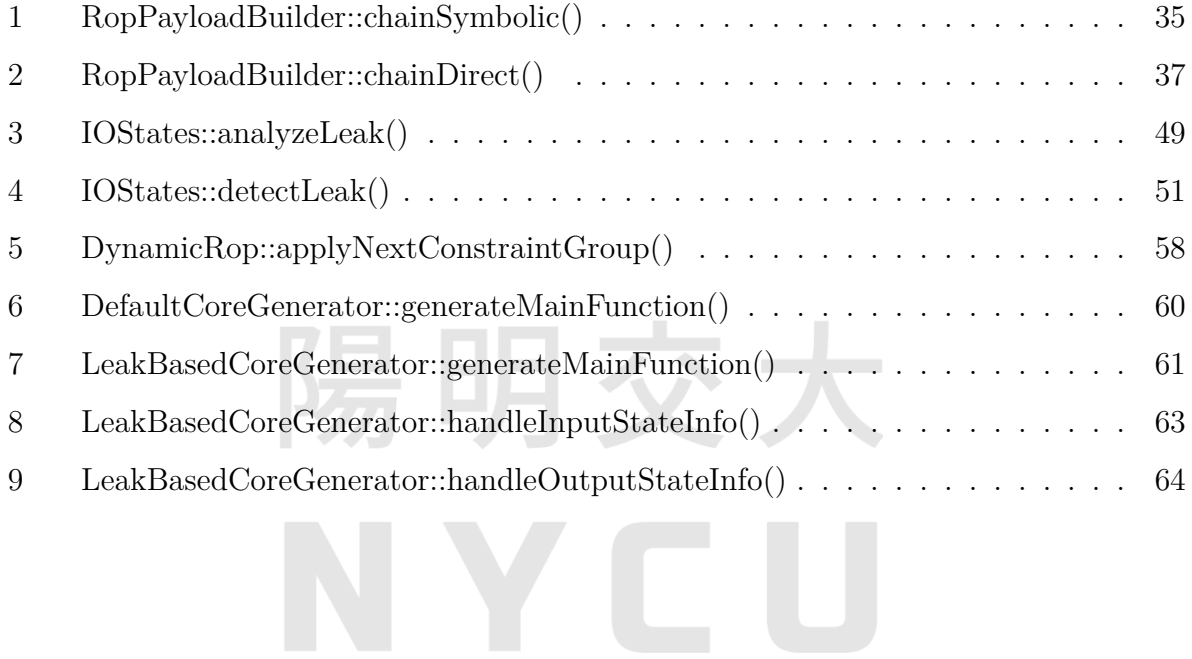

## <span id="page-12-0"></span>**Chapter 1**

# **Introduction**

Binary exploitation refers to the process of exploiting vulnerabilities in binary programs, making them perform unintended actions such as arbitrary code execution, authentication bypass, and privilege escalation. Manually crafting exploits for vulnerable binary programs is not a trivial task due to the huge amount of background knowledge involved.

Automatic exploit generation helps us automatically discover exploitable bugs that need to be patched as early as possible. Previous research mostly assumes that defensive techniques are absent in the target system, but in modern linux systems, multiple exploit mitigations (e.g., ASLR, PIE, NX, canary, Full RELRO, etc) are very likely to be enabled at the same time, which makes binary exploitation harder than before.

## <span id="page-12-1"></span>**1.1 Background**

## <span id="page-12-2"></span>**1.1.1 S<sup>2</sup>E**

#### **Symbolic Execution**

Symbolic execution [[10\]](#page-85-1) is a means of program analysis. On the contrary, concrete execution refers to the normal way a program executes, which is what we're already familiar with.

The idea of symbolic execution is to mark some variables as symbolic at the beginning of program execution, build mathematically symbolic expressions as programs execute, and solve the constraints of unexplored paths using a constraint solver whenever a branch is encountered. Note that symbolic bytes are infectious: any register or memory location a symbolic byte propagates through will also become symbolic. While symbolic execution is good at exploring unvisited paths, it's subject to path explosion especially with large-scale programs because the amount of execution paths grows exponentially.

#### **Concolic Execution**

Concolic execution [[19\]](#page-86-0) combines concrete and symbolic execution. Instead of exploring all possible execution paths, concolic execution explores just one execution path in a single run. At the beginning, the user provides an initial seed for the target program, which implicitly determines a particular execution path. As the program executes, the path constraints are collected, but no state forks will be done. Once the program terminates, the engine negates the last branch condition and queries the solver for a new concrete input which triggers another unvisited branch.

#### **The S<sup>2</sup>E Platform**

S <sup>2</sup>E [[6\]](#page-85-2) is a platform for multi-path program analysis with selective symbolic execution (i.e. concolic execution) on which CRAXplusplus is built. It is written in  $C/C++17$  and has around 135k LoC as of version 2.0. It is implemented as a shared library (s2e.so) which can be preloaded into a target hypervisor process (e.g.,  $QEMU$  [[2\]](#page-85-3)) that uses linux KVM [[11](#page-85-4)] for CPU virtualization, enabling the entire virtual machine to perform symbolic execution.

Normally, when QEMU is executed with the command-line flag "-enable-kvm", it requests vCPU from the linux kernel by making a sequence of system calls to /dev/kvm, as shown in Figure [1a](#page-14-3). On the other hand, when s2e.so is preloaded into a linux KVM client such as QEMU,  $S^2E$  will intercept these calls to  $/dev/krm$  and handle CPU emulation by itself, as illustrated in Figure [1b](#page-14-4).

For CPU emulation,  $S^2E$  refactored the Dynamic Binary Translator (DBT) from QEMU into a standalone userspace library, libcpu. Firstly, the instructions from the target program are lifted to TCG ops (the IR used by QEMU). Secondly, when there are no symbolic data involved in these instructions, the TCG ops will be translated into host machine code directly for concrete execution, otherwise the TCG ops will be lifted further into LLVM bitcode (the IR used by Clang/LLVM) and passed to KLEE [[3\]](#page-85-5) for symbolic execution.  $S^2E$  acts as a coordinator to decide whether concrete or symbolic execution should be used, and synchronize the concrete address space and symbolic memory objects.

S<sup>2</sup>E implements a non-typical form of concolic execution where state forks are allowed. In the context of  $S^2E$ , CRAX and CRAXplusplus, the initial seed drives the target program down to a specific state following a particular path, during which side branches will be forked and  $S^2E$  would thoroughly explore all the other paths once the main seed path is fully explored.

<span id="page-14-2"></span>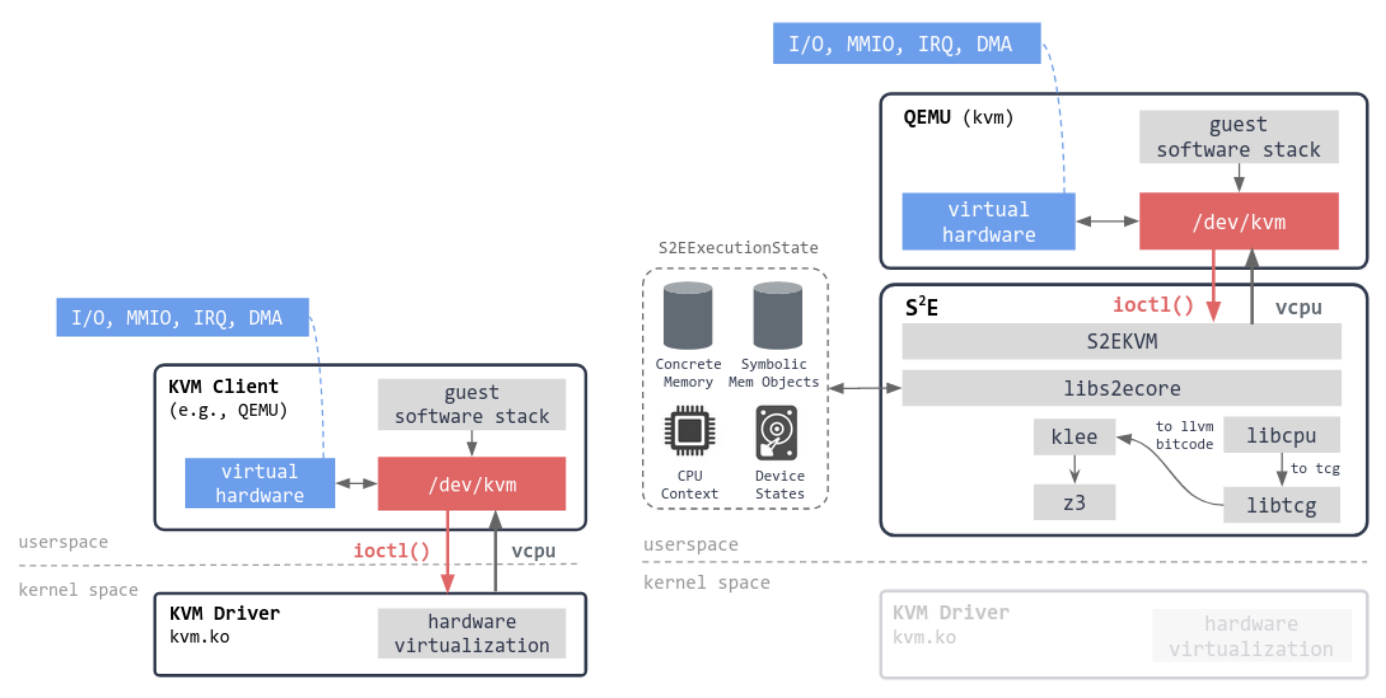

<span id="page-14-3"></span>(a) How normal linux KVM clients work (b) How  $S^2E$  hijacks CPU emulation from a linux KVM client

<span id="page-14-4"></span>Figure 1: The system architecture of  $S^2E$ .

## <span id="page-14-0"></span>**1.1.2 CRAX**

CRAX [[8\]](#page-85-6) proposed an end-to-end approach capable of generating exploits from crash inputs using a full-system environment model with  $S<sup>2</sup>E$ . Given a crash input, the target program executes along a particular execution path, and the input constraints introduced by that path will be collected. Once the target program has reached the crashing state, CRAX will attempt to generate exploits using the input constraints collected.

## <span id="page-14-1"></span>**1.1.3 Linux Exploit Mitigations**

In this section, we discuss five most commonly-seen exploit mitigations in linux:

1. Address Space Layout Randomization (ASLR)

ASLR is a feature provided by the kernel which randomizes the base addresses of several memory sections, making buffer-overflow attacks harder to succeed. In linux, there are three levels of ASLR to choose from:

- level  $0$  no randomization.
- level 1 randomize shared libraries, stack, mmap().
- level  $2$  randomize shared libraries, stack, mmap(), brk(), heap.
- 2. Position-Independent Executable (PIE)

The goal of compiling a program into a position-independent executable is random-

izing the entire executable image at runtime. In other words, the base addresses of .text, .rodata, .data, and .bss will be unpredictable at runtime. This feature is offered by compilers and requires ASLR to provide true randomization.

3. Executable Space Protection (NX, W *⊕* X)

In early days, attackers usually place shellcode within the data or stack segments and execute their malicious instructions. This mechanism ensures that the pages belong to data and stack segments shouldn't be executable.

4. Stack Canary

On 64-bit linux, the stack canary is a 8-byte magic bytes placed in the stack frame just before the saved RBP. In addition, the first byte of a canary is always 0x00. Before returning from a function, the program itself will check whether the canary has been modified, and if it has, then the program will abort immediately by calling stack chk fail(). This is used to prevent against stack-buffer overflow attacks.

5. Full Relocation Read-Only (Full RELRO)

Overwriting an entry in the Global Offset Table of a user program, also known as GOT hijacking, is a well-known binary exploitation technique. Full RELRO is a compiler option which makes the entire GOT read-only, making it impossible for the attacker to overwrite GOT entries.

### <span id="page-15-0"></span>**1.1.4 Terminologies**

In compuer security, the terms **exploit** and **payload** have always been context-dependent and somewhat ambiguous. Therefore, we'll first clarify how we use these terms in the remaining chapters.

In American English, **exploit** (a transitive verb) refers to "taking advantage of" something, and in computer security it specifically refers to "taking advantage of bug(s)" in software to make the program perform unintended actions. Furthermore, it can also be used as a noun to refer to a program, a script, or a chunk of data which exploits another program.

In CRAX, all the exploit mitigations are assumed to be disabled, so the layout of the virtual address space of a process is predictable to the attacker. In this case, no information leak is required during exploitation, so the generated exploit can be purely binary data. Nevertheless, in CRAXplusplus, we want to generate exploits that are resistant to ASLR, PIE, Canary, and Full RELRO, so information leaks are inevitable during exploitation. As a result, an exploit generated by our system must be a program or a script which can interact with the target program. CRAXplus generates python scripts that communicate with the target process via pwntools [[7](#page-85-7)], whereas the data sent to the target process by the exploit (script) are referred to as **payload**.

## <span id="page-16-0"></span>**1.2 Problem Description**

#### **Linux Exploit Mitigations**

Most state-of-the-art automatic exploit generation systems assume that exploit mitigations are disabled on the target system. However, this can be impractical in real-world scenarios because ASLR is enabled on linux nowadays by default. In addition, PIE, NX, Canary, Full RELRO are enabled simultaneously for all the binaries from coreutils [[13\]](#page-85-8).

#### **Input Transformations**

Some programs can modify the user's input. From the point of view of binary exploitation, our payload may not arrive at the location we expect and can even be tampered. In such cases, our payload will be transformed into something else and become useless. Listing [1.1](#page-17-0) is an example vulnerable program with input transformations.

## <span id="page-16-1"></span>**1.3 Motivation**

Listing [1.1](#page-17-0) shows our motivating example, a linux program with all the exploit mitigations (ASLR, NX, PIE, Canary and Full RELRO) enabled at the same time, and it performs some simple input transformations.

This program allocates a stack buffer of 0x18 bytes, and there are three calls to *read()* at line 8, 12 and 16 which can lead to stack-buffer overflow. The first call to *read()* is followed by a call to  $print()$  which prints the stack buffer's content with "%s". In fact, this can lead to information leak vulnerability because the stack canary or some runtime addresses can be written to stdout, and these leaked information can be used to construct the payload for further exploitation. In addition, before *main()* returns, the program reverses all the bytes in *buf*, increments each byte with an even index by 1, and decrements each byte with an odd index by 3.

To exploit this binary, we can leverage the first two calls to *read()* to leak the canary as well as the runtime base address of the ELF image, and then send our ROP payload through the third call to *read()*. Furthermore, the third call to *read()* only allows us to send at most 0x30 bytes to *buf*, so we can only overwrite the canary, the saved RBP, and

the return address.

LAEG[[22\]](#page-86-1) proposed a systematic approach, *IOStates*, to bypass ASLR, PIE and Canary. It idea is to hook all the read() and write() system calls in the target program, so that we can inspect the buffer before sys\_read() to look for any information that can be leaked, and also verify whether leaking is successful after sys\_write(). This approach was originally implemented in Qiling Framework [[9\]](#page-85-9) using taint analysis, and we adapted it to the multi-path execution environment in  $S<sup>2</sup>E$ . CRAXplusplus is capable of generating a working exploit for this program, and we'll elaborate on our methodology throughout chapter [3.](#page-22-0)

```
1 // gcc -o aslr-nx-pie-canary-fullrelro main.c -g -z now
2 // ASLR, NX, PIE, Canary, Full RELRO
3 int main() {
4 char buf[0x18];
5
6 printf ("what's your name:
7 fflush(stdout);
8 read(0, buf, 0x80);
9
10 printf("Hello, %s. Your comment: ", buf);
11 fflush(stdout);
12 read(0, buf, 0x80);
13
14 printf("Thanks! We've received it: %s\n", buf);
15 fflush(stdout);
16 read(0, buf, 0x30);
17
18 std::reverse(buf, buf + 0x30);
19 for (int i = 0; i < 0x30; i += 2) {
20 buf[i] += 1;
21 }
22 for (int i = 1; i < 0x30; i+= 2) {
23 buf [i] -= 3;
24 }
25 }
```
Listing 1.1: A program with input transformations and all exploit mitigations enabled.

## <span id="page-18-0"></span>**1.4 Objectives**

In this thesis, we present **CRAXplusplus**, a modular exploit generator built upon  $S^2E$ . We focus on the following goals:

- 1. Integrate IOStates from LAEG [\[22](#page-86-1)] with concolic execution.
- 2. Generate exploit scripts that are resistant to basic input transformations.
- 3. The generated exploits have to survive various exploit mitigations by proactively leaking sensitive information from uninitialized memory if possible.

## <span id="page-19-0"></span>**Chapter 2**

# **Related Work**

In this chapter, we review the related work of automatic exploit generation.

## <span id="page-19-1"></span>**2.1 AEG**

AEG [[1\]](#page-85-10) was the first system to generate end-to-end shell-spawning exploits for exploitable vulnerabilities. It takes two files as input: A) a binary program compiled with gcc, and B) the LLVM bitcode file (\*.ll) of the target program compiled by clang.

AEG's bug finding infrastructure detects bugs in the program at source-code level (more specifically, from LLVM bitcode). Once a bug has been found, it solves the path constraints, generate a concrete input which triggers the bug, and perform dynamic binary analysis on the target program using the generated concrete input.

Next, AEG tries to generate an exploit during dynamic binary analysis. AEG supports two types of exploits: **return-to-stack** and **return-to-libc**. For return-to-stack exploits, the exploit constraints are defined as A) filling the vulnerable buffer with shellcode, and B) setting the overwritten return address to the address of shellcode. Finally, AEG concatenates the input constraints and the exploit constraints, and query the constraint solver for an exploit (in the form of pure binary data) which satisfies the constraints. However, return-to-stack exploits are limited to NX disabled, and return-to-libc exploits generated by AEG only work locally.

## <span id="page-19-2"></span>**2.2 Mayhem**

Mayhem [[4\]](#page-85-11) was the first automatic exploit generation system that performs binary-only analysis. It developed **hybrid symbolic execution** which combines both online and offline symbolic execution in order to strike a balance between speed and memory usage,

maximizing the efficiency of input space exploration. Online symbolic execution (i.e. normal symbolic execution) tries to explore all execution paths in a single run, and offline symbolic execution (i.e. concolic execution) concretely executes a single path in a single run but also symbolically executes it. Mayhem did not deal with defenses such as ASLR and NX.

## <span id="page-20-0"></span>**2.3 Q**

Q [\[18](#page-86-2)] proposed a solution to generate Return-Oriented Programming (ROP) payload using unrandomized gadgets from .text of ELF in order to bypass  $W \oplus X$  (i.e. NX) and ASLR at the same time. However, this limits its targets to the executables with PIE disabled.

## <span id="page-20-1"></span>**2.4 CRAX**

CRAX [\[8](#page-85-6)] was the automatic exploit generation system developed by Software Quality Laboratory at National Chiao Tung University back in 2012. It analyzes software crashes using concolic execution following failure-directed paths, using a whole-system environment provided by  $S^2E$ . In addition, CRAX proposed a new selective symbolic input method and lazy evaluation on pseudo symbolic variables to handle symbolic pointers for performance optimization.

CRAX was capable of dealing with stack and heap buffer overflows, format string bugs as well as uninitialized variables, and had successfully generate exploits for largescale applications such as mplayer (linux) and Microsoft Office (Windows). Nevertheless, similar to AEG and Mayhem, CRAX did not generate exploits that are resistant to ASLR and NX.

## <span id="page-20-2"></span>**2.5 Zeratool**

Zeratool [\[16\]](#page-86-3) is an open-source automatic exploit generation system which targets Capture The Flag (CTF) problems. It uses angr [\[20\]](#page-86-4) to concolically analyze binaries by hooking printf() and looking for unconstrained paths, weaponizing these program states for remote code execution through pwntools[[7\]](#page-85-7). Starting from version 2.1, it supports leaking the base address of libc and building an ROP chain which eventually invokes execve(/bin/sh,NULL,NULL) or system(/bin/sh).

## <span id="page-21-0"></span>**2.6 LAEG**

LAEG [\[22](#page-86-1)] was the automatic exploit generation system developed by Network Security Laboratory at National Taiwan University in 2021. It was built upon Qiling Framework [\[9\]](#page-85-9) and used dynamic taint analysis to analyze binaries. LAEG also targeted Capture The Flag (CTF) problems, but it proposed a novel technique, **IOStates**, which could be used to generate exploit scripts that could leak the canary and the base addresses of ELF and libc, thereby resistant to ASLR, PIE, NX and canary.

## <span id="page-21-1"></span>**2.7 Revery**

Revery [[21](#page-86-5)] was an automatic exploit generation system targeting heap-based vulnerabilities. The main claim of Revery is that the exploitable state doesn't necessary exist in the crashing path, and it can exist in diverging paths instead. Revery proposed three techniques: A) layout-contributor digraph to characterize a vulnerability's memory layout and its contributor instructions, B) layout-oriented fuzzing for diverging paths exploration and diverging inputs generation, and C) control-flow stitching to stitch crashing paths and diverging paths together for exploit synthesis.

## <span id="page-22-0"></span>**Chapter 3**

# **Design and Implementation**

In this chapter, we discuss the design and implementation of our exploit generation system, CRAXplusplus.

## <span id="page-22-1"></span>**3.1 Overview**

CRAXplusplus is implemented as a plugin of  $S^2E$  2.0. Its workflow is divided into three stages: 1) Fuzz Testing, 2) Concolic Testing, as well as 3) Crash Analysis and Exploit Generation, as shown in Figure [2.](#page-22-2)

<span id="page-22-2"></span>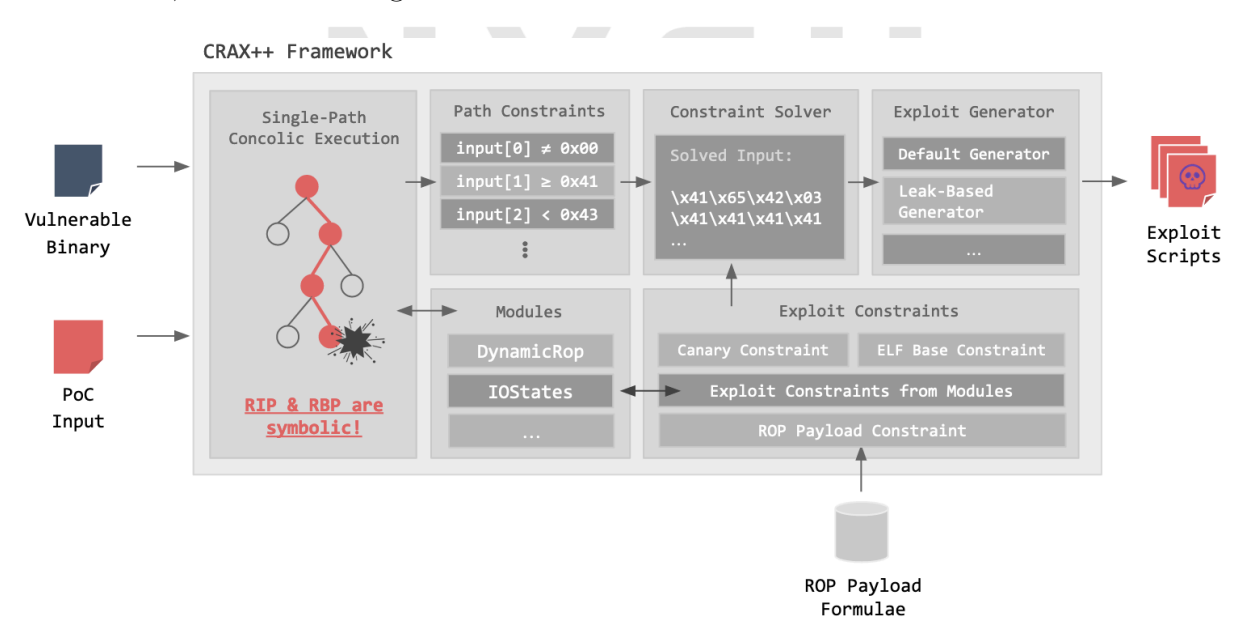

Figure 2: The system architecture of CRAXplusplus.

## <span id="page-23-0"></span>**3.1.1 Workflow**

#### **Fuzz Testing**

CRAXplusplus is designed to serve as a backend of program analyzers and fuzzers, i.e., it requires external tools to perform automatic bug discovery. For instance, once a fuzzer has found a crash in a program, the user should have access to the input data that causes the target program to crash. CRAXplusplus takes the binary program as well as the accompanying crash input (i.e. PoC input) as the input, and generates exploit scripts as the output.

#### **Concolic Testing**

We load the content of PoC input into memory, mark it as symbolic via our concolic execution proxy (which will be described later in [3.1.2\)](#page-24-1), and then finally we pass it to the target program to concolically execute it in  $S^2E$ .

The concrete PoC input determines one particular path for the target program. As the target program executes, the symbolic bytes may propagate to some registers and memory locations. For stack-buffer overflow problems, the symbolic bytes may eventually propagate to the RBP and RIP registers, resulting in control-flow hijacking. Once some symbolic bytes are about to be assigned to the RIP register, our exploit generation plugin is triggered and exploit generation begins.

#### **Crash Analysis and Exploit Generation**

CRAX [\[8](#page-85-6)] models the exploit generation process as the manipulation of software failures, especially introduced by software crashes. Given a PoC input, CRAX concolically executes the target program and collects the path constraints determined by the PoC input. Once the target program crashes and triggers the symbolic RIP handler, CRAX has full access to the CPU context as well as the entire memory snapshot at the crashing state of the target process, and it will append the exploit constraints to the collected input constraints and query the solver for a satisfying answer. This answer, in the form of binary data, is used by CRAX directly as the exploit because when it is fed into the target binary, a shell will be spawned.

CRAXplusplus, while derived from CRAX, is built with a different philosophy and different objectives. Due to the never-ending race between attackers and defenders, new exploitation techniques are proposed every once in a while, while some of them become obsolete over time. For this reason, we decide to design CRAXplusplus as a modular exploit generation system, enabling the community to extend CRAXplusplus with custom modules and techniques in the future.

One of the objectives of CRAXplusplus is to generate shell-spawning exploits for CTF pwn binaries with information leak vulnerabilities even when the following protections are enabled at once: ASLR, NX, PIE, Canary, Full RELRO. Normally, sensitive information is leaked via I/O, and we must perform some arithmetic on the leaked information to construct the payload which facilitates further attacks. As a result, we wrap the original "exploit" with a script, referring to the original "exploit" now as the "payload". Moreover, to circumvent all the obstacles brought by the binary protections, the generated exploit scripts employ return-oriented programming [[17](#page-86-6)] (ROP) as the default strategy, and adapted the leak-based exploit generation developed by LAEG [\[22\]](#page-86-1) to the multi-path execution environment in  $S^2E$ .

## <span id="page-24-0"></span>**3.1.2 Preparations**

#### **Selection of Tools**

When manually exploiting a binary, a human hacker usually needs to perform dynamic analysis on the binary program with a debugger (e.g., GNU gdb) to analyze crashes and debug exploits. To automate this entire process, we pick the following tools:

- **S <sup>2</sup>E** a hypervisor with register/memory APIs and symbolic execution capabilities
- **Capstone** disassembly framework
- **ROPgadget** for resolving ROP gadgets
- **pwnlib** as the ELF parsing library
- **pybind11** for seamless operability between C++11 and Python3

#### <span id="page-24-1"></span>**Concolic Execution Proxies**

Despite the fact that  $S^2E$  provides s2ecmd, a guest tool to generate symbolic bytes that can be passed to our target program, it doesn't allow us to specify the underlying concrete bytes where those concrete bytes are initialized to 0x00 using calloc().

To perform concolic execution in  $S^2E$ , we must implement a concolic execution proxy which is a standalone program to be executed in the guest. Firstly, it allocates a buffer, filling it with the concrete bytes from PoC input. Secondly, it calls  $s2e$  make symbolic() to mark this buffer as symbolic. Finally, it starts the target program via fork() and exec(), passing the buffer to the target program either via a pipe or shared memory.

Take symbolic stdin for example, the proxy will have to create a pipe, write the symbolic bytes to the pipe, and then call fork(). The child calls  $\text{dup2}()$  to attach its stdin to the pipe, and exec() as the target program, whereas the parent calls wait() on its child and calls s2e\_kill\_state() once the child has exited. Eventually, the target program will receive the symbolic PoC input from its stdin through a pipe, as shown in Figure [3](#page-25-0).

<span id="page-25-0"></span>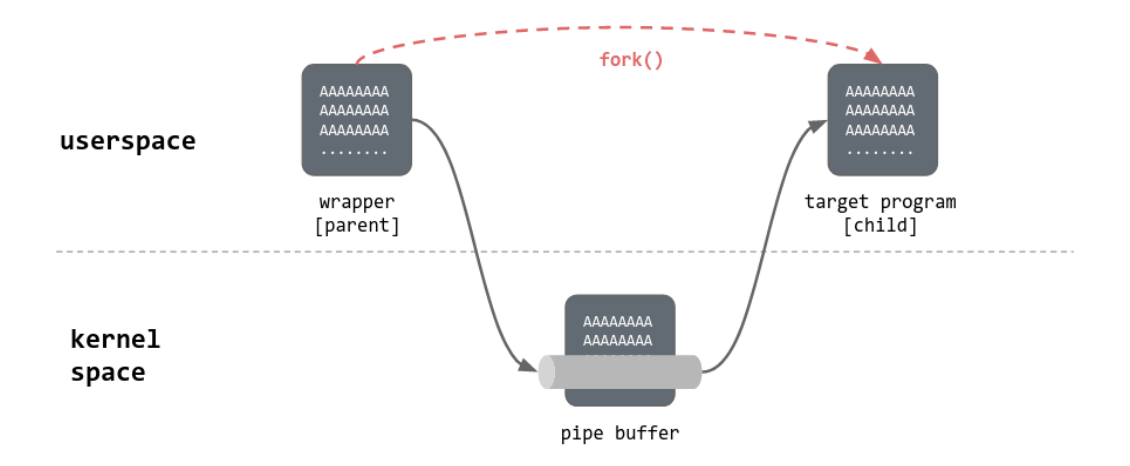

Figure 3: The data flow of concolic execution proxy (symbolic stdin).

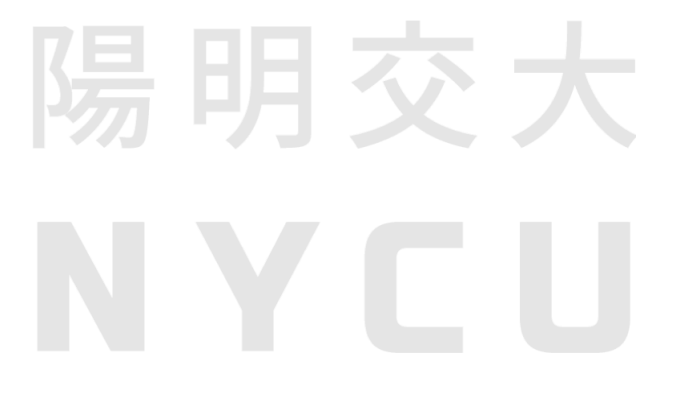

## <span id="page-26-0"></span>**3.2 APIs**

This section documents the essential APIs that simplify the development of our exploit generator. Full documentation is available at https://github.com/SQLab/CRAXplusplus.

## <span id="page-26-1"></span>**3.2.1 Registers and Memory**

Although  $S^2E$  has already provided the APIs to read and write any register and memory location of the guest environment either symbolically or concretely, those interfaces are heavily overloaded and thereby somewhat not easy to read and use. Accordingly, CRAXplusplus wraps them with cleaner interfaces. The difference between the built-in APIs and the counterparts from CRAXplusplus is demonstrated in Listing [3.1](#page-26-2) and [3.2.](#page-26-3)

```
1 S2EExecutionState *state = ...;
 2
3 // The Register APIs from S2E
 4 uint64_t val;
 5 state->regs()->read(CPU_OFFSET(regs[R_EAX]), &val, sizeof(val));
 6 state->regs()->read(CPU_OFFSET(regs[12]), &val, sizeof(val));
 7 state->regs()->read(CPU_OFFSET(eip), &val, sizeof(val));
 8 klee::ref<klee::Expr> expr
9 = state->regs()->read(CPU_OFFSET(regs[R_EAX], klee::Expr::Int64);
10
11 // The Register APIs from CRAXplusplus
12 uint64_t rax = reg(state).readConcrete(Register::X64::RAX);
13 uint64_t r12 = reg(state).readConcrete(Register::X64::R12);
14 uint64_t rip = reg(state).readConcrete(Register::X64::RIP);
15 klee::ref<klee::Expr> rax = reg(state).readSymbolic(Register::RAX);
```
Listing 3.1: The difference of register APIs between  $S^2E$  and CRAXplusplus.

```
1 S2EExecutionState *state = ...;
\mathfrak{D}3 // The Memory APIs from S2E
4 std::vector<uint8_t> bytes(0x10);
5 state->mem()->read(0x402000, &bytes.data(), 0x10);
6 klee::ref<klee::Expr> expr = state->mem()->read(0x402000, 0x10);
7
8 // The Memory APIs from CRAXplusplus
9 std::vector<uint8 t> bytes = mem(state).readConcrete(0x402000, 0x10);
```
Listing 3.2: The difference of memory APIs between  $S^2E$  and CRAXplusplus.

#### **Non-Concretizing Read from a Guest Memory Region**

One thing worth mentioning is that whenever we are reading from a guest memory region containing symbolic bytes, those symbolic bytes will be automatically concretized, but sometimes we just want to retrieve the concrete data from that symbolic region without them being all concretized to NULL bytes. Regarding this,  $S^2E$  provides an overloaded version of *S2EExecutionStateMemory::read()* which allows the user to toggle concretization via a function parameter. However, this method only supports non-concretizing read of T bytes where T is integral. Our memory API removes such a restriction.

#### **Searching Byte Sequence from the Guest Virtual Address Space**

Sometimes we need to search all the occurrences of a certain sequence of bytes from the guest virtual address space. For instance, when implementing the **ret2csu** technique, we may need to look for a memory location holding the address of *\_fini()*. This requires the use of non-concretizing read(), or the whole guest virtual address space will be concretized.

As a result, we provide a user-friendly interface to search certain bytes from the guest virtual address space, where the underlying search algorithm is KMP [[12\]](#page-85-12). Listing [3.3](#page-27-0) shows an example of searching the bytes "/bin/sh" from the guest virtual address space, and the result is returned as a vector containing guest virtual addresses.

```
1 // Suppose we're given an S2EExecutionState `state`
 2 S2EExecutionState *state = ...;
 3
 4 // Prepare the needle.
 5 std::string needleStr = ''/bin/sh";
 6 std::vector<uint8 t> needle(needleStr.begin(), needleStr.end());
 7
 8 // Searches all instances of "/bin/sh" from the guest va_space.
9 // The search result is returned as a vector containing
10 // guest virtual addresses.
11 std::vector<uint64_t> addresses = mem(state).search(needle);
```
Listing 3.3: Searching bytes from the virtual address space.

### <span id="page-28-0"></span>**3.2.2 Virtual Memory Map**

The virtual memory map in CRAXplusplus is analogous to *vmmap* from pwndbg and peda. In our system, we implement it as a *llvm::IntervalMap* and populate it by merging the contents of two built-in plugins of  $S^2E$ : **MemoryMap** and **ModuleMap**.

Before explaining how these two plugins work, we need to briefly discuss how  $S^2E$ intercepts certain events from the guest linux kernel. The guest linux kernel is actually not the vanilla linux kernel. Instead, it is instrumented with additional piece of code that notifies  $S^2E$  of certain events when they happen. For example,  $S^2E$  is capable of knowing when a mmap() system call happens, because the instrumented *vm\_mmap\_pgoff()* calls  $s2e\_invoke\_plugin()$  to inform  $S^2E$  when a new guest memory region has been successfully mapped. The function,  $s2e\_invoke\_plugin()$ , uses inline assembly to insert  $S^2E$ 's custom opcodes which can only be recognized by and executed in  $S<sup>2</sup>E$ . Once those custom instructions are executed,  $S^2E$  invokes the corresponding handlers in response to the events.

**MemoryMap** keeps track of which memory regions have been mapped via the mmap() system call, each entry of which records the permission  $(r/w/x)$ . It works by instrumenting *vm\_mmap\_pgoff()*. However, it fails to keep track of the user stack region because the stack pages are not mapped via this function. As a result, we need to additionally probe the stack region by searching both backward and forward around RSP.

**ModuleMap** keeps track of which executable images have been loaded via linux kernel's *load\_elf\_binary()*, each entry of which records the name of the executable image. This poses a problem: We won't be able to know where libc.so.6 resides in the guest virtual address space. This is because the guest linux kernel calls *load\_elf\_binary()* to load the target binary as well as the dynamic linker (ld-linux-x86-64.so.2), and the dynamic linker will relocate itself, loading libc.so.6 without calling *load elf* binary().

#### **The Goal of VirtualMemoryMap**

Listing [3.4](#page-29-1) shows the class definition of VirtualMemoryMap. Ideally, it should support the following features:

- Allows the user to iterate over mapped regions
- Associates mapped regions with loaded modules (i.e. executable images)
- Probes the location of [stack] as well as [libc.so.6]
- Provides two methods: *getModuleBaseAddress()* and *getModuleEndAddress()*

```
1 struct RegionDescriptor {
 2 bool r, w, x;
 3 std::string moduleName;
 4 };
 5
 6 using RegionDescriptorPtr = std::shared_ptr<RegionDescriptor>;
 7
8 class VirtualMemoryMap
9 : public llvm::IntervalMap<uint64_t, RegionDescriptorPtr> {
10 public:
11 using const_reverse_iterator = std::reverse_iterator<const_iterator>;
12 using reverse_iterator = std::reverse_iterator<iterator>;
13 // ...
14 };
```
Listing 3.4: The class definition of VirtualMemoryMap

#### **Populating VirtualMemoryMap**

Merging the contents of MemoryMap and ModuleMap will give us a rough version of VirtualMemoryMap (see Figure [4a](#page-29-2)), but apparently, this doesn't give us everything we need. We still need to additionally probe the [stack] and [libc.so.6] regions by ourselves.

Probing [stack] is simple: We just need to linearly search toward low memory starting from RSP until we've found an unmapped page, and do the same thing toward high memory. Probing [libc.so.6] isn't hard as well: For a dynamically-linked ELF file, we can leak the runtime base address of libc.so.6 via  $GOT$ [' libc\_start\_main']. Figure [4b](#page-29-3) shows the final appearance of our VirtualMemoryMap.

<span id="page-29-0"></span>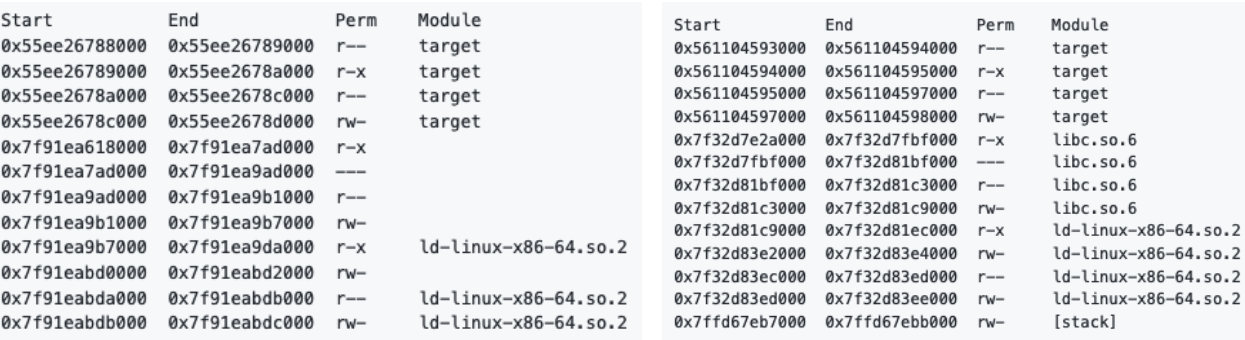

<span id="page-29-2"></span>(a) The result of merging MemoryMap and ModuleMap. (b) After manually filling the missing regions.

<span id="page-29-3"></span>

Figure 4: Populating VirtualMemoryMap.

#### **Iterating Over VirtualMemoryMap**

Listing [3.5](#page-30-0) shows a self-explanatory example of iterating over the virtual memory map in CRAXplusplus. One can easily iterate over each mapped region, and each entry contains the region permission as well as the associated module name.

```
1 S2EExecutionState *state = ...;
 2 const auto &vmmap = mem(state).vmmap();
 3
 4 foreach2 (it, vmmap.begin(), vmmap.end()) {
 5 RegionDescriptorPtr region = *it;
 6 bool r = \text{region} \rightarrow r;
 7 bool w = region->w;
 8 bool x = \text{region} \rightarrow x;9 std::string name = region->moduleName; // e.g., libc.so.6
10 }
```
Listing 3.5: Iterating over VirtualMemoryMap

#### **Bridging the Compatibility Between llvm::IntervalMap() and std::find\_if()**

Finally, we need to implement two methods: *VirtualMemoryMap::getModuleBaseAddress()* and *VirtualMemoryMap::getModuleEndAddress()*. Take Figure [4b](#page-29-3) as an example: Let *X* be 0x561104594156, then *getModuleBaseAddress(X)* would return 0x561104593000, and *getModuleEndAddress(X)* would return 0x561104598000. An accompanying example is provided in Listing [3.6.](#page-31-1)

We can implement these two methods by combining the use of *std::find\_if()*, *std::iterator* and *std::reverse\_iterator*, and we'll be able to freely search the virtual memory map bidirectionally. Unfortunately, *llvm::IntervalMap* doesn't define its own reverse\_iterator, so we define it in VirtualMemoryMap. However, even if we've defined it ourselves, using it with std::find\_if() will raise an compilation error with reference binding. Elaborating the full details here would be tedious and lengthy, see: /usr/include/c++/9/bits/stl\_iterator.h.

To solve the compilation error, we add two partial specializations for *std::find\_if()* w.r.t. *VirtualMemoryMap::const\_reverse\_iterator* and *VirtualMemoryMap::reverse\_iterator*. We must prevent the original  $std::find\_if()$  from dereferencing our reverse iterator directly, but instead convert a reverse iterator '*rit*' to a forward iterator using *std::next(rit).base()*. For the details, see: src/API/VirtualMemoryMap.h.

```
1 S2EExecutionState *state = ...;
2
3 uint64_t moduleBase = mem(state).vmmap().getModuleBaseAddress(0x561104594156);
4 // moduleBase == 0x561104593000, i.e. target ELF base
5
6 uint64<sub>-</sub>t moduleEnd = mem(state).vmmap().getModuleEndAddress(0x561104594156);
7 // moduleEnd == 0x561104598000, i.e. target ELF end
```
Listing 3.6: VirtualMemoryMap::getModule{Base End}Address()

## <span id="page-31-0"></span>**3.2.3 Disassembler**

The disassembler APIs are wrappers over the capstone disassembly framework. It hides all the low-level details of capstone's C APIs, providing intuitive interfaces to the user. Listing [3.7](#page-31-2), [3.8](#page-31-3) and [3.9](#page-32-1) show some example uses of our disassembler APIs.

```
1 S2EExecutionState *state = ...;
2
3 std::optional<Instruction> insn = disas(state).disasm(0x401000);
4
5 if (insn) {
6 // Success.
7 } else {
8 // Failed.
9 }
```
Listing 3.7: Disassembling one instruction 0x401000.

```
1 S2EExecutionState *state = ...;
2
3 std::vector<Instruction> insns = disas(state).disasm("__libc_csu_init");
4
5 if (insns.size()) {
6 // Success.
7 } else {
8 // Failed.
9 }
```
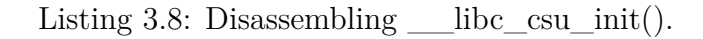

```
1 S2EExecutionState *state = ...;
2
3 std::vector<uint8_t> bytes = mem(state).readConcrete(0x401000, 0x100);
 4 std::vector<Instruction> insns = disas(state).disasm(bytes, 0x401000);
 5
 6 if (insns.size()) {
7 // Success.
8 } else {
9 // Failed.
10 }
```
Listing 3.9: Disassembling 0x100 bytes starting at 0x401000.

## <span id="page-32-0"></span>**3.2.4 Logging**

The logging APIs from CRAXplusplus is slightly less verbose than that from  $S^2E$ , as shown in Listing [3.10](#page-32-2).

```
1 S2EExecutionState *state = ...;
 2
 3 // The Logging APIs from S2E
 4 g_s2e->getWarningsStream(state) << "hello\n"; // hello
5 g_s2e->getWarningsStream(state) << 0x1337 << '\n'; // 4919
6 g_s2e->getWarningsStream(state) << klee::hexval(0x1337) << '\n'; // 0x1337
 7
8 // The Logging APIs from CRAXplusplus
9 log<WARN>(state) << "hello\n"; // hello
10 log<WARN>(state) << 0x1337 << '\n'; // 4919
11 log<WARN>(state) << klee::hexval(0x1337) << '\n'; // 0x1337
```
Listing 3.10: Logging in CRAXplusplus.

## <span id="page-33-0"></span>**3.3 Signals and Hooks**

S <sup>2</sup>E implements a typesafe callback system, libfsigc++. In this library, a **signal** represents a certain type of event that can take place while the system is running. In addition, a signal keeps a list of function pointers which decide what should be done when a signal is emitted. Note that this has nothing to do with POSIX signals.

## <span id="page-33-1"></span>**3.3.1 Symbolic RIP Handler**

The first step toward implementing an exploit generator is installing the symbolic RIP handler in the virtual machine.  $S^2E$  2.0 allows its plugins to install their own symbolic RIP handlers through the signal "s2e::CorePlugin::onSymbolicAddress". In our case, our handler, *CRAX::onSymbolicRip()*, is invoked when some symbolic bytes are being assigned to RIP.

```
1 void CRAX::initialize() {
2 s2e()->getCorePlugin()->onSymbolicAddress.connect(
3 sigc::mem_fun(*this, &CRAX::onSymbolicRip));
4 }
5
6 void CRAX::onSymbolicRip(S2EExecutionState *state,
7 ref<Expr> symbolicRip,
8 uint64 t concreteRip,
9 bool &concretize,
10 CorePlugin::symbolicAddressReason reason) {
11 // ...
12 }
```
Listing 3.11: Installing a symbolic RIP handler in  $S^2E$ .

## <span id="page-33-2"></span>**3.3.2 Instruction Hooks**

It would be nice if we could hook the target program at instruction level either before or after an instruction is executed, so that we could automate dynamic analysis at instruction level. Suppose we have two instruction hooks: *CRAX::onExecuteInstructionStart()* and *CRAX::onExecuteInstructionEnd()*, we want them to be invoked before and after any instruction of the target program is executed, respectively (as shown in Listing [3.12](#page-34-1)).

S <sup>2</sup>E does not provide a straightforward way to install instruction hooks from our plugin code. In libs2ecore/include/s2e/CorePlugin.h, two sigc signals are provided: *on-*

*TranslateInstructionStart* and *onTranslateInstructionEnd*. Note that the dynamic binary translator from QEMU translates and executes a block of instructions at a time, so we must not confuse translation time with execution time. For this reason, connecting to these two instruction translation signals is not enough to implement instruction hooks, we also need to connect to the *ExecutionSignal*s emitted by the translation signals.

```
1 // Invoked before executing any instruction of the target program.
2 void CRAX::onExecuteInstructionStart(S2EExecutionState *state, uint64_t pc) {
3 std::optional<Instruction> i = disas(state).disasm(pc);
4
5 if (!i) {
6 return;
7 }
8
9 // Execute the installed "before" instruction hooks.
10 beforeInstruction.emit(state, *i);
11 }
12
13 // Invoked after executing any instruction of the target program.
14 void CRAX::onExecuteInstructionEnd(S2EExecutionState *state, uint64_t pc) {
15 std::optional<Instruction> i = disas(state).disasm(pc);
16
17 if (!i) {
18 return;
19 }
20
21 // Execute the installed "after" instruction hooks.
22 afterInstruction.emit(state, *i);
23 }
```
Listing 3.12: Implementing before/after instruction hooks in  $S<sup>2</sup>E$ .

## <span id="page-34-0"></span>**3.3.3 System Call Hooks**

It would be even nicer if we could hook the target program at system call level, so that whenever a system call is about to be made, or whenever a system call has finished, we could collect whatever runtime information we're interested in. Suppose we have two system call hooks: *CRAX::onExecuteSyscallStart()* and *CRAX::onExecuteSyscallEnd()*, we want the former to be invoked before the target program is about to make a system call, and the latter to be invoked after the kernel has finished servicing the system call and the CPU has returned to the user mode (as shown in Listing [3.13](#page-36-0)).

Implementing the "before system call" hook is trivial: Before executing an instruction *i*, we simply need to check if the mnemonic of *i* is *syscall*, and if it is, then invoke *CRAX::onExecuteSyscallStart()*.

Implementing the "after system call" hook is trickier, because the completion of a *syscall* instruction itself doesn't imply the completion of the system call. Suppose a *syscall* instruction at  $RIP = X$  has been executed, the next instruction to run is not the one at RIP  $= X + 2$  (Note: the opcode of x86\_64 syscall is 0f 05), but some exception handling instructions in the kernel. As a result, we must wait until the CPU has returned from the kernel mode and is about to execute the instruction at  $RIP = X + 2$ . At that point, the system call must have finished already, and we'll be safe to collect the return value from the RAX register at that execution state. Accordingly, we use an std::map to schedule when *CRAX::onExecuteSyscallEnd()* should be invoked, as well as passing the syscall number in RAX from a "before" system call hook to a "after" system call hook.

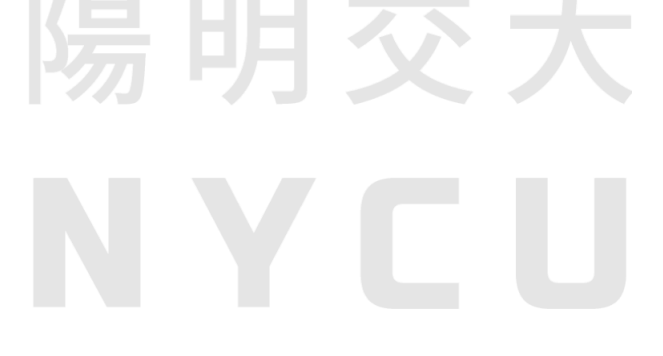
```
1 void CRAX::onExecuteInstructionStart(S2EExecutionState *state, uint64_t pc) {
2 std::optional<Instruction> i = disas(state).disasm(pc);
3
4 if (!i)
5 return;
6
7 if (pendingSyscalls.size()) {
8 auto it = pendingSyscalls.find(pc);
9 if (it != pendingSyscalls.end()) {
10 onExecuteSyscallEnd(state, pc, it->second);
11 pendingSyscalls.erase(pc);
12 }
13 }
14
15 if (i->mnemonic == "syscall")
16 onExecuteSyscallStart(state, pc);
17 }
18
19 void CRAX::onExecuteSyscallStart(S2EExecutionState *state, uint64_t pc) {
20 SyscallCtx syscall;
21 // Store the system call number and arguments in `syscall`...
22 pendingSyscalls[pc + 2] = syscall;
23
24 // Execute the installed "before" system call hooks.
25 beforeSyscall.emit(state, pending[pc + 2]);
26 }
27
28 void CRAX::onExecuteSyscallEnd(S2EExecutionState *state,
29 uint64_t pc,
30 SyscallCtx &syscall) {
31 // The kernel has finished serving the system call,
32 // and the return value is now placed in RAX.
33 syscall.ret = reg().readConcrete(Register::X64::RAX);
34
35 // Execute the installed "after" system call hooks.
36 afterSyscall.emit(state, syscall);
37 }
```

```
Listing 3.13: Implementing before/after system call hooks in S^2E.
```
# **3.4 ROP Payload Builder**

In this section, we present the internals of *RopPayloadBuilder* in CRAXplusplus. We begin by defining the terminologies used throughout this section and the remainder of this thesis, and then we discuss what exploit constraints are by reviewing some classical binary exploitation techniques. Finally, we present our ROP payload chaining algorithms.

#### **3.4.1 Definitions**

A **ROP gadget** is a sequence of instructions that typically end with a *ret* instruction. When multiple gadgets are chained together, the attacker may be able to perform actions that are out of the program's original specification and thereby execute arbitrary code.

We define a **ROP gadget** *G* as an ordered list of instructions ending with a *ret* instruction, a **ROP** subchain *S* as an ordered list of gadgets, and a **ROP** chain  $C = \sum S$ as the full ROP chain. Their relationship can be expressed as:  $G \subseteq S \subseteq C$ .

Moreover, we use the term **payload** *P* to refer to all the data sent to the vulnerable process, the term **ROP** payload  $P_{ROP}$  to specifically refer to the part of payload that enables the vulnerable process to perform ROP, and the term **exploit** *E* to refer to the exploit script. Their relationship can be expressed as:  $P_{ROP} \subseteq P \subseteq E$ .

Eventually, we define **exploit constraints** *E* as a set of constraints that will be used to generate an exploit, where each exploit constraint  $e \in E$  is either a **register constraint** or a **memory constraint**. Formally speaking, assume that we have register constraints  $r_1, r_2, ...r_x$  and memory constraints  $m_1, m_2, ...m_y$ , we define  $R = \{r_i : 1 \le i \le x\}$ ,  $M = \{m_i : 1 \le i \le y\}$ , and  $E = R \cup M$  where  $\forall e \in E, (e \in R \oplus e \in M)$ .

### <span id="page-37-0"></span>**3.4.2 Adding Register and Memory Constraints**

Once the symbolic RIP handler has been triggered, we refer to the execution state at that moment as a **crashing state**, to which we can add exploit constraints. The simplest example is to add a **register constraint** to the RIP register, constraining (restricting) it to a certain value we desire, say  $0x41414141414141$ . Suppose this register constraint can be successfully added to the crashing state without any conflict, then we can query the constraint solver for a new concrete input which –when fed into the target program– causes the program to crash with  $RIP = 0x41414141414141$ . Another example is to add a **memory constraint** to a specific memory location. This is useful because we can constrain the value at, say \$rsp+8, to a value we desire such as  $0x42424242$   $42424242$ , and then the constraint solver will give us a new concrete input that causes  $0x42424242424242$  to be loaded at  $\frac{1}{2}$  rsp+8 when the program crashes.

We design and implement **RopPayloadBuilder** which provides two useful interfaces: *addRegisterConstraint()* and *addMemoryConstraint()*. Listing [3.14](#page-38-0) and [3.15](#page-38-1) shows how they are implemented in CRAXplusplus.

```
1 bool RopPayloadBuilder::addRegisterConstraint(S2EExecutionState &state,
2 Register::X64 r,
3 const ref<Expr> &e) {
4 // Concretize the given expression.
5 uint64_t value = evaluate<uint64_t>(e);
6 ref<ConstantExpr> ce = ConstantExpr::create(value, Expr::Int64);
7
8 // Build the constraint.
9 auto constraint = EqExpr::create(reg(&state).readSymbolic(r), ce);
10 return state.addConstraint(constraint, true);
11 }
```
Listing 3.14: RopPayloadBuilder::addRegisterConstraint().

```
1 bool RopPayloadBuilder::addMemoryConstraint(S2EExecutionState &state,
2 uint64 t addr,
3 const ref<Expr> &e) {
4 // Concretize the given expression.
5 uint64_t value = evaluate<uint64_t>(e);
6 ref<ConstantExpr> ce = ConstantExpr::create(value, Expr::Int64);
7
8 // Build the constraint.
9 auto constraint
10 = EqExpr::create(mem(&state).readSymbolic(addr, Expr::Int64), ce);
11 return state.addConstraint(constraint, true);
12 }
```
Listing 3.15: RopPayloadBuilder::addMemoryConstraint().

### **3.4.3 Querying the Solver for New Concrete Inputs**

After adding extra constraints to the crashing state, we can ask the solver to give us a new concrete input which satisfies the original path constraints and exploit constraints. We use *klee::ExecutionState::getSymbolicSolution()* for this specific task. An example is provided in Listing [3.16.](#page-39-0)

```
1 using VarValuePair = std::pair<std::string, std::vector<uint8_t>>;
 2 using ConcreteInputs = std::vector<VarValuePair>;
 3
 4 S2EExecutionState *state = ...;
 5 ConcreteInputs newInputs;
 6
 7 if (!state->getSymbolicSolution(newInputs)) {
 8 log<WARN>() << "Could not get symbolic solutions\n";
 9 return;
10 }
11
12 // Iterate over each byte of the first new concrete input.
13 for (const auto byte : newInputs[0].second) {
14 // ...
15 }
```
Listing 3.16: Querying the solver for new concrete inputs.

### **3.4.4 Exploit Constraints**

#### **Classical Scenarios**

For **return-to-shellcode** attacks, the exploit constraints are formulated by: A) looking for symbolic memory regions that is large enough to hold our shellcode, and B) redirecting the control flow to our shellcode in memory. Particularly, **return-to-stack** is a specialized version of return-to-shellcode attacks where the shellcode is injected on the stack.

For **return-to-libc** attacks, the exploit constraints differ across architectures. On x86 systems (figure [5a\)](#page-40-0), we add two memory constraints: A) constrain \$rsp to the address of system() in libc.so.6, and B) constrain \$rsp+8 to the address of the string "/bin/sh". On x86\_64 systems (figure [5b](#page-40-1)), we use the "*pop rdi; ret*" gadget to set the rdi register to the address of the string "/bin/sh", and then return to system() in libc.so.6. Note that we currently assume ASLR to be disabled, so libc.so.6 is always loaded at a fixed location known to the attacker. Suppose ASLR is enabled (which is very likely to happen

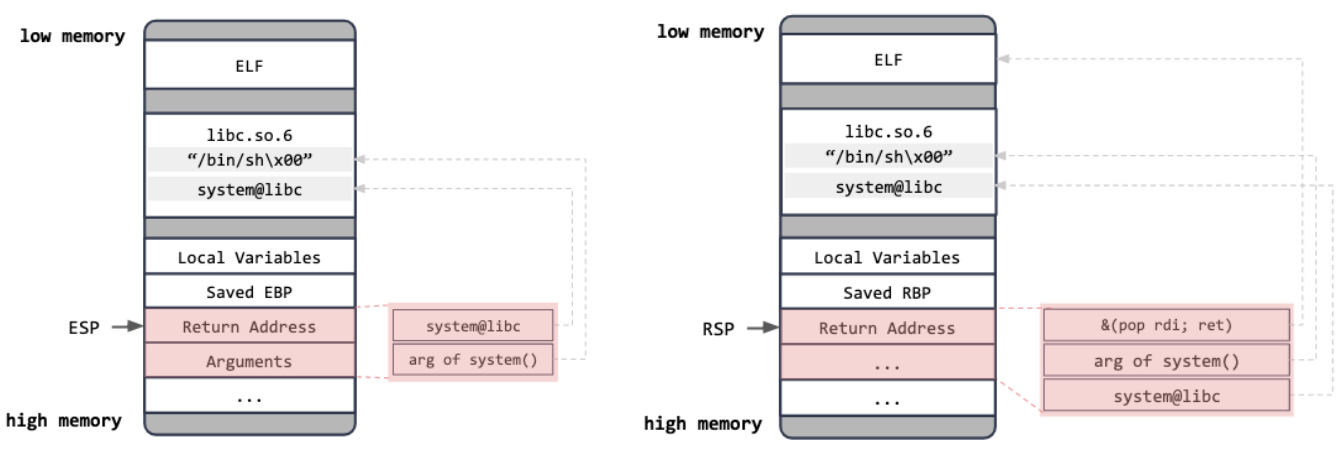

<span id="page-40-0"></span>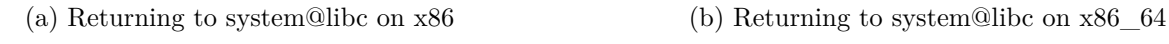

<span id="page-40-1"></span>Figure 5: *Return-to-libc* on x86 and x86\_64.

on modern linux systems), we have to additionally find a way to leak the base address of libc.so.6 during exploitation, which is commonly done via I/O.

For **return-to-csu** [[14\]](#page-86-0) attacks, the exploit constraints are slightly more complicated. On x86\_64, the first, second and third arguments of a function are passed via RDI, RSI, RDX registers, respectively. Sometimes gadgets such as "*pop rsi; ret*" and "*pop rdx; ret*" do not exist in the binary program, and under such circumstances we will not be able to set the second and third argument when returning to a specific function. This is what makes **return-to-csu** useful, as it allows us to control EDI, RSI and RDX via the gadgets in  $libc\_csu\_init()$  and then return to any address we want. Recall the example in Figure [5b](#page-40-1), we can achieve the same thing via return-to-csu, as shown in Figure [6.](#page-40-2)

<span id="page-40-2"></span>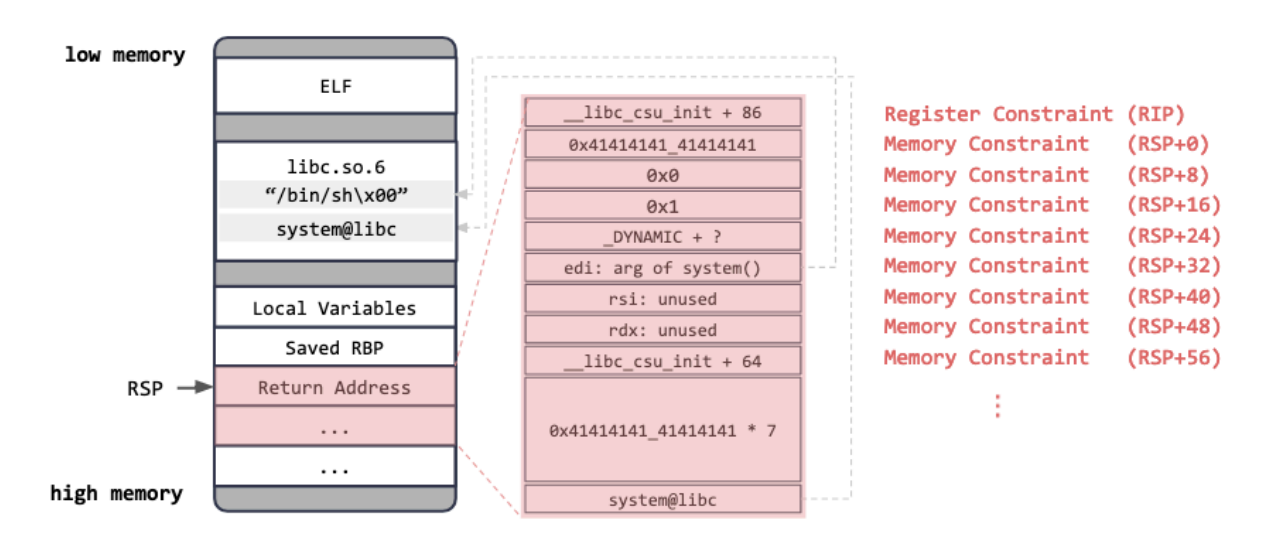

Figure 6: *Return-to-csu* on x86\_64.

Conclusively, to construct exploit constraints from one of these attacks, we need to (1) add some register and memory constraints to the crashing state, (2) query the solver for a concrete input which satisfies all these constraints, and (3) use this concrete input as the exploit. Take Figure [6](#page-40-2) for example, the first QWORD must be placed in RIP, the second QWORD at RSP+0, the third QWORD at RSP+8, the fourth QWORD at RSP+16, and so on. Moreover, we need to maintain a variable *RSP offset* and increment it by 8 (i.e. *sizeof(size\_t)*) for each memory constraint added to the crashing state.

#### <span id="page-41-0"></span>**Stack Pivoting**

What if we want to chain multiple techniques together? What if the overflown stack buffer isn't large enough to hold the entire ROP chain in a single place? In this case, the exploit needs to perform **stack pivoting**, and two questions arise accordingly:

- Q1) Is the constraint solver still needed after stack pivoting?
- Q2) What should we do with the RSP offset after stack pivoting?

To answer these questions, we consider: **unexploitable (500 pts)**, a CTF challenge from pwnable.tw, whose source code, disassembly and checksec results are shown in Figure [7](#page-42-0). In this challenge, the program reads 0x100 bytes from stdin, resulting in a potential overflow in the 4-byte stack buffer. What makes this challenge difficult is that the procedure linkage table (PLT) of the target program doesn't contain something like write@plt or printf@plt, so the attacker cannot easily leak the runtime base address of libc.so.6 through stdout. Nevertheless, it is still possible to exploit this binary: In libc.so.6, there's a syscall gadget in \_\_read(), as shown in Figure [8](#page-42-1). If we use *return-to-csu* to invoke *read(0, &GOT['read'], 1)*, partially overwriting the least significant byte of  $GOT$ ['read'] to the offset of that syscall gadget, then all subsequent calls to read@plt will execute the *syscall* instruction. All in all, the steps to exploit this binary are:

- read $(0, \& GOT$ ['read'], 1), setting RAX to 1.
- syscall $\lt 1$  $>$ (1, 0, 0), setting RAX to 0.
- syscall $<0>$ (0, elf.bss(), 59), reading "/bin/sh".ljust(59) to .bss.
- syscall $\langle 59 \rangle$ ("/bin/sh", 0, 0), spawning a shell.

Unfortunately, the three gadgets "pop rdi ; ret", "pop rsi ; ret" and "pop rdx ; ret" do not exist in the target binary, but if we use *return-to-csu* to set the arguments and invoke the above functions in that specific order, the entire ROP chain will be too large to fit in the overflown stack buffer. Consequently, the 1st-stage ROP subchain needs to: (1) write the 2nd-stage ROP payload to somewhere readable and writable, as well as (2) set RSP to that location so that we can continue to perform ROP there. For (1), we can

<span id="page-42-0"></span>

| 0000000000400544 <main>:</main> |                       |                                                 | #include <stdio.h></stdio.h>   |
|---------------------------------|-----------------------|-------------------------------------------------|--------------------------------|
| 400544:                         | 55                    | push<br>rbp                                     | #include <unistd.h></unistd.h> |
| 400545:                         | 48 89 e5              | rbp,rsp<br>mov                                  |                                |
| 400548:                         | 48 83 ec 10           | sub<br>rsp,0x10                                 | int main() $\{$                |
| 40054c:                         | bf 03 00 00 00        | edi,0x3<br>mov                                  | sleep(3);                      |
| 400551:                         | <b>b8 00 00 00 00</b> | eax, 0x0<br>mov                                 | char $buf[4]$ ;                |
| 400556:                         | e8 f5 fe ff ff        | call<br>400450 <sleep@plt></sleep@plt>          | read(0, but, 0x100);           |
| 40055b:                         | 48 8d 45 f0           | $\textsf{rax}$ , [ $\textsf{rbp-0x10}$ ]<br>lea |                                |
| 40055f:                         | ba 00 01 00 00        | edx, 0x100<br>mov                               |                                |
| 400564:                         | 48 89 c6              | rsi,rax<br>mov                                  | Arch:<br>amd64-64-little       |
| 400567:                         | bf 00 00 00 00        | edi,0x0<br>mov                                  |                                |
| 40056c:                         | <b>b8 00 00 00 00</b> | eax, 0x0<br>mov                                 | Partial RELRO<br>RELRO:        |
| 400571:                         | e8 ba fe ff ff        | call<br>400430 <read@plt></read@plt>            | Stack:<br>No canary found      |
| 400576:                         | c9                    | leave                                           | NX :<br>NX enabled             |
| 400577:                         | c3                    | ret                                             | No PIE (0x400000)<br>PIE:      |

Figure 7: The *unexploitable* CTF challenge from pwnable.tw.

<span id="page-42-1"></span>

| 00000000000db900 < read@@GLIBC 2.2.5>:<br>db900: | 83 3d f9 2d 2c 00 00 cmp |  |  |         | DWORD PTR [rip+0x2c2df9],0x0    |
|--------------------------------------------------|--------------------------|--|--|---------|---------------------------------|
|                                                  |                          |  |  |         |                                 |
| db907:                                           | 75 10                    |  |  | ine     | db919 < read@@GLIBC 2.2.5+0x19> |
| db909:                                           | <b>b8 00 00 00 00</b>    |  |  | mov     | eax,0x0                         |
| db90e:                                           | 0f 05                    |  |  | syscall |                                 |
| db910:                                           | 48 3d 01 f0 ff ff        |  |  | CMD     | rax.0xfffffffffffffff601        |
| db916:                                           | 73 31                    |  |  | jae     | db949 < read@@GLIBC 2.2.5+0x49> |
| db918:                                           | c3                       |  |  | ret     |                                 |

Figure 8: The *syscall* gadget in <u>eread</u>() from libc.so.6.

use *return-to-csu* to finish the job. For (2), there are two useful gadgets that usually exist in a function epilogue: "*pop rbp ; ret*" and "*leave ; ret*" (Note that "*leave*" is equivalent to "*mov rsp, rbp ; pop rbp*").

Now, back to the questions we've raised. For the first question: **Is the constraint solver still needed after stack pivoting?** Before stack pivoting, yes, we certainly need the constraint solver to generate the 1st-stage ROP payload. Imagine that if we do not have access to a solver, how do we know where to replace the ROP payload into the PoC input? LAEG [[22](#page-86-1)] searches the PoC input for the corrupted RIP's offset, and replaces the ROP payload directly into that offset. The downside of this solution is that  $(1)$  it isn't resistant to input transformations, and (2) it doesn't know whether the part of the input it has modified will change the original execution path.

After stack pivoting, it depends. For the example from Figure [7](#page-42-0), we use *read()* to write the 2nd-stage ROP subchain into .bss, and thus no input transformations are involved. Suppose we have a special version of *read()* which somehow transforms the input, then we'll need the solver to generate the 2nd-stage ROP payload as well. In this thesis, we assume that a straightforward arbitrary write primitive (e.g., read@plt) exists in the target program, and hence we don't use the solver to generate the 2nd-stage ROP payload.

For the second question: **What should we do with the RSP offset after stack pivoting?** The answer is simple: We should reset the RSP offset to zero, and continue to increment it by 8 for each memory constraints added afterwards. We'll explain the reason for this in the next subsection.

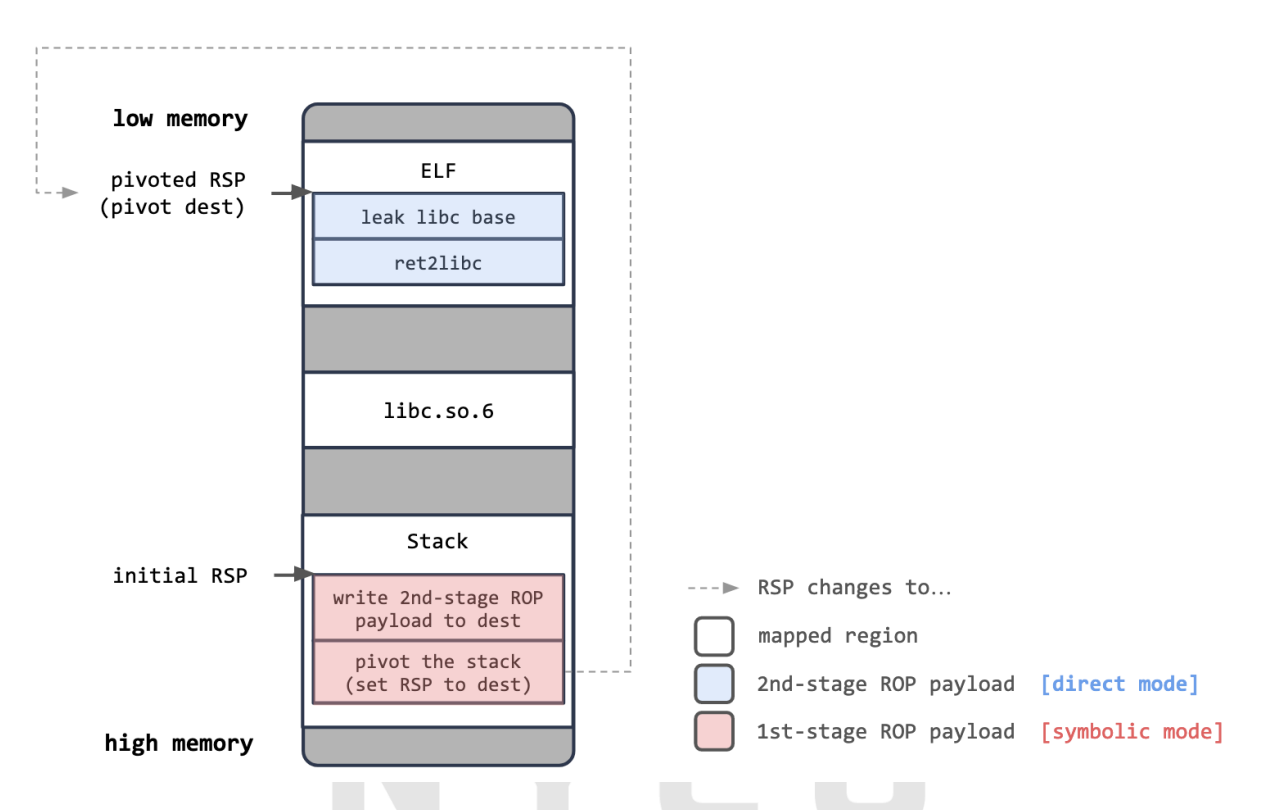

Figure 9: Two-stage stack-pivoting ROP payload.

### **3.4.5 Internal Representation**

#### **Internal Representation of an Exploit Constraint**

Recall the example from Figure [6,](#page-40-2) each exploit constraint is either a reigster constraint or a memory constraint, and can be written as an expression. Furthermore, an expression can be represented by a S-Expr binary tree. If we traverse a S-Expr binary tree in postorder, then we can evaluate the expression to a constant. On the other hand, if we traverse it in inorder, then we can build an infix expression string from it.

<span id="page-43-0"></span>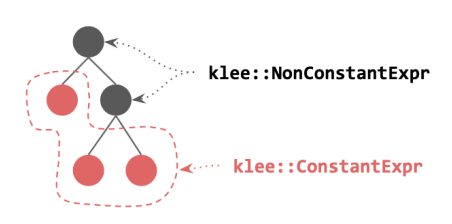

Figure 10: KLEE's Expr Tree.

KLEE's Expr library is essentially a tree library, so we use it to build S-Expr binary trees. Figure [11](#page-44-0) presents the class hierarchy of *klee::Expr*, where a leaf node is represented by a *klee::ConstantExpr* and an internal node is represented by a *klee::NonConstantExpr*, as shown in Figure [10](#page-43-0). Note that *klee::Expr* is the abstract base class from which all the expr subclasses derive.

<span id="page-44-0"></span>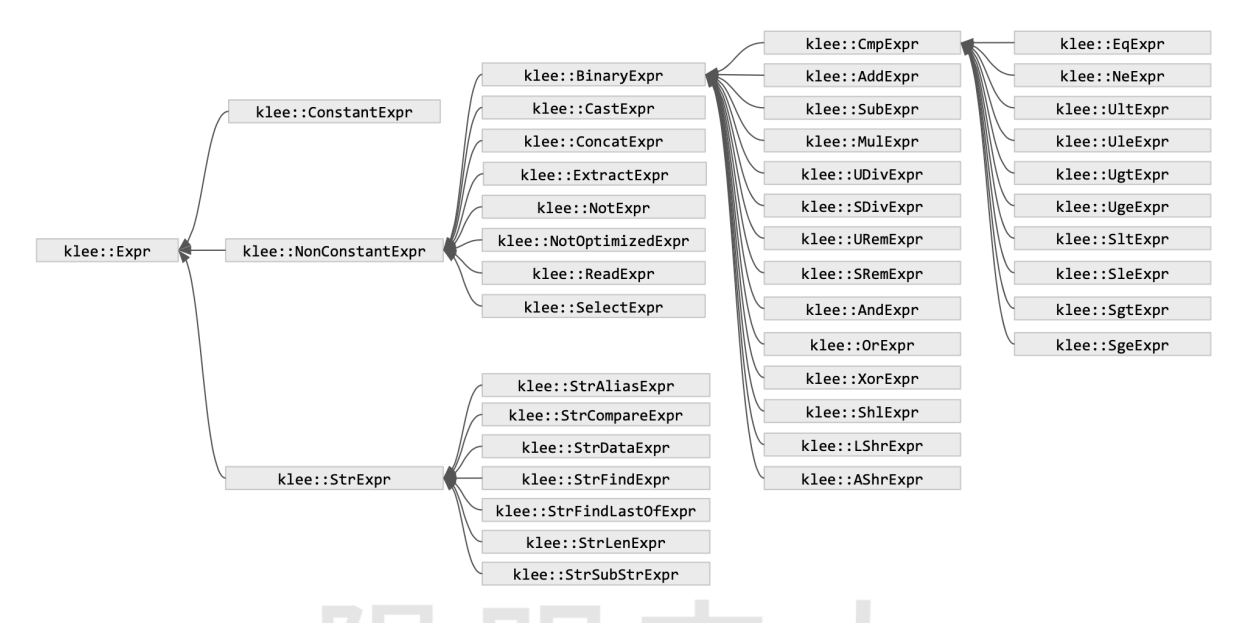

Figure 11: The class hierarchy of *klee::Expr*.

Figure [12a](#page-44-1) is an example ROP payload consisting of multiple expressions, where each expression will be used to construct either a register constraint or a memory constraint. Let's take the expression highlighted in red for example, the corresponding S-Expr binary tree is shown in Figure [12b.](#page-44-2) A leaf node stands for either a constant or a symbol from an ELF, and an internal node represents a binary operator.

<span id="page-44-1"></span>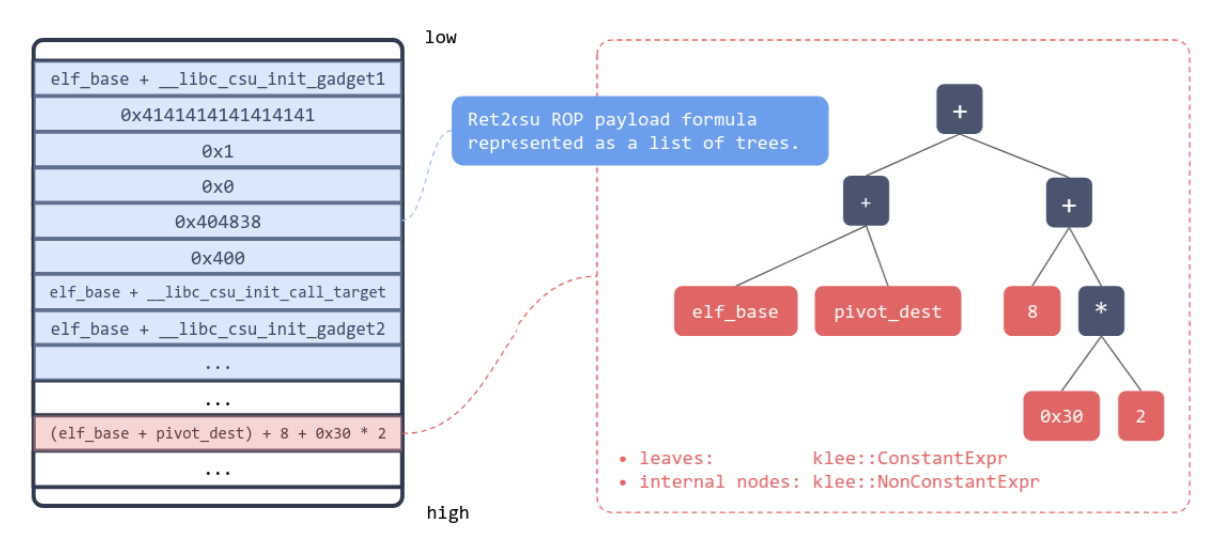

(a) The stack of a user process filled with ROP payload

<span id="page-44-2"></span>(b) A S-Expr binary tree representing a QWORD

Figure 12: Representing an exploit constraint as a S-Expr binary tree.

#### **Internal Representation of a Technique's ROP Payload Formula**

In our system model, each exploitation technique contains exactly one ROP payload formula. A ROP payload formula *F* of a technique is represented as a two-dimensional list of S-Expr trees, where each  $f \in F$  is a one-dimensional list of S-Expr trees, and each *t ∈ f* is an S-Expr tree. Please refer to Figure [13](#page-45-0) for an illustration.

<span id="page-45-0"></span>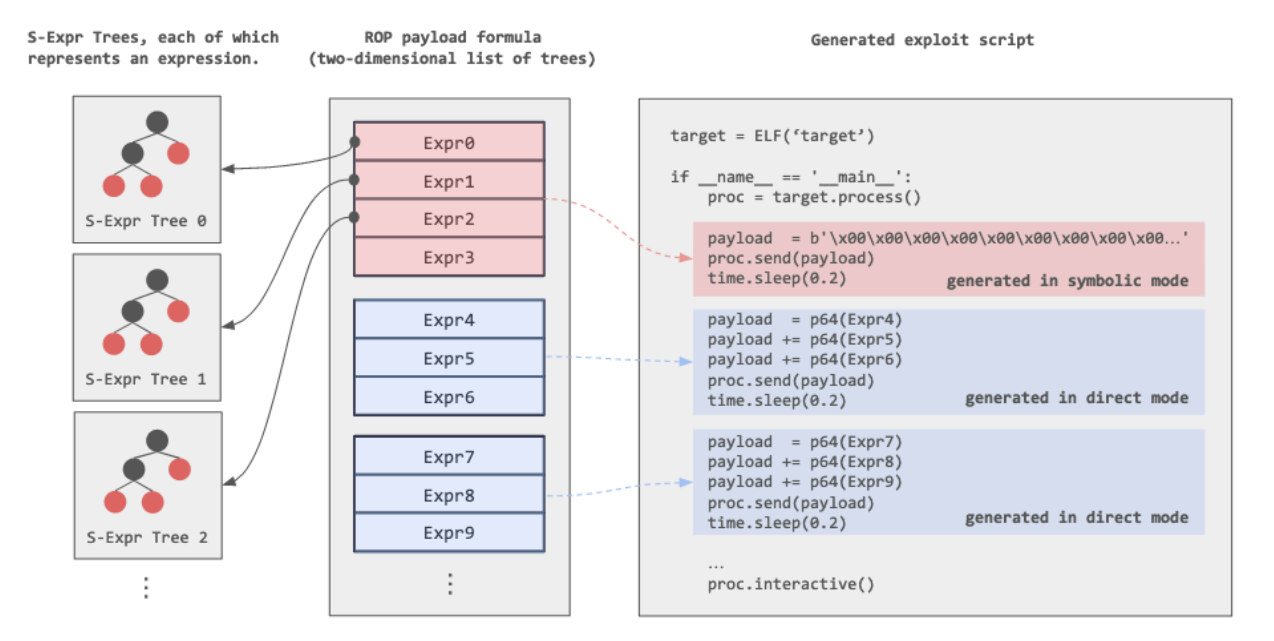

Figure 13: The internal representation of the ROP payload formula of a technique.

### <span id="page-45-1"></span>**3.4.6 Chaining the ROP Payload from Multiple Techniques**

Exploiting a binary often requires multiple exploitation techniques to be chained together. Assume that we have an ordered list of exploitation techniques  $\Omega = [T_0, T_1, ..., T_{n-1}]$ , then we also have an ordered list of ROP payload formulae  $\Gamma = [F_0, F_1, ..., F_{n-1}]$ , where each *T<sub>i</sub>* corresponds to  $F_i$  (and vice versa) for  $0 \leq i \leq n-1$ . The task of *RopPayloadBuilder* is to chain all the formulae from  $\Gamma$  into a single formula  $F'$ , and pass  $F'$  to the exploit generator.

We design two modes for chaining: (1) **symbolic mode** and (2) **direct mode**. In the case where a stack pivoting technique  $T<sub>S</sub>$  exists in  $\Gamma$ , and let the index of  $T<sub>S</sub> \in \Gamma$  be *k*, we use the symbolic mode to generate the 1st-stage ROP payload from  $\bigcup_{i=0}^{k} F_i$  and the direct mode to generate the 2nd-stage ROP payload from  $\bigcup_{i=k+1}^{n-1} F_i$ . Otherwise, we use the symbolic mode to process all the formulae in  $\Gamma$  since stack pivoting needs not to be performed.

The **symbolic mode**, as its name suggests, involves the use of the constraint solver. To symbolically chain a given ROP payload formula  $F_{NEW}$  with the current result  $F'$ , for each  $t \in F_{NEW}[0]$ , we (1) traverse *t* in post-order and evaluate *t* to a klee:: ConstantExpr *c*, (2) construct a register or memory constraint *e* from *t* depending on the index of *t* in *f*, and (3) add *e* to the crashing state. Moreover, if the current technique can result in a change in RSP at exploitation time, then we (4) query the solver for a concrete input *c* and append  ${c}$  to *F'*, (5) switch to direct mode, and (6) chain  $\bigcup_{i=1}^{n-1} F_i$  in direct mode.

**Algorithm 1:** RopPayloadBuilder::chainSymbolic() **input :** *S*: The current *S2EExecutionState*. *F*<sup> $\prime$ </sup>: The current result, i.e. currently built ROP payload formula. *TNEW* : The next technique to be chained at the end of *F ′* . *δ*: RSP offset. **output** : A boolean indicating if chaining has succeeded. 1  $F_{NEW} \leftarrow$  get the ROP payload formula of  $T_{NEW}$ .  $2 \text{} \text{rsp} \leftarrow \text{mem}(S) \text{.readConcrete}(RSP);$ **3** for  $i \leftarrow 0$  to  $length(F_{NEW}[0])$  do  $4 \mid expr \leftarrow F_{NEW}[0][i];$  **<b>if**  $i = 0$  **then**  $\bullet \quad | \quad \circ k \leftarrow \text{addRegisterConstraint}(S, RBP, expr);$  $\mathbf{z}$  | **else** if  $i = 1$  **then**  $\mathbf{8}$  | *ok*  $\leftarrow$  addRegisterConstraint $(S, RIP, expr);$ **<sup>9</sup> else** 10  $\vert$  *ok*  $\leftarrow$  addMemoryConstraint $(S, rsp + \delta, expr);$ 11  $\delta \leftarrow \delta + 8;$  $12 \quad \text{if} \quad \neg \text{ ok} \text{ then}$ **<sup>13</sup> return** *f alse*; **14 if**  $F_{NEW}[0] = \emptyset$  **then** // Calculate the 1st-stage ROP payload at exploitation time. // This will be explained later in section [3.6.1:](#page-57-0) I/O states. **15**  $\vert$  *F'*.append $(\emptyset)$ ; 16 **else if**  $stage1 \leftarrow getOneConceptInput(S)$  **then** // Calculate the stage1 ROP payload at exploit generation time. **<sup>17</sup>** *F ′* .append([ ByteVectorExpr::create(*stage*1) ]); **<sup>18</sup> else <sup>19</sup> return** *f alse*; **<sup>20</sup>** *F ′* .append(*∅*); **<sup>21</sup> if** *TNEW* will trigger a change in RSP at exploitation time **then 22** switch to the direct mode, and set  $\delta \leftarrow 0$ . **23** chain  $\bigcup_{i=1}^{length(F_{NEW})-1} F_{NEW}[i]$  at the end of *F*' in direct mode. **<sup>24</sup> return** *true*;

The **direct mode** doesn't involve the use of the constraint solver. To directly chain a given ROP payload formula  $F_{NEW}$  with the current result  $F'$ , we just need to shallowly copy the S-Expr trees and append them to the end of *F ′* . However, we need to pay attention to a few things: (1) For the ROP payload formula *F* of any technique, *F*[0][0] is always reserved for RBP constraint, while *F*[0][1] is reserved for RIP constraint, so if we're not chaining in the direct mode for the first time, we need to skip  $F[0][0]$ . (2) We need to make sure that after the current ROP chain is executed, RSP points to our next ROP payload in memory. A way to tackle this problem is to perform stack pivoting multiple times, where each ROP subchain sets RSP to the address of its next ROP payload. Another way is letting each ROP subchain write the next ROP payload next to the current one, so that eventually all the directly chained 2nd-stage ROP payload are placed sequentially in the memory without any gap. We adopt the second approach, as shown in Figure [14](#page-47-0).

<span id="page-47-0"></span>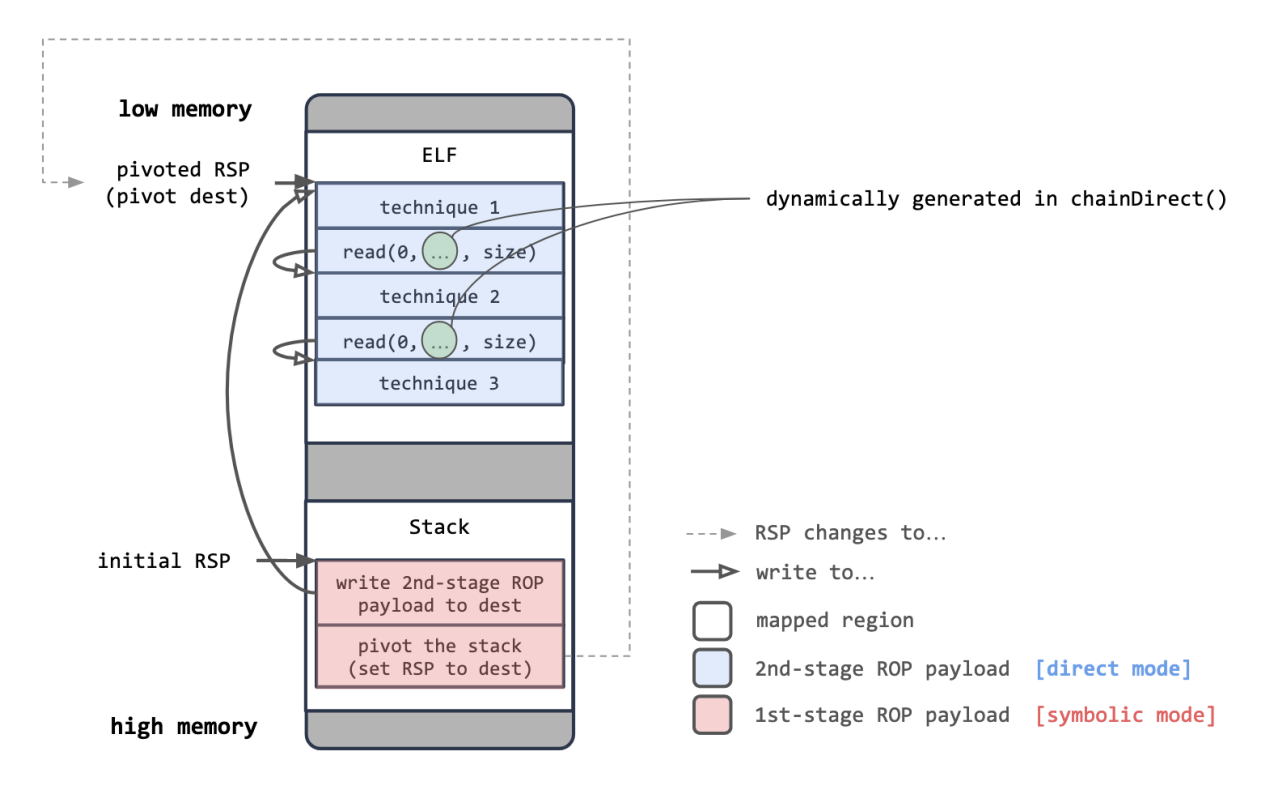

Figure 14: Chaining ROP payload in direct mode.

Previously, we've said that after stack pivoting, the RSP offset will be reset to zero and incremented by 8 for each memory constraints added afterwards. The reason should be clear to the reader now: We use it generate the second arguments of *read()*, stitching 2nd-stage ROP payload together.

```
Algorithm 2: RopPayloadBuilder::chainDirect()
   input : S: The current S2EExecutionState.
                     F<sup>\prime</sup>: The current result, i.e. currently built ROP payload formula.
                     TNEW : The next technique to be chained at the end of F
′
.
                     δ: RSP offset.
 1 F_{NEW} \leftarrow get the ROP payload formula of T_{NEW}.
 2 \delta_{NEW} \leftarrow \delta;
 i \leftarrow 0;4 j ← 0 if this is the first time we're chaining in direct mode else 1;
 5 while i < length(F_{NEW}) do
 6 if F_{NEW}[i] = \emptyset then
 7 continue;
 8 while j < length(F_{NEW}[i]) do
 9 \vert expr \leftarrow F_{NEW}[i][j];10 if expr is the 2nd argument of a call to read() then
11 \left| \begin{array}{c} \end{array} \right| expr \leftarrow the offset of the next ROP payload relative to \delta.
12 F
′
.append(expr);
13 δ<sub>NEW</sub> \leftarrow δ<sub>NEW</sub> + length(expr);
14 j \leftarrow j + 1;\textbf{if} \text{ } i \neq length(F_{NEW}) - 1 \textbf{ then}16 \vert F'.append(\emptyset);
17 i \leftarrow i + 1;18 j ← 0;
19 F' append(\emptyset);
20 \delta \leftarrow \delta_{NEW};
```
## **3.5 Techniques**

A **technique** in CRAXplusplus represents a particular binary exploitation technique and contains a ROP payload formula. Each technique in CRAXplusplus derives from the abstract base class, *Technique*, as shown in Figure [15.](#page-49-0) Most importantly, each concrete technique must override the pure virtual function *Technique::getRopPayload()* and return its own ROP payload formula.

<span id="page-49-0"></span>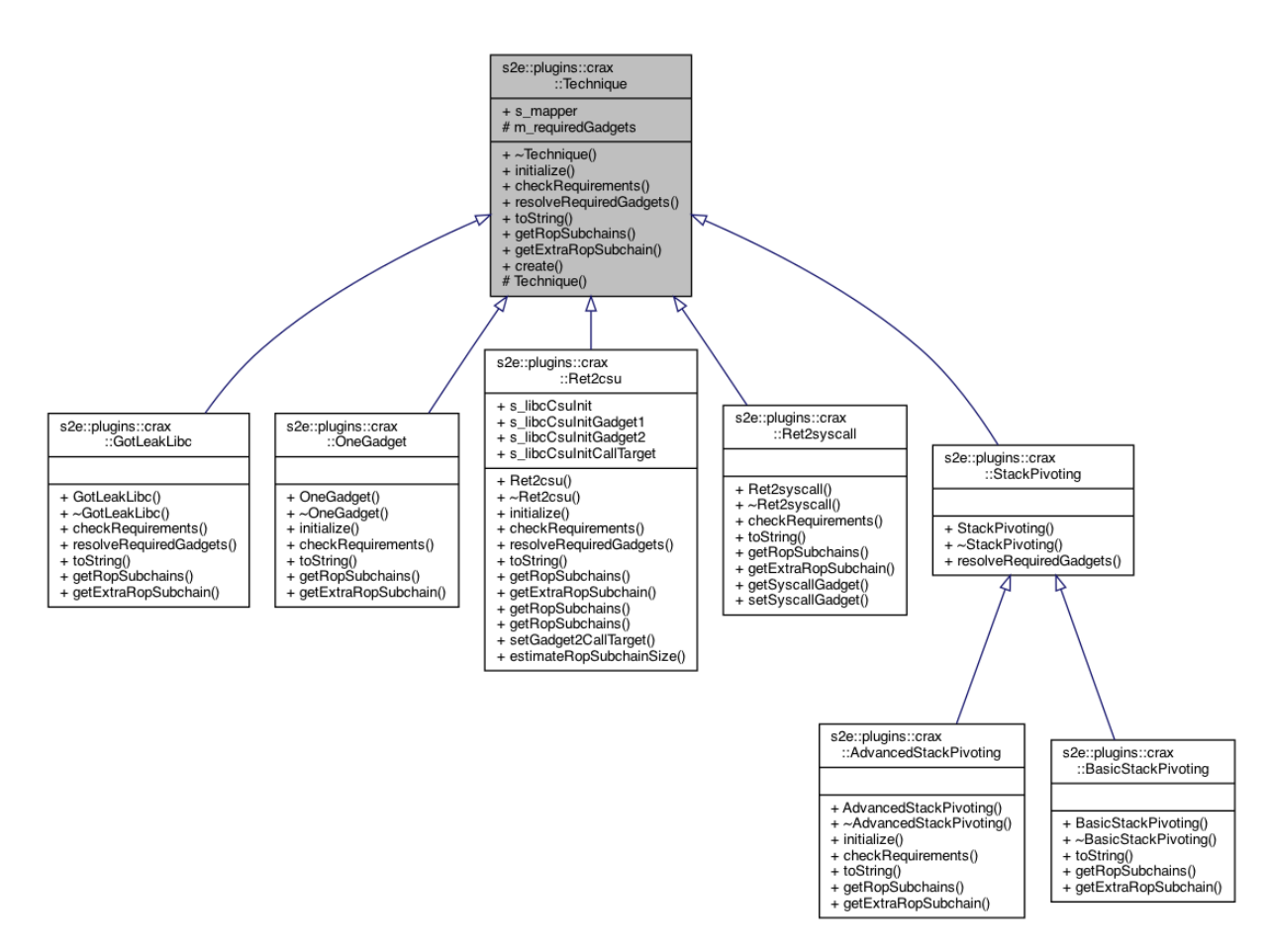

Figure 15: Inheritance diagram for the techniques in CRAXplusplus.

### **3.5.1 Ret2csu**

Return-to-csu [\[14](#page-86-0)] is a technique which allows an attacker to control EDI, RSI and RDX and return to any address by taking advantage of the gadgets in *\_\_libc\_csu\_init()*. This technique is particularly useful when a x86\_64 linux binary doesn't give us the ROP gadgets to set RDI, RSI and RDX registers. Figure [16](#page-50-0) illustrates the return-to-csu ROP chain used by our system. There are two things we need to clarify: (1) Why does returnto-csu allow us to control the EDI, RSI and RDX registers? (2) In gadget 2, there's a *call* instruction (highlighted in red), and what should we do about it?

<span id="page-50-0"></span>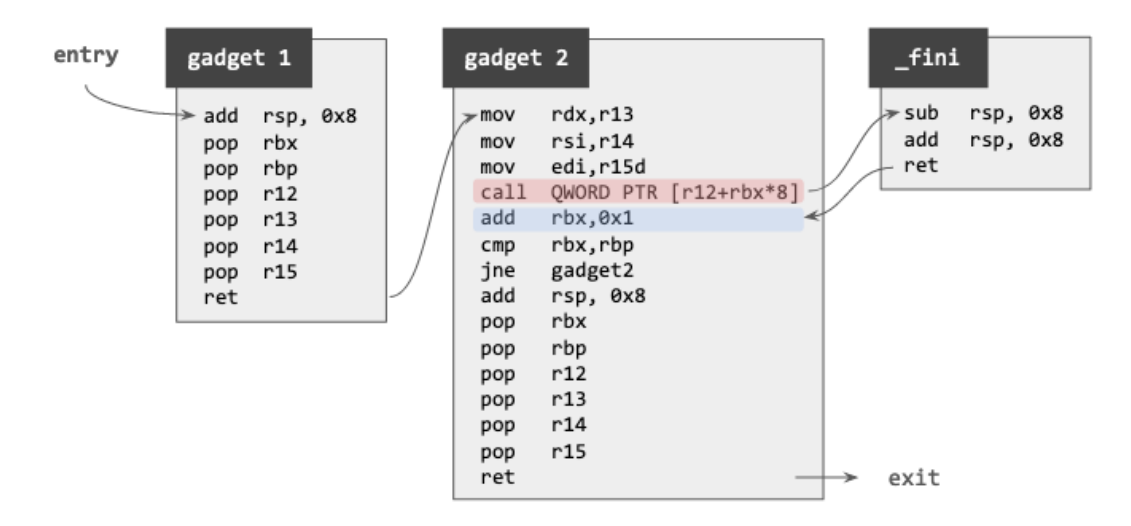

Figure 16: Ret2csu ROP chain.

Firstly, return-to-csu allows us to control EDI, RSI and RDX because they are propagated from R15d, R14 and R13, respectively. In gadget 1, we can set the values of R15, R14 and R13 by popping the stack.

Secondly, the *call* instruction in gadget 2 (highlighted in red) will call the function at [r12+rbx\*8]. We have two choices: Either make it call a function in the GOT or make it call *fini()*, a function which usually doesn't modify EDI, RSI and RDX. In CRAXplusplus, we always go with the latter since it's more flexible than the former. We (1) look for a guest memory location *X* which holds the address of  $fini(), (2)$  set R12 to *X*, and (3) set RBX to 0, so that *call* QWORD PTR  $[r12+rbx*8]$  evaluates to *call*  $\hat{f}$ fini(). Besides, we set RBP to 1, so that *jne gadget2* won't branch to gadget 2. Eventually we'll reach the *ret* instruction, and now we can return to any address we want other than a function in the GOT.

As a side note, the instructions constituting *libc csu init()* can vary across different versions of compilers, which affects how EDI, RSI and RDX must be set, as shown in Figure [17.](#page-51-0) In order to ensure the generated ROP payload works correctly on the target binary, we perform automated static analysis on the target binary by parsing the instructions in *\_\_libc\_csu\_init()*.

Finally, any other technique is free to embed the ROP payload formula of *Ret2csu* in its own one. We provide an overloaded version of *Ret2csu::getRopPayloadFormula()* with additional parameters to let the caller specify the values of RDI, RSI, RDX and the return address, so that adding a custom technique becomes easier.

<span id="page-51-0"></span>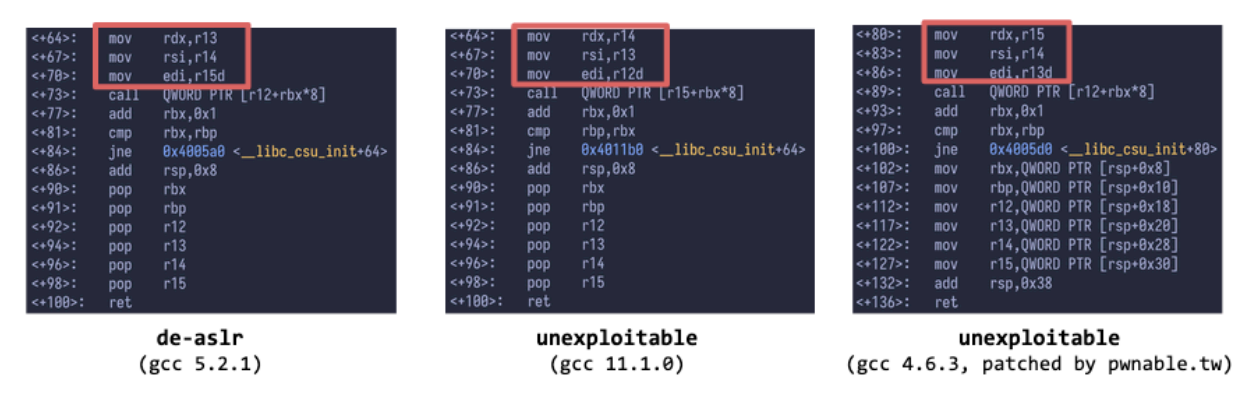

Figure 17: *Libc\_csu\_init()* generated by different versions of GCC.

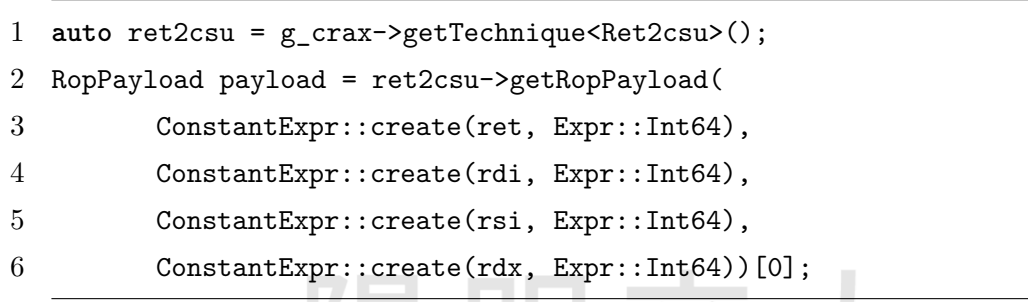

Listing 3.17: Usage of *Ret2csu::getRopPayload()*.

# **3.5.2 BasicStackPivoting**

This technique explicitly invokes *read()* using *Ret2csu* to write the 2nd-stage ROP payload to the pivot destination, and then sets RSP to the pivot destination using two ROP gadgets that usually exist in a function epilogue: "*pop rbp ; ret*" and "*leave ; ret*", as shown in Figure [14.](#page-47-0)

### <span id="page-52-2"></span>**3.5.3 AdvancedStackPivoting**

This is a stack pivoting technique specialized for *read()*. When the target program has a call site of *read()* which overflows a stack buffer and overwrites RBP and RIP, then this technique can be used. Even though the initially overflown buffer is limited in size, eventually we'll still be able to perform return-to-csu. Listing [3.18](#page-52-0) shows a minimal example where *AdvancedStackPivoting* can be used.

```
1 int main() {
2 char buf[0x20];
3 read(0, buf, 0x30);
4 }
```
Listing 3.18: Example scenario of *AdvancedStackPivoting*.

```
Dump of assembler code for function main:
   0x0000000000401136 <+0>:
                                    endbr64
   0x000000000040113a <+4>:
                                    push
                                             rbp0x000000000040113b <+5>:
                                    movrbp, rsp
   0x000000000040113e <+8>:
                                             rsp.0x20sub
   0x0000000000401142 <+12>:
                                             \textsf{rax}, \textsf{lrbp-0x201}lea
   0x0000000000401146 <+16>:
                                             edx,0x30
                                    mov0x000000000040114b <+21>:
                                             rsi, rax
                                    m<sub>O</sub>0x000000000040114e <+24>:
                                             edi,0x0
                                    mov0x401040 <read@plt>
   0x0000000000401153 <+29>:
                                    call
   0x0000000000401158 <+34>:
                                             eax, 0x0
                                    mov0x000000000040115d <+39>:
                                    leave
   0x000000000040115e <+40>:
                                    ret<sup>-</sup>
```
Figure 18: The disassembly of Listing [3.18](#page-52-0).

#### **Step 1**

Please refer to Figure [18](#page-52-1) which shows the disassembly for Listing [3.18,](#page-52-0) and let the pivot destination be *X*. After we've successfully hijacked RBP and RIP for the first time, set RBP to *X* and set RIP to 0x401142.

#### **Step 2**

The program has returned from  $main$ , and at this point,  $RBP = X$  and  $RIP = 0x401142$ . Apparently, we'll have one more chance to send up to 0x30 bytes to the target process before it returns from *main()* again. In addition, when the *leave* instruction at 0x40115d is executed, the value of RBP will be copied into RSP, making  $RSP = X$ . In addition, set RBP to  $X +8+0x20$  (0x20 corresponds to the stack-buffer size) and set RIP to 0x401142.

#### **Step 3**

The program returns from *main()* again, and we'll have another chance to send up to 0x30 bytes to the target process. Now, we have control over RBP, RSP and RIP, as shown in Figure [19](#page-53-0). Note that this time the program will call *read@plt* but never return, because when the *syscall* instruction within *\_\_read()* in libc.so.6 is executed, it effectively executes *sys* read(0, RSP,  $0x30$ ). See Figure [20](#page-53-1), the input bytes will be placed exactly at RSP, so the return address of *\_\_read()* will be overwritten by our input bytes.

<span id="page-53-0"></span>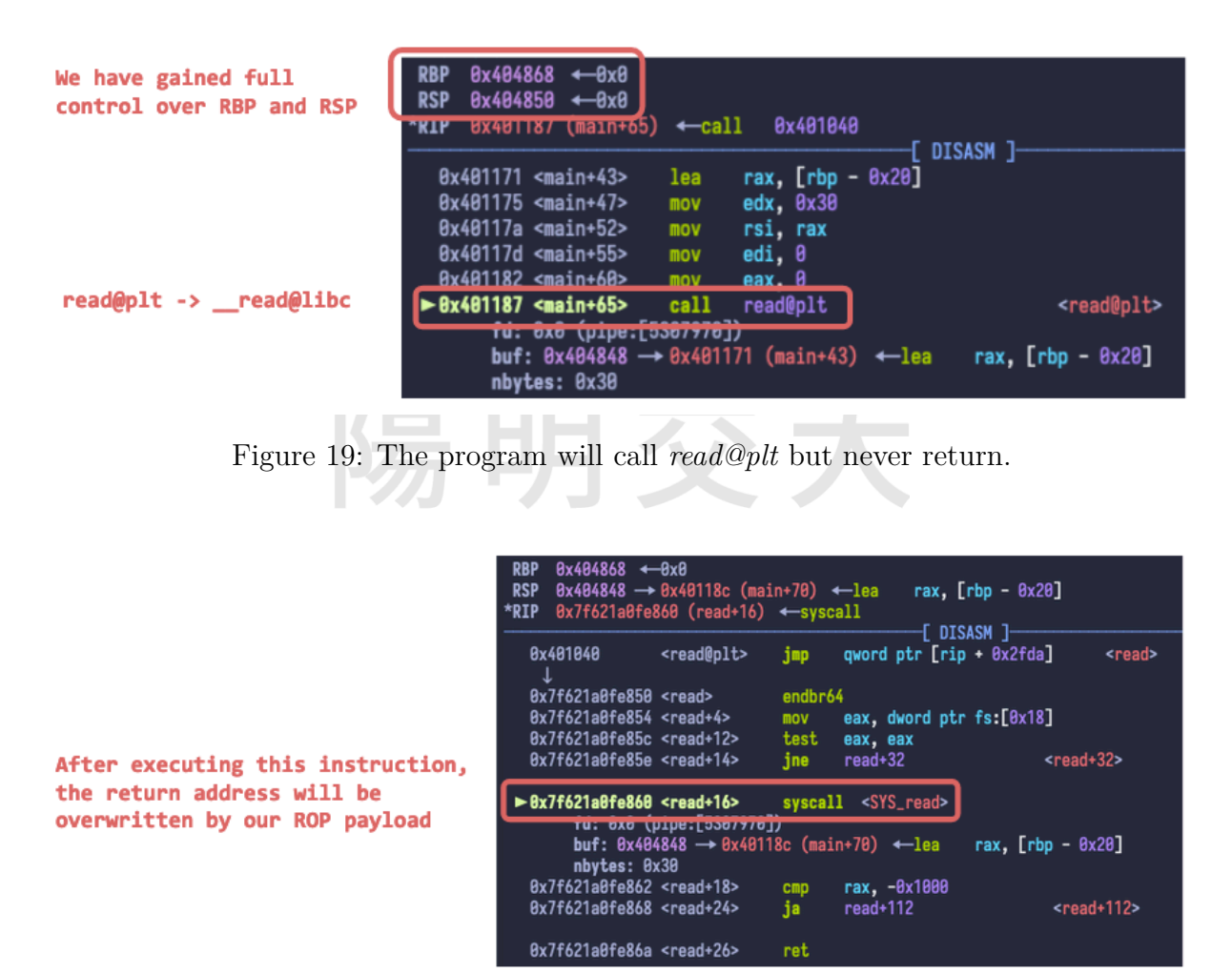

<span id="page-53-1"></span>Figure 20: *read()* in libc.so.6 invokes *sys* read(0, RSP, 0x30).

#### **Step 4**

Recall step 3, we were able to send up to 0x30 bytes, and the bytes we send will be placed exactly at RSP. Now the question is: What should we do with these 0x30 bytes?

Our solution is illustrated in Figure [21](#page-54-0). Normally, in *\_\_libc\_csu\_init()*, there's a ROP gadget: "pop rsi ; pop r15 ; ret" which can be used to set RSI. Keep in mind that since we've just executed a *sys\_read(0, RSP, 0x30)*, we only need to modify RSI, and

leave RDI and RDX untouched. We can set RSI to RSI+0x30 and return to *read@plt*, so that the process allows us to send up to 0x30 bytes again and places them at RSI+0x30. In addition, setting RSI and returning to *read@plt* only takes 0x20 bytes, so each time we gain extra 0x10 bytes. If we keep using these 0x10 bytes to save up space, we'll eventually have enough space to hold a full return-to-csu ROP payload, and then we can chain with other techniques.

<span id="page-54-0"></span>

| 121 | payload = p64(elf_base + pop_rsi_r15_ret)      |   | # ret      |                     |
|-----|------------------------------------------------|---|------------|---------------------|
| 122 | payload $+=$ p64(elf_bss + 0x808 + 8 + 48)     |   | # rsi      |                     |
| 123 | $payload += p64(0)$                            |   |            | # rbp (dummy)       |
| 124 | payload += p64(elf_base + elf.sym['read'])     |   | # ret      |                     |
| 125 | payload += p64(elf_base + pop_rsi_r15_ret)     |   | # ret      |                     |
| 126 | payload $+=$ p64(elf_bss + 0x808 + 8 + 48 * 2) |   | # rsi -    |                     |
| 127 | proc.send(payload)                             | # |            |                     |
| 128 | # -------                                      |   |            |                     |
| 129 | $payload = p64(elf\_base + 0x1368)$            |   |            | # rbp (dummy) <---- |
| 130 | payload += p64(elf_base + elf.sym['read'])     |   | # ret      |                     |
| 131 | payload += p64(elf_base + pop_rsi_r15_ret)     |   | # ret      |                     |
| 132 | payload $+=$ p64(elf_bss + 0x808 + 8 + 48 * 3) |   | # rsi --   |                     |
| 133 | $payload += p64(0)$                            |   |            | # rbp (dummy)       |
| 134 | payload += p64(elf_base + elf.sym['read'])     |   | # ret      |                     |
| 135 | time.sleep(0.1)                                | # |            |                     |
| 136 | proc.send(payload)                             | # |            |                     |
| 137 |                                                |   |            |                     |
| 138 | $payload = p64(elf\_base + pop\_rsi_r15_ret)$  |   | # ret      |                     |
| 139 | payload += $p64(e1f_bss + 0x808 + 8 + 48 * 4)$ |   | $#$ rsi -- |                     |
| 140 | $payload += p64(0)$                            |   |            | # rbp (dummy)       |
| 141 | payload += p64(elf_base + elf.sym['read'])     |   | # ret      |                     |
| 142 | payload += p64(elf_base + pop_rsi_r15_ret)     |   | # ret      |                     |
| 143 | payload += $p64(e1f_bss + 0x808 + 8 + 48 * 5)$ |   | # rsi      |                     |
| 144 | time.sleep(0.1)                                | # |            |                     |
| 145 | proc.send(payload)                             | # |            |                     |
| 146 | #-                                             |   |            |                     |
| 147 | $payload = p64(0)$                             |   |            | # rbp (dummy)       |
| 148 | payload += p64(elf_base + elf.sym['read'])     |   | # ret      |                     |
| 149 | payload += p64(elf_base + pop_rsi_r15_ret)     |   | # ret      |                     |
| 150 | payload $+=$ p64(elf_bss + 0x808 + 8 + 48 * 6) |   | # rsi -    |                     |
| 151 | $payload += p64(0)$                            |   |            | # rbp (dummy)       |
| 152 | payload += p64(elf_base + elf.sym['read'])     |   | # ret      |                     |
| 153 | time.sleep(0.1)                                | # |            |                     |
| 154 | proc.send(payload)                             | # |            |                     |
| 155 |                                                |   |            |                     |
| 156 | payload = p64(__libc_csu_init2)                |   | # ret2csu  |                     |
| 157 | payload += A8                                  |   | # padding  |                     |
| 158 | payload += p64(0)                              |   | # rbx      |                     |
| 159 | $payload += p64(1)$                            |   | # rbp      |                     |
| 160 | $payload += p64(0)$                            |   |            | # r12 -> edi        |
| 161 | payload $+=$ p64(elf_bss + 0x808 + 48 * 7)     |   |            | # r13 -> rsi --     |
| 162 | time.sleep(0.1)                                | # |            |                     |
| 163 | proc.send(payload)                             | 쑈 |            |                     |

Figure 21: Accumulating space for one ROP payload of return-to-csu.

### **3.5.4 Ret2syscall**

If the target binary contains a gadget: "syscall ; ret", then we can use it to directly invoke system calls. In addition, if another gadget: "pop rax; ret" also exists, then we can easily set the system call number to the one we would like to invoke.

Unfortunately, such gadgets usually do not exist within the target binary, so we need to leak the libc base and spawn a shell using the gadgets from libc.so.6. However, if the target binary contains a call site of *read()*, then there's a shortcut which doesn't require us to leak the libc base. We can partially overwrite the least significant byte of GOT['read'] with the offset of the *syscall* instruction in *\_\_read()* from libc.so.6.

For instance, Figure [22](#page-55-0) shows the disassembly of *\_\_read()* from libc 2.24, and with an ELF dynamically linked with libc 2.24, GOT read' contains the runtime address of read() from libc, say, 0x00007f2c1c3fb900. We can overwrite its least significant byte with 0x0e so that subsequent calls to *read@plt* will directly exeucte the *syscall* instruction in *read()*. As for what to do next, we've already discussed earlier in section [3.4.4.](#page-41-0)

Nevertheless, this technique has its own limitation. Figure [23](#page-55-1) shows the disassembly of *\_\_read()* from libc 2.31, and apparently if we only overwrite the least significant byte of GOT['read'], then it will point to somewhere else other than the *syscall* instruction in *read()*. CRAXplusplus currently doesn't support such cases.

<span id="page-55-0"></span>

|        | 00000000000db900 < read@@GLIBC 2.2.5>: |                                                       |
|--------|----------------------------------------|-------------------------------------------------------|
| db900: |                                        | 83 3d f9 2d 2c 00 00 cmp DWORD PTR [rip+0x2c2df9],0x0 |
| db907: | 75 10                                  | db919 < read@@GLIBC 2.2.5+0x19><br>ine                |
| db909: | <b>b8 00 00 00 00</b>                  | mov eax, 0x0                                          |
| db90e: | 0f 05                                  | syscall                                               |
| db910: | 48 3d 01 f0 ff ff                      | cmp rax, 0xfffffffffffffff6001                        |
| db916: | 73 31                                  | db949 < read@@GLIBC 2.2.5+0x49><br>iae                |
| db918: | c3                                     | ret                                                   |

Figure 22: The *syscall* instruction in *\_\_read()* from libc 2.24.

<span id="page-55-1"></span>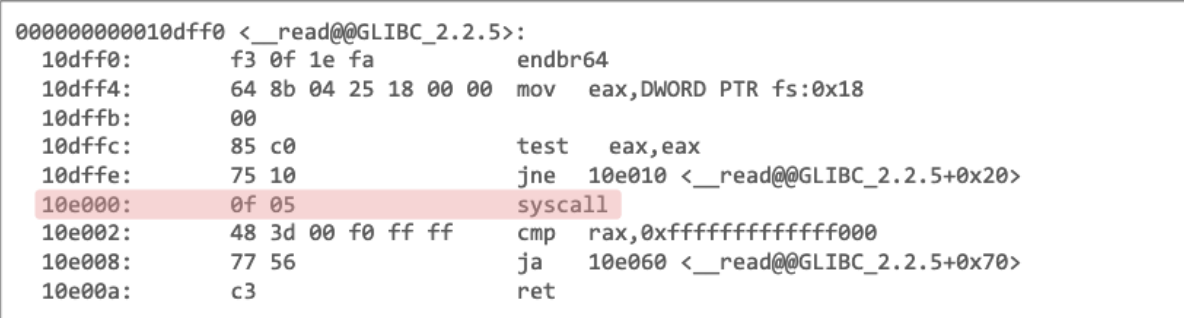

Figure 23: The *syscall* instruction in *read()* from libc 2.31.

### **3.5.5 GotLeakLibc**

When the target program is compiled with Full RELRO, then *Ret2syscall* is infeasible as the GOT is read-only. Under such circumstances, we rely on *puts@plt* or *printf@plt* to leak a libc address from the GOT to stdout, and use the leaked libc address to recover the libc base.

### **3.5.6 OneGadget**

OneGadget [[5](#page-85-0)] is a tool developed by @david942j and was presented at HITCON 2017. Given a particular version of libc.so.6, this tool utilizes symbolic execution to find the gadgets that can lead to *execve('/bin/sh', NULL, NULL)*.

Figure [24](#page-56-0) shows the output when we run *one\_gadget* on libc 2.31. The first line highlighted in red "0xe3b2e execve(...)" describes a "one gadget", and is followed by several lines describing its constraints. Take the first one gadget for example, we can satisfy the constraint by setting both r15 and r12 to 0, and then return to 0xe3b2e. This is only useful after we've leaked the libc base. In CRAXplusplus, the *OneGadget* technique is implemented by parsing the output of *one\_gadget* using regular expression matching.

```
> one gadget /lib/x86 64-linux-gnu/libc.so.6
0xe3b2e execve("/bin/sh", r15, r12)
constraints:
  [r15] == NULL || r15 == NULL[r12] == NULL || r12 == NULL0xe3b31 execve("/bin/sh", r15, rdx)
constraints:
  [r15] == NULL || r15 == NULL[\text{rdx}] == \text{NULL} || \text{rdx} == \text{NULL}0xe3b34 execve("/bin/sh", rsi, rdx)
constraints:
  [rsi] == NULL || rsi == NULL\begin{bmatrix} rdx \end{bmatrix} == NULL \begin{bmatrix} rdx \end{bmatrix} == NULL
```
Figure 24: Running *one\_gadget* on libc 2.31.

## **3.6 Modules**

A **module** is to CRAXplusplus as a plugin is to S<sup>2</sup>E. Our system allows the user to add custom modules, where each module has full access to the APIs and hooks mentioned in section [3.2](#page-26-0). Each module in CRAXplusplus derives from the *Module* abstract base class, as shown in Figure [25.](#page-57-1) A module collects additional runtime information, and can override the default exploit generator (to be discussed in the next section) with the collected information.

<span id="page-57-1"></span>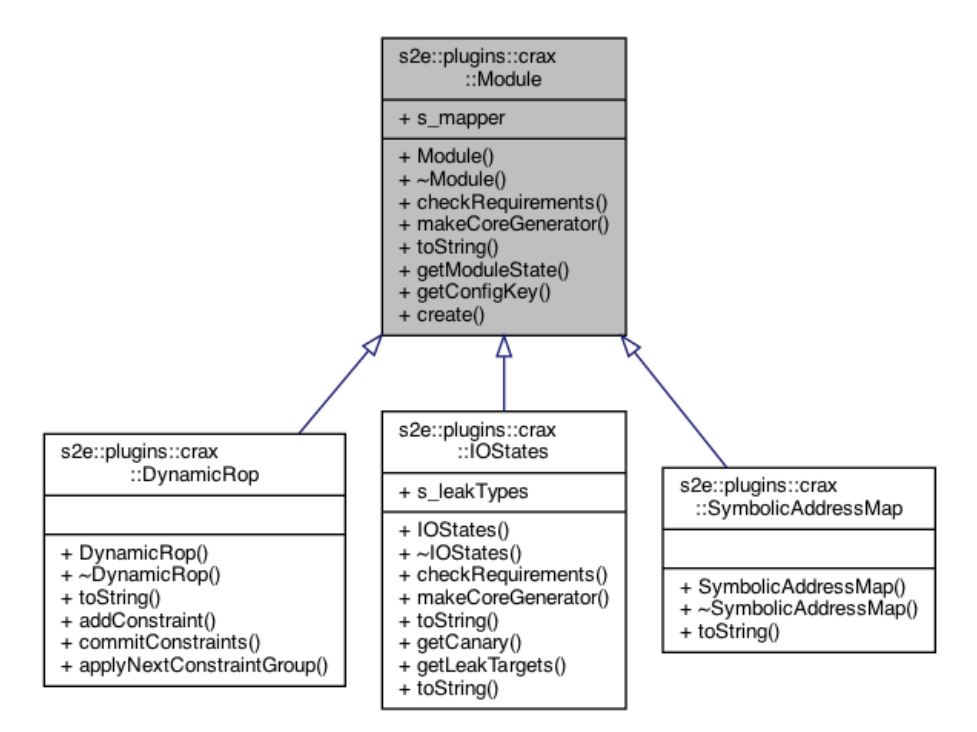

Figure 25: Inheritance diagram for the modules in CRAXplusplus.

### <span id="page-57-0"></span>**3.6.1 I/O States**

**IOStates** is a module available in CRAXplusplus. When loaded, it enables our system to generate exploit scripts which bypass various binary protections (e.g., ASLR, PIE and canary) for CTF binaries with stack-based vulnerabilities. Originally, it was designed and implemented in LAEG [[22](#page-86-1)], an automatic exploit generation system built on the Qiling framework  $[9]$  $[9]$  $[9]$  using taint analysis. We ported it to  $S^2E$  and adapt its methodology to S <sup>2</sup>E's multi-path analysis environment. In a nutshell, this module involves the following concepts: (1) input and output states, (2) uninitialized buffer analysis, and (3) leak detection.

We begin by defining input states and output states. An input (execution) state is defined as the execution state right before a read system call is executed, whereas an

output (execution) state is defined as the execution state right after a write system call is executed. We hook all the read and write system calls made by the target process to: (1) collect additional runtime information at input and output states, and (2) customize the behavior of the exploit generator using the collected information.

#### **Background**

Let's take the program from Listing [3.19](#page-58-0) as an example. In this scenario, ASLR and PIE are both enabled. This program allocates a stack buffer of 0x20 bytes without zero initialization, read() some bytes into the buffer, and printf() the buffer's content to stdout. If we set a breakpoint at line 3 (at this point, read() will not have been called yet) and use gdb to examine the content in the guest memory region [*buf*, *buf*+*0x80*), we'll notice that it contains some rubbish values (see Figure [26\)](#page-58-1). These rubbish values, while being seemingly harmless, are potentially useful from a hacker's PoV. Consider the address 0x55affab3d1f0 located at  $buf+0x8$ , if we provide  $8 * 'A'$  as the input to this program, then besides the eight 'A', 0x55affab3d1f0 will also be printed to stdout in the form of little-endian bytes: "f0 d1 b3 fa af 55".

<span id="page-58-0"></span>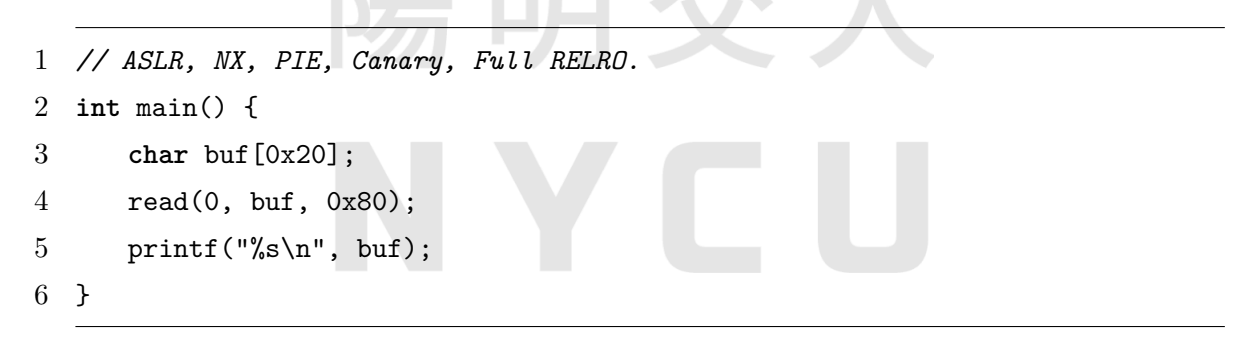

Listing 3.19: A program with information leak vulnerability.

<span id="page-58-1"></span>

|               | pwndbg> telescope 0x7ffd2f6e9b60 16                                                                                                 |
|---------------|----------------------------------------------------------------------------------------------------|
|               | $\theta$ 8:0000 rax rsi rsp $\theta$ x7ffd2f6e9b60 $\rightarrow$ 0x7f1fd83ec2e8 ( exit funcs lock) $\leftarrow$ 0x0                 |
| 01:0008       | $\theta$ x7ffd2f6e9b68 $\rightarrow$ 0x55affab3d1f0 ( libc csu init) $\leftarrow$ endbr64                                           |
| 82:0010       | $\theta$ x7ffd2f6e9b70 $\leftarrow$ 0x0                                                                                             |
| 03:0018       | $\theta$ x7ffd2f6e9b78 $\rightarrow$ 0x55affab3d0a0 (start) $\leftarrow$ endbr64                                                    |
| 84:0020       | $\theta$ x7ffd2f6e9b80 $\rightarrow \theta$ x7ffd2f6e9c80 $\leftarrow \theta$ x1                                                    |
| 05:0028       | Bx7ffd2f6e9b88 + 8x76664c5346128d00                                                                                                 |
| $66:0030$ rbp | $\theta$ x7ffd2f6e9b90 $\leftarrow$ 0x0                                                                                             |
| 87:0038       | Bx7ffd2f6e9b98 → 0x7f1fd821f0b3 (_libc_start_main+243) ← mov edi, eax                                                               |
| 08:0040       | $\theta$ x7ffd2f6e9ba0 $\rightarrow$ 0x7f1fd8434620 (_rtld_global_ro) $\leftarrow$ 0x50d1300000000                                  |
| 09:0048       | $\theta$ x7ffd2f6e9ba8 $\rightarrow \theta$ x7ffd2f6e9c88 $\rightarrow \theta$ x7ffd2f6eb487 $\leftarrow$ '/home/aesophor/Code/out' |
| 0a:0050       | $\theta$ x7ffd2f6e9bb0 $\leftarrow$ 0x100000000                                                                                     |
| 0b:0058       | $\theta$ x7ffd2f6e9bb8 $\rightarrow \theta$ x55affab3d189 (main) $\leftarrow$ endbr64                                               |
| 0c:0060       | $\theta$ x7ffd2f6e9bc $\theta \rightarrow \theta$ x55affab3d1f $\theta$ ( libc csu init) $\leftarrow$ endbr64                       |
| 0d:0068       | $\theta$ x7ffd2f6e9bc8 $\leftarrow$ $\theta$ xfb01c6097301a9b7                                                                      |
| Be:0070       | $\theta$ x7ffd2f6e9bd0 $\rightarrow \theta$ x55affab3d0a0 (_start) $\leftarrow$ endbr64                                             |
| 0f:0078       | $\theta$ x7ffd2f6e9bd8 $\rightarrow \theta$ x7ffd2f6e9c80 $\leftarrow \theta$ x1                                                    |

Figure 26: The uninitialized guest memory region from Listing [3.19](#page-58-0).

<span id="page-59-0"></span>

| pwndbg><br>vmmap     |                        |              |            |                                                     |
|----------------------|------------------------|--------------|------------|-----------------------------------------------------|
| LEGEND: STACK   HEAP | CODE   DATA            | RWX   RODATA |            |                                                     |
| 0x55affab3c000       | $0x55affab3d000r-p$    | 1000 0       |            | /home/aesophor/Code/out                             |
| 0x55affab3d000       | 0x55affab3e000 r-xp    |              | 1000 1000  | /home/aesophor/Code/out                             |
| 0x55affab3e000       | $0x55affab3f000r-p$    |              | 1000 2000  | /home/aesophor/Code/out                             |
| 0x55affab3f000       | 0x55affab40000 r-p     |              | 1000 2000  | /home/aesophor/Code/out                             |
| 0x55affab40000       | 0x55affab41000 rw-p    |              | 1000 3000  | /home/aesophor/Code/out                             |
| 0x7f1fd81fb000       | $0x7f1fd821d000r-p$    | 22000 0      |            | /usr/lib/x86_64-linux-gnu/libc-2.31.so              |
| 0x7f1fd821d000       | 0x7f1fd8395000 r-xp    | 178000 22000 |            | /usr/lib/x86_64-linux-gnu/libc-2.31.so              |
| 0x7f1fd8395000       | 0x7f1fd83e3000 r-p     |              |            | 4e000 19a000 /usr/lib/x86_64-linux-gnu/libc-2.31.so |
| 0x7f1fd83e3000       | 0x7f1fd83e7000 r-p     |              |            | 4000 1e7000 /usr/lib/x86_64-linux-gnu/libc-2.31.so  |
| 0x7f1fd83e7000       | 0x7f1fd83e9000 rw-p    |              |            | 2000 1eb000 /usr/lib/x86_64-linux-gnu/libc-2.31.so  |
| 0x7f1fd83e9000       | 0x7f1fd83ef000 rw-p    | 6000 0       |            | [anon_7f1fd83e9]                                    |
| 0x7f1fd8407000       | 0x7f1fd8408000 r-p     | 1000 0       |            | /usr/lib/x86_64-linux-gnu/ld-2.31.so                |
| 0x7f1fd8408000       | 0x7f1fd842b000 r-xp    | 23000 1000   |            | /usr/lib/x86_64-linux-gnu/ld-2.31.so                |
| 0x7f1fd842b000       | 0x7f1fd8433000 r-p     |              | 8000 24000 | /usr/lib/x86_64-linux-gnu/ld-2.31.so                |
| 0x7f1fd8434000       | 0x7f1fd8435000 r-p     |              | 1000 2c000 | /usr/lib/x86_64-linux-gnu/ld-2.31.so                |
| 0x7f1fd8435000       | 0x7f1fd8436000 rw-p    |              | 1000 2d000 | /usr/lib/x86_64-linux-gnu/ld-2.31.so                |
| 0x7f1fd8436000       | 0x7f1fd8437000 rw-p    | 1000 0       |            | [anon_7f1fd8436]                                    |
| 0x7ffd2f6cb000       | 0x7ffd2f6ec000 rw-p    | 21000 0      |            | [stack]                                             |
| 0x7ffd2f70a000       | $0x7ffd2f70e000r-p$    | 4000 0       |            | [vvar]                                              |
| 0x7ffd2f70e000       | 0x7ffd2f710000 r-xp    | 2000 0       |            | [vdso]                                              |
| 0xfffffffffff600000  | 0xffffffffff601000 -xp | 1000 0       |            | [vsvscall]                                          |

Figure 27: The VirtualMemoryMap of the process from Listing [3.19.](#page-58-0)

Once a randomized address has been leaked, we can look up the virtual address map (see Figure [27\)](#page-59-0) to find the associated module to which this address belongs. In this example, 0x55affab3d1f0 belongs to the module */home/aesophor/Code/out* which is loaded at 0x55affab3c000. Keep in mind that ASLR and PIE only randomize the base address of a loaded module, so the same symbol within the same module will always have the same offset no matter where the module is loaded at. Accordingly, the next time we use the same input offset to leak a randomized address *Y* , the offset of *Y* within */home/ae* $sophor/Code/out$  is given by  $X = 0x55affab3d1f0 - 0x55affb3c000$ , and the base address of this module can be obtained by:  $Y - X$ . We can now easily deduce the runtime address of any other symbol within this module, which facilitates further attacks.

#### **Input State and Uninitialized Buffer Analysis**

At an input state, we perform **uninitialized buffer analysis** (i.e. **leak analysis**). Before the target process executes *read(0, buf, size)*, we search the guest memory region [*buf*, *buf*+*size*) of sensitive QWORDs, inclusive of: (1) the stack canary, and (2) any virtual address which belongs to a mapped region.

In LAEG and CRAXplusplus, we define five "leak types": code, libc, heap, stack, and canary. Besides, we save the offsets that can lead to information leak in a table where the offsets are categorized by leak types. We'll refer to such a table as a **leakable input offsets table**. Recall the example from Figure [26,](#page-58-1) we visualize the result of leak analysis in table [1](#page-60-0). For each sensitive QWORD found, we calculate its offset from *buf* and save the offset in the table. Later on, if we trim our input to, say, 0x38 bytes, then our input will

be connected with 0x7f1fd821f0b3, resulting in that randomized being printed to stdout as well. In general, this approach works for every leak type except canary. To leak the stack canary, we must additionally add 1 to the offset, because the first byte of a canary is always a NULL byte which will stop "%s" from printing further. All in all, the pseudocode of leak analysis is shown in algorithm [3.](#page-60-1)

<span id="page-60-0"></span>

| LeakType | Offsets                                         |
|----------|-------------------------------------------------|
| code     | buf+0x8, buf+0x18, buf+0x58, buf+0x60, buf+0x70 |
| libc     | $but+0x38$                                      |
| heap     |                                                 |
| stack    | $buf+0x20, buf+0x48, buf+0x78$                  |
| canary   | $but+0x28$                                      |

Table 1: The leakable input offsets table for Figure [26](#page-58-1).

<span id="page-60-1"></span>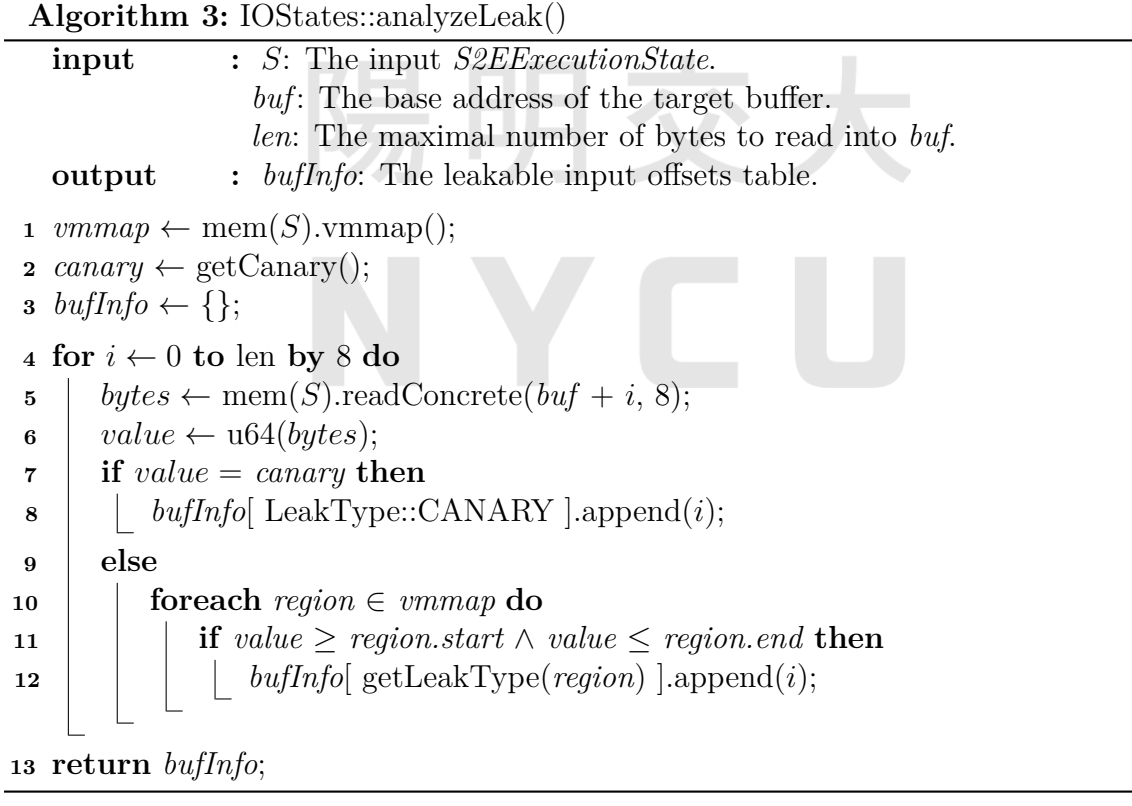

#### **Output State and Leak Detection**

At an output state, we perform **leak detection** (i.e. **leak verification**). After the target process executes *write(1, buf, size)*, we search the guest memory region [*buf*, *buf*+*size*) of sensitive QWORDs, inclusive of: (1) the stack canary, and (2) any virtual address which belongs to a mapped region.

Due to the limitation of puts() and " $\%$ s" in printf(), if the value to be leaked contains a NULL byte, then it will not be fully written to stdout. As a result, it is necessary to perform leak verification regarding the offsets we've collected during leak analysis, as we need to distinguish between the useful offsets from the useless ones.

Algorithm [4](#page-62-0) describes the procedure of leak detection. You'll notice that it is very similar to the procedure of leak analysis, except a few things: (1) This time, the outermost for loop increments *i* by 1 instead of by 8, because the leaked address is not necessarily 8-byte aligned. (2) At line 11, we additionally mask *value* with 0xffff'ffff'ffff. To explain why we do this, let's consider the program from Listing [3.20.](#page-61-0) This example program is slightly modified from Listing [3.19:](#page-58-0) we make the format string slightly more complicated this time. At line 4, the format string "**%s**" is followed by the string "**. Your comment:** ". In this case, the little-endian bytes of the leaked address will be immediately followed by ". Your comment: ", and if we fetch 8 bytes at a time, we'll need to apply the mask to filter out the irrelevant bytes. Finally, this algorithm returns a list of **leak information**, where each element *⟨ bufIndex, baseOffset, leakType ⟩* in the list describes how the leaked data can be used.

- **bufIndex** the index of the leaked data within the output byte array *buf*.
- **baseOffset** the offset to subtract from the leaked data to recover a module's base address.
- **leakType** the leak type.

```
1 // ASLR, NX, PIE, Canary, Full RELRO.
2 int main() {
3 char buf[0x20];
4 read(0, buf, 0x80);
5 printf("Hello, %s. Your comment: ", buf);
6 }
```
Listing 3.20: A program with information leak vulnerability.

<span id="page-62-0"></span>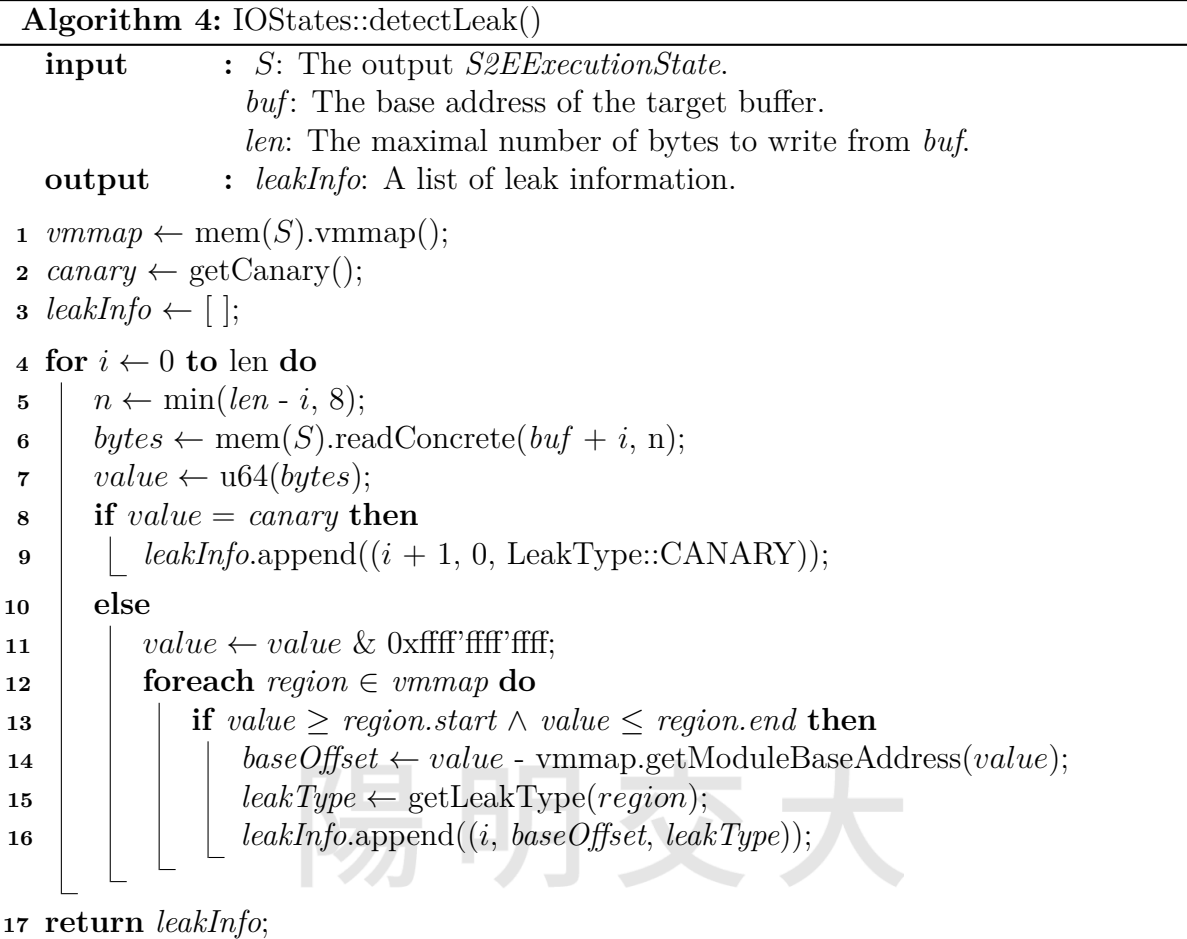

### **Verifying Leakable Input Offsets under Multi-Path Execution Environment**

After performing leak analysis at an input state, we'll obtain a **leakable input offsets table**. Recall the example from table [1](#page-60-0), each leak type corresponds to a list of potentially leakable input offsets, namely, if we trim the input to that offset, the target program might leak something sensitive to stdout.

Now we describe how we can verify these leakable input offsets in  $S^2E$ 's multi-path execution environment. Firstly, we pick a leak type we wish to proceed with. Secondly, for each potentially leakable input offset *X* of that leak type, we unconditionally fork the current input state *S*, obtaining a forked input state *S ′* . Finally, we modify *S ′* by rewriting the third argument of sys\_read() to *X*. Later on, at an output state  $O_{S'}$  following  $S'$ , *IOStates::detectLeak()* will notify us if information leak really occurs at *O<sup>S</sup>′*.

Refer to Figure [28.](#page-63-0) In this example program, the sequence of  $I/O$  states is:  $[O_1, I_1, O_2, I_2]$ , where  $O_i$  is an output state and  $I_i$  is an input state. At the input state  $I_1$ , suppose *IOStates::analyzeLeak()* finds out that the stack canary is placed at buf+*X*, then we will (1) fork  $I_1$ , (2) obtain a forked input state  $I'_1$ , and (3) modify  $I'_1$  by rewriting the RDX

register to *X*, which effectively rewrites the *len* argument of *read()* and thereby trims the input. Later on, as  $I'_1$  hits the output state  $O'_2$  and writes a sequence of bytes to stdout, *IOStates::detectLeak()* will tell us the offset of the leaked canary within the output bytes, so that our exploit script knows where to extract the leaked stack canary from the output.

<span id="page-63-0"></span>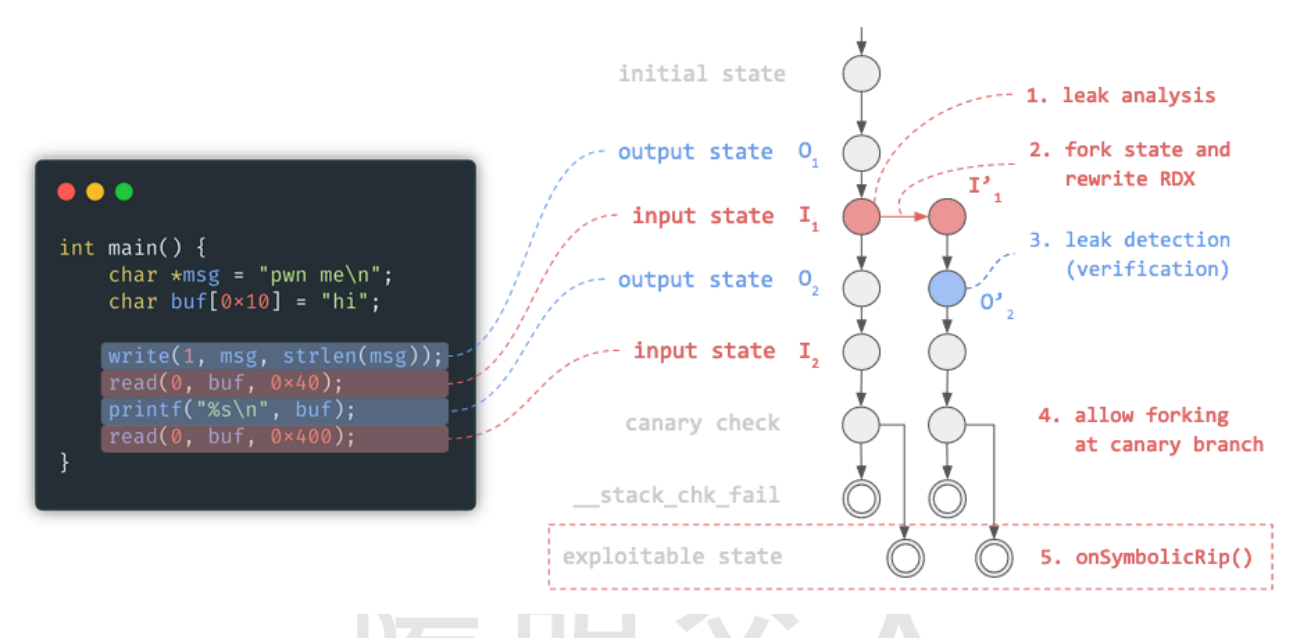

Figure 28: I/O states in  $S^2E$ 's multi-path execution environment.

As we unconditionally fork states at each input state *I*, sibling(s) of *I* will be created, and finally an execution tree will be formed. Formally, for an execution tree  $T$ , we define: (1) an execution state *S* as a node of *T*, (2) the initial execution state  $S_0$  as the root of *T*, and (3) an execution path *P* as a finite sequence of edges connecting  $S_0$  and any execution state *S* where  $S \neq S_0$ .

#### **Building Per-Path I/O States Sequences**

For each execution path  $P \in T$ , we use the results of leak analysis and leak detection to build its own list of I/O StateInfo  $\Phi_P$ , where each  $\varphi \in \Phi_P$  can be either an *InputStateInfo* or *OutputStateInfo*. An *InputStateInfo* is denoted by: *⟨ len ⟩*, whereas an *OutputStateInfo* is denoted by: *⟨ isInteresting, bufIndex, baseOffset, leakType ⟩*.

Before executing a *read(0, buf, len)*, we perform leak analysis, and after the read system call finishes we append  $\langle$  *len*  $\rangle$  to  $\Phi_P$  which indicates that the input should be trimmed to *len* bytes at this input state in order to trigger information leak. On the other hand, after executing a *write*(1, buf, len), we perform leak detection, obtaining a list of leak information (as described in algorithm [4](#page-62-0)). If nothing has been leaked, we append *⟨ false, ?, ?, ? ⟩* to Φ*<sup>P</sup>* , otherwise append *⟨* true, bufIndex, baseOffset, leakType *⟩* to Φ*<sup>P</sup>* .

To implement these in S<sup>2</sup>E, we connect to the **before system call hooks** and the **after system call hooks** introduced in section [3.3.3](#page-34-0).

Note that  $\Phi_P$  must be path-specific because different execution paths can have different progresses of leaking. What's more, instead of keeping the entire execution state in  $\Phi_P$ , we only extract and save the runtime information we need to  $\Phi_P$  in order to conserve memory.

#### **Suppressing State Explosion at Leak Detection**

When performing leak detection at an output state, we hook *write(1, buf, len)*. In theory, after *write()* returns, *IOStates::detectLeak()* will tell us if anything sensitive has been leaked to stdout. However, in practice, *write()* will usually fail to finish because *buf* is likely to contain some symbolic bytes, which in turn causes **state explosion** before the process has even called *write()*. The reason is that functions such as *puts()* and *printf("%s", buf)* will loop over the bytes in *buf* until a NULL byte is found, and for each iteration a branch instruction involving a symbolic operand is executed, causing  $S^2E$  to fork the state at that moment. What's worse, these symbolic bytes will usually propagate through libc and the OS console driver, so even more state forks will be made, resulting in state explosion.

Now, the question is: should we mark the input as symbolic or not? If we mark the input as symbolic, then we'll most likely to run into state explosion during leak detection. On the other hand, if we do not mark the input as symbolic, then *onSymbolicRip()* will never be triggered. To break the dilemma, we  $(1)$  disallow  $S<sup>2</sup>E$  to fork states except for canary-checking branch instructions, but (2) allow CRAXplusplus to freely fork states. While this prevents  $S^2E$  from proactively exploring unvisited paths, the path constraints determined by the PoC input will still be collected, so exploit generation will not be affected.

In order to make an exception for the canary-checking branch instructions, we must be able to identify a canary-checking branch instruction. To do this in  $S^2E$ , we connect to *onStateForkDecide*, a **signal** which is guaranteed to be emitted whenever a branch instruction is executed. When this signal is emitted, we lookahead the current instruction, checking if the next instruction is **call \_\_stack\_chk\_fail@plt**, as shown in Figure [29](#page-65-0). If a state fork is caused by a canary-checking branch instruction, then we allow the fork. Otherwise, we only allow the fork if it is performed by CRAXplusplus.

Let's take Figure [28](#page-63-0) as an example, and this time we assume that  $0x440 * 'A'$  are fed into the target program and that the stack canary is overwritten with our input.

<span id="page-65-0"></span>

| $\rightarrow$ | 401289: 74 05<br>40128b: e8 20 fe ff ff | 401290 <main+0xa2><br/>ıе<br/>4010b0 &lt; stack chk fail@plt&gt;<br/>call</main+0xa2> |
|---------------|-----------------------------------------|---------------------------------------------------------------------------------------|
|               | 401290: c9                              | leave                                                                                 |

Figure 29: Identifying a canary-checking branch instruction.

As described just before, whenever a canary-checking branch instruction is executed, we allow  $S^2E$  to fork the state  $S$  at that moment, producing another state  $S'$  which satisfies the canary constraints. Namely, in *S*, the canary at *rbp−*8 is overwritten with our input, while in *S'*,  $S^2E$  will replace the wrong stack canary at  $rbp-8$  with the correct one for us. As a result, the original state *S* will eventually hit \_\_stack\_chk\_fail(), whereas the forked state *S ′* will pass the canary check and trigger *onSymbolicRip()*. Finally, once *S ′* has triggered our symbolic RIP handler, we can add our exploit constraints to *S ′* as usual, and the solver will be able to give us a concrete input that satisfies the stack canary constraints as well as the exploit constraints.

### **Intercepting the Stack Canary of the Target Process**

Since both leak anlysis and leak detection require the value of the stack canary of the target process, we must come up with a way to intercept the stack canary of the target process in  $S<sup>2</sup>E$ . Normally, when the stack canary is enabled, the process loads the stack canary from [*fs:0x28*] to [*rbp-8*] in a function prologue, as shown in Figure [30](#page-65-1). After such an instruction is executed, the canary will be loaded into RAX. As a result, we use the **after instruction hook** to hook such a instruction, intercepting the stack canary from RAX.

<span id="page-65-1"></span>

|    | 000000000000123c <main>:</main> |  |  |  |         |           |                          |
|----|---------------------------------|--|--|--|---------|-----------|--------------------------|
|    | 123c: f3 0f 1e fa               |  |  |  | endbr64 |           |                          |
|    | 1240: 55                        |  |  |  | push    | rbp       |                          |
|    | 1241: 48 89 e5                  |  |  |  | mov     | rbp, rsp  |                          |
|    | 1244: 48 83 ec 20               |  |  |  | sub     | rsp, 0x20 |                          |
| -> | 1248: 64 48 8b 04 25 28 00      |  |  |  | mov     |           | rax, QWORD PTR fs:0x28   |
|    | 124f: 0000                      |  |  |  |         |           |                          |
|    | 1251: 48 89 45 f8               |  |  |  | mov     |           | QWORD PTR [rbp-0x8], rax |

Figure 30: Intercepting the stack canary of the target process.

#### **Integrating I/O States With the Constraint Solver**

While we haven't introduced the exploit generator (to be discussed later in chapter [3.7\)](#page-70-0), if we start implementing one at this point, we should be able to make CRAXplusplus generate exploit scripts that can leak the stack canary and the ELF base, as shown in

Figure [31](#page-66-0). Keep in mind that these sensitive data are leaked at exploitation time (which is analogous to runtime), but we only have access to the solver at exploit generation time (which is analogous to compile time).

```
/exploit_9.pv
Starting local process '/home/aesophor/s2e/projects/sym_stdin/target': pid 2267858
leaked canary: 0xfdef2acfb798ac00
leaked elf_base: 0x560ac1a67000
```
Figure 31: A generated exploit script with information leak capabilities.

There's one more thing we need to pay attention to: At exploit generation time (which is analogous to compile time), the target process has a stack canary value *C*, but at exploitation time (which is analogous to runtime) it will have another stack canary value  $C'$ . We must not use  $C$  to generate the 1st-stage payload, otherwise the generated exploit script will not be replayable. Instead, at exploit generation time, we must look for the input offset that can leak *C ′* during exploitation time, and use *C ′* to generate the 1st-stage payload. This concept also applies to other leak types.

To achieve this, once the exploit script has successfully leaked *C ′* , our exploit script will launch CRAXplusplus again, but this time it overrides the guest canary with  $C'$ . Afterwards, when a state fork is performed at a canary branch, we rewrite the canary constraint with *C'*. More specifically, in S<sup>2</sup>E, we connect to *onStateForkDecide* signal to determine when a state fork should be permitted. From the definition of *onStateForkDecide* (see Listing [3.21\)](#page-66-1), we can see that the branch condition is passed by const reference to the signal handlers. Therefore, we can use *const\_cast* to drop its const qualifier and substitue  $C'$  for this condition (actually, it's the canary constraint). This is how we override the guest canary with *C ′* . On the other hand, overriding the guest ELF base *E* with the leaked ELF base E' is pretty much the same, except that we are not required to modify any branch constraint this time. We only need to use  $E'$  instead of  $E$  for constructing exploit constraints.

```
1 sigc::signal<void,
2 S2EExecutionState*,
3 const klee::ref<klee::Expr>& /* condition */,
4 bool& /* allow forking */>
5 onStateForkDecide;
```
Listing 3.21: The definition of *onStateForkDecide* signal

In summary, so far we have discussed: (1) the concept of input states and output states,

(2) how leak analysis and leak detection work under multi-path execution environment, (3) the way we build an I/O states sequence for each execution path, and (4) how we integrate I/O States with the constraint solver by overriding the guest canary and guest ELF base. At this point, we have not yet discussed how we turn all these collected runtime information into exploit scripts, so the reader might feel that something is missing. However, this is absolutely normal. In chapter [3.7](#page-70-0) (Exploit Generator), we'll present the most important component in our system that glues everything together.

### **3.6.2 Dynamic ROP**

**DynamicRop** is a module available in CRAXplusplus. When loaded, it enables our system to perform ROP inside  $S^2E$ , allowing a technique to: (1) extend the execution path beyond an exploitable state, and (2) add exploit constraints as we dynamically perform ROP. Previously in Figure [28,](#page-63-0) we defined an exploitable execution state as a final state of the program. However, when DynamicRop is loaded, an exploitable execution state becomes a non-final state.

### **Background**

The motivation of this module can be briefly explained with two examples. First, the *AdvancedStackPivoting* technique introduced in section [3.5.3](#page-52-2) depends on this module. Second, consider the program shown in Listing [3.22](#page-67-0) which has ASLR, PIE and canary enabled, the program only gives us one chance to leak the canary and ELF base, but since this program has both PIE and canary enabled, we need to perform information leak twice. A possible solution mentioned by LAEG [\[22](#page-86-1)] is to design an exploit recipie which partially overwrites the last few bytes of the return address of *main()*, so that we can jump back to earlier code and obtain an extra input state. As of CRAXplusplus 0.1.1, we have designed and implemented the **DynamicRop** module as the infrastructure to implement these functionalities. Our system supports the first example, while the second one is left as one of the future work since we believe it's not just a trivial research topic.

```
1 // ASLR, PIE, NX, Canary, Full RELRO.
2 int main() {
3 char buf[0x18];
4 read(0, buf, 0x80);
5 printf("Hello, %s. Your comment: ", buf);
6 read(0, buf, 0x80);
7 }
```
Listing 3.22: A program with information leak vulnerability.

#### **Extending the Execution Path Beyond an Exploitable State**

Normally, once the target program has reached an exploitable state *S*, CRAXplusplus invokes the exploit generator, and terminates *S* when exploit generation has finished. However, what if we modify the RBP and RIP registers at *S*, making the target program go beyond *S*? Moreover, suppose the subpath beyond *S* is denoted by *PS*, can we make these modifications as a part of the exploit constraints such that a generated concrete input guides the target program to *S* and even along *PS*?

In fact, such a thing is possible in  $S^2E$ . To do it systematically, we maintain a **constraints queue**  $Q$ , where each element  $C \in Q$  is a set of constraints. Whenever *on*-*SymbolicRip()* is triggered, we check if *Q* is empty. If it's empty, then exploit generation begins. Otherwise, we (1) take the first constraints set  $\mathbb C$  at the front of  $Q$ , (2) for each constraint  $c \in \mathbb{C}$ , rewrite the register or memory location with *c* and add *c* to *S*, (3) remove  $\mathbb C$  from  $Q$ , and (4) make  $S^2E$  continue at the instruction specified by the RIP register constraint in C. In addition, as mentioned earlier in section [3.4.2,](#page-37-0) there are two types of exploit constraints which we can add to *Q*: *RegisterConstraint* and *MemoryConstraint*. It is the responsibility of a technique to populate the constraints queue *Q* with some exploit constraints, because different techniques can populate *Q* in different ways.

Algorithm [5](#page-69-0) shows what CRAXplusplus does whenever RIP becomes symbolic, and there are two things in the algorithm that we haven't explained. First, if a leaked ELF base E' is specified, then we rebase all the guest ELF addresses in the constraints to the specified ELF base *E ′* . The reason has been stated in **IOStates** before: we use the leaked ELF base  $E'$  instead of the guest ELF base  $E$  to construct exploit constraints, so that the resulting payload is replayable. Second, at the end of this method, we invalidate the current translation block in order to make  $S^2E$  properly restart at the new PC, which is required because QEMU translates and executes a block of instructions at a time. To be more specific, in S<sup>2</sup>E, we have to throw a *CpuExitException* to invalidate the current translation block.

<span id="page-69-0"></span>**Algorithm 5:** DynamicRop::applyNextConstraintGroup() **input :** *S*: A potentially exploitable *S2EExecutionState*. *E ′* : The leaked ELF base.  $\mathbf{1} \text{ }\textit{vmmap} \leftarrow \text{mem}(S) \text{.\text{vmmap}()}$ **2**  $Q \leftarrow$  get the constraints queue for S. **3 if**  $Q = \emptyset$  **then <sup>4</sup> return**; **5 foreach**  $c \in Q$ *.front*()**do**  $\mathbf{6}$  |  $ok \leftarrow \text{false};$  $\mathbf{z} \mid e \leftarrow c.\mathit{expr}$ **8 if**  $e \in \text{vmmap}.ELF$  **then 9**  $e \leftarrow$  rebase *e* to another ELF base *E'*. **<sup>10</sup> if** *c* is a *MemoryConstraint* **then <sup>11</sup>** *ok ←* RopPayloadBuilder::addMemoryConstraint(*S*, *c.addr*, *e*); **<sup>12</sup>** mem(*S*).writeSymbolic(*c.addr*, *c.expr*); **<sup>13</sup> else if** *c* is a *RegisterConstraint* **then** 14  $\vert$  *ok*  $\leftarrow$  RopPayloadBuilder::addRegisterConstraint(*S*, *c.reg*, *e*);  $\mathbf{15}$  | reg(*S*).writeSymbolic(*c.reg*, *c.expr*);  $\mathbf{16}$  **if**  $\neg$  ok **then**  $\mathbf{17}$  | Terminate  $\overline{S}$ . **<sup>18</sup>** Remove the first element from *Q*. **<sup>19</sup>** Invalidate the current translation block.

# <span id="page-70-0"></span>**3.7 Exploit Generator**

We now present the final step in exploit generation. As discussed in section [3.4.6](#page-45-1), we use *RopPayloadBuilder* to chain an ordered list of ROP payload formulae  $\Phi = [F_0, F_1, ..., F_{n-1}]$ into a single formula  $F'$  and passes  $F'$  to the exploit generator. Now, it's the job of the exploit generator to turn  $F'$  into exploit scripts.

## **3.7.1 Exploit Script Generation**

CRAXplusplus attempts to generate an exploit script for every potentially exploitable state, where each script is based on the template shown in Figure [32](#page-70-1). The generated script uses pwntools [\[7](#page-85-2)] for parsing the program headers in ELF files as well as communicating with the target process.

Each exploit script comprises four primary sections: (1) The header section containing a shebang, import statements, and pwntools configuration. (2) Declarations of pwnlib's ELF objects. (3) Declarations of addresses of gadgets and memory locations. (4) The main function.

<span id="page-70-1"></span>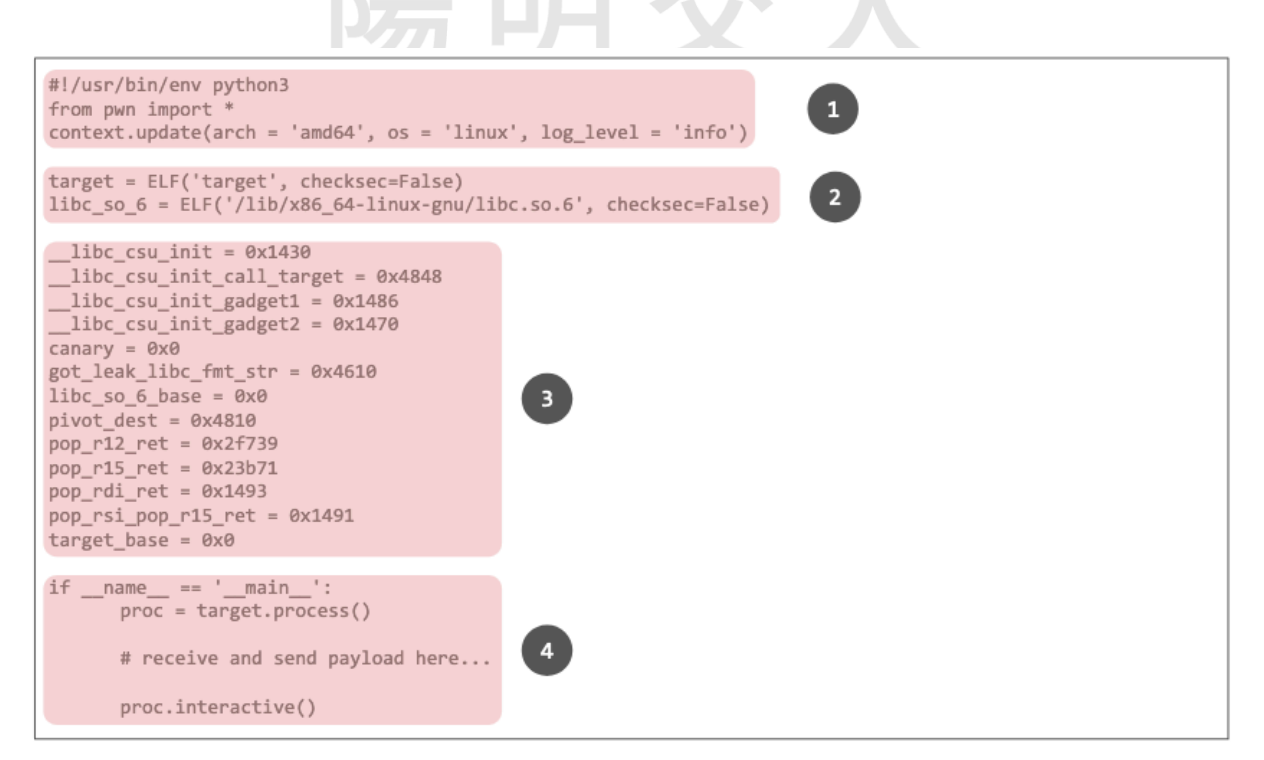

Figure 32: The template of a generated exploit script.

### **3.7.2 Default Core Generator**

A core generator is responsible for generating the main function of an exploit script. This is the most important part of an exploit script as it contains the core logic of exploitation.

Every core generator in CRAXplusplus derives from *ICoreGenerator* and must implement the pure virtual function *ICoreGenerator::generateMainFunction()*. By default, CRAXplusplus comes with a *DefaultCoreGenerator*, but the user can write a module and provide a custom core generator to override the default one. For instance, the *IOStates* module comes with a *LeakBasedCoreGenerator* which overrides the default one when *IOStates* is loaded. Figure [33](#page-71-0) shows the inheritance diagram of core generators.

<span id="page-71-0"></span>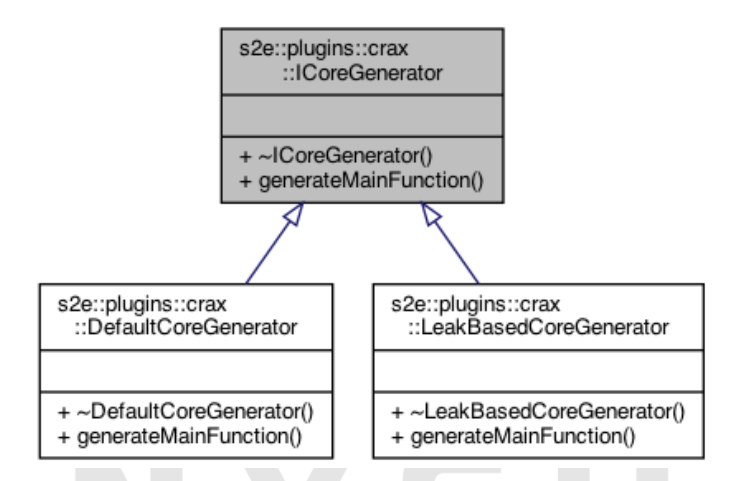

Figure 33: The inheritance diagram of core generators.

The *DefaultCoreGenerator* takes the final ROP payload formula *F* from *RopPayload-Builder*, and turns *F* into blocks of strings where *F* is a two-dimensional list of S-Expr trees. Please refer to Figure [13](#page-45-0) from earlier for an illustration.

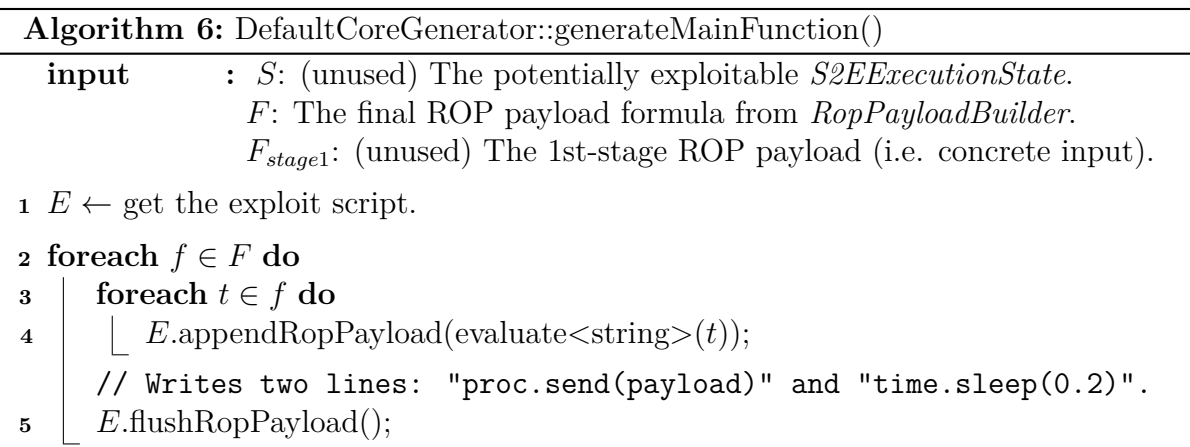
#### **3.7.3 Leak-Based Core Generator**

*LeakBasedCoreGenerator* is a core generator provided by the *IOStates* module, and it implements the *LeakExploit()* algorithm from LAEG [\[22\]](#page-86-0). This algorithm employs the runtime information collected by *IOStates::analyzeLeak()* and *IOStates::detectLeak()* to generate exploit scripts.

Algorithm [7](#page-72-0) shows the main logic of this core generator: For an exploitable state *S*, we iterate over the list of I/O StateInfo Φ*<sup>S</sup>* for *S*, and handle *InputStateInfo* and *OutputStateInfo* in different ways, as shown in algorithm [8](#page-74-0) and [9](#page-75-0), respectively.

<span id="page-72-0"></span>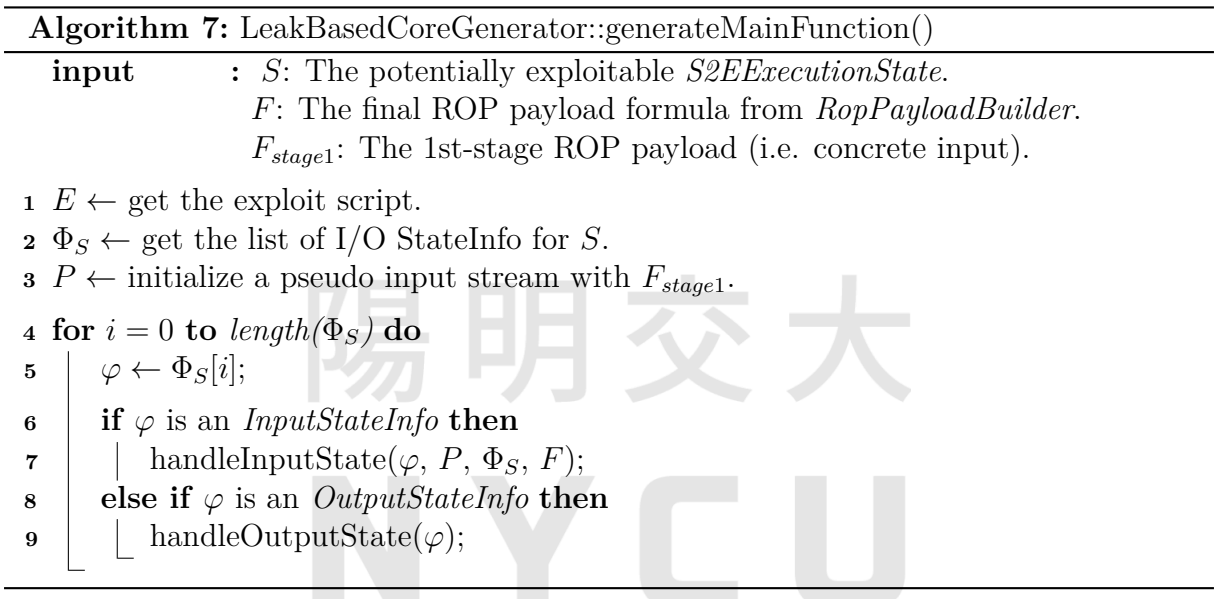

Let's refer to Figure [34](#page-73-0) as a practical example. Suppose that: (1) *AdvancedStack*-*Pivoting* is used, (2) this target binary has ASLR, NX, and PIE enabled, and (3) both *IOStates* and *DynamicRop* are enabled. On the RHS of Figure [34](#page-73-0), we can see there are five I/O StateInfo in total, where the first three StateInfo are produced by normal program execution, and the last two StateInfo are produced due to *DynamicRop*.

To exploit this binary, we need to run  $S^2E$  twice. For the first time, we perform leak analysis and leak detection, looking for the input offsets that can leak information. Once the RIP has become symbolic for the first time, *DynamicRop* starts performing ROP inside S <sup>2</sup>E. As mentioned earlier, *AdvancedStackPivoting* looks for a call site of *read()*, so in this example, we'll make the target process return to the last call site of *read()* within *main()*, obtaining an extra input state. Once the constraints queue of *DynamicRop* becomes empty, real exploit generation begins.

When either canary or PIE is enabled, the 1st-stage ROP payload needs to be recal-

<span id="page-73-0"></span>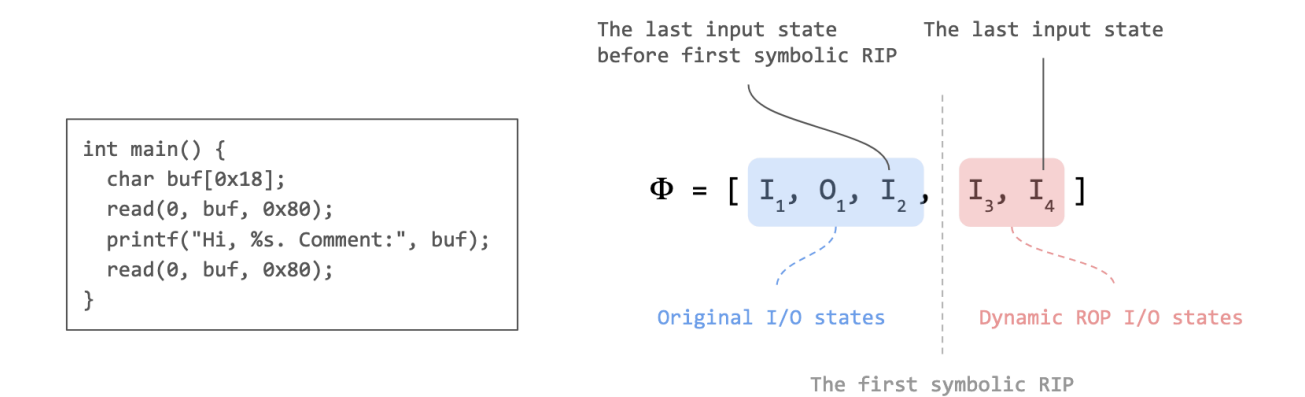

Figure 34: Pseudo input stream.

culated by running  $S^2E$  again. When  $S^2E$  runs for the second time, there's no need to perform leak analysis and leak detection again. In addition to the leaked ELF base, we also pass the verified input offsets into  $S^2E$ . Furthermore, when *onSymbolicRip()* is triggered for the first time, *DynamicRop* will still be performed as usual until its constraints queue is empty, and then we query the solver for a concrete input which is essentially a big chunk of bytes. The beginning part of these bytes most likely consists of the input bytes for leaking information at previous input states, and thus we need to discard them. At the end of these bytes, there are probably some unused bytes from the original PoC input, and they need to be discarded as well or the program will consume them first rather than our 2nd-stage ROP payload. Therefore, during the first time  $S^2E$  runs (i.e. exploit generation time), we need to calculate the lowerbound and the upperbound of the concrete input from which we want to extract.

This is where a **PseudoInputStream** becomes useful. In CRAXplusplus, a pseudo input stream is an extended version of a typical input stream (e.g., *std::basic\_istream*). A typical input stream allows the user to read out *n* bytes from the underlying byte sequence, whereas a pseudo input stream additionally allows the user to "simulate" the act of reading out *n* bytes. In this case, for each input state produced by normal program execution, we use **PseudoInputStream::read()**. On the other hand, for each input state produced by *DynamicRop*, we use **PseudoInputStream::skip()** to simulate the act of reading.

Finally, if the input bytes at an input state is determined by *DynamicRop*, then we should skip that input state, except for the last one in Φ*S*. Since *DynamicRop* adds exploit constraints when it performs ROP inside  $S<sup>2</sup>E$ , the input bytes to send at those input states are already merged into the 1st-stage ROP payload.

```
Algorithm 8: LeakBasedCoreGenerator::handleInputStateInfo()
   input : \varphi: InputStateInfo.
                 P: Pseudo Input Stream.
                 ΦS: The list of I/O StateInfo.
                 F: The final ROP payload formula from RopPayloadBuilder.
1 E \leftarrow get the exploit script.
2 R \leftarrow P.get the number of bytes read.
3 K \leftarrow P.get the number of bytes skipped.
4 stage1 ← "";
5 if should skip this input state then
 6 P.skip(\varphi.offset);
7 return;
8 if i is not the last InputStateInfo then
9 bytes \leftarrow P.read(\varphi.offset);
10 \vert str_bytes \leftarrow convert bytes to a byte string.
11 E.writeline(format("proc.send(%s)", str_bytes));
12 else
      // Handle the 1st-stage ROP payload.
13 if ¬ hasCanary ∧ ¬ hasPIE then
14 P.read(R + \varphi.offset);
15 \vert stage1 += evaluate < string > (bytes);
16 else
17 b str iostates \leftarrow serialize \Phi_S.
18 \vert stage1 += format("solve_stage1(canary, elf_base, %s)", str_iostates);
19 if R ∨ K then
20 lo ← to_string(R) if R else "";
21 hi \leftarrow to string(R + K) if K else "";
22 j stage1 += format("[%s:%s]", lo, hi);
23 E.appendRopPayload(stage1);
24 E.flushRopPayload();
      // Handle the 2nd-stage ROP payload.
25 for j = 1 to length(F) do
26 for ach t \in F[j] do
\mathbf{27} | | E.appendRopPayload(evaluate \leqstring>(t));
28 | E.flushRopPayload();
```
**Algorithm 9:** LeakBasedCoreGenerator::handleOutputStateInfo()

<span id="page-75-0"></span>**input :** *φ*: OutputStateInfo.

**1**  $E \leftarrow$  get the exploit script.

**<sup>2</sup> if** *φ.isInteresting* **then**

**<sup>3</sup>** *E*.writeline(format("proc.recv(%d)", *φ*.bufIndex));

**<sup>4</sup> if** *φ.leakType = LeakType::CANARY* **then**

**5**  $\vert$  *E*.writeline("canary = u64(b'\x00' + proc.recv(7))");

**6 else if**  $\varphi$ *.leakType = LeakType::CODE* **then** 

**7**  $\left| \right|$  *E*.writeline("leaked = u64(proc.recv(6).ljust(8,b'\x00'))");

**8 E**.writeline(format("elf\_base = leaked -  $0x\%x$ ", offset);

- **9 else if**  $\varphi$ *.leakType = LeakType::LIBC* **then**
- 10  $\vert$  *E*.writeline("leaked = u64(proc.recv(6).ljust(8,b'\x00'))");
- 11 | *E*.writeline(format("libc\_base = leaked  $0x\%x$ ", offset);

```
12 E.writeline("proc.recvrepeat(0.1)");
```
# **Chapter 4**

# **Evaluation**

In this chapter, we evaluate the effectiveness of CRAXplusplus by answering the following research questions:

- **RQ1**: Can CRAXplusplus generate exploits for binary programs with stack-buffer overflow when ASLR and NX are enabled?
- **RQ2**: Can CRAXplusplus deal with various exploit mitigations (ASLR, NX, PIE, Canary, and Full RELRO)?
- **RQ3**: To what extent can CRAXplusplus deal with input transformations?

## **4.1 Experimental Environment**

In our experiments, we use two different environments: (1) the host and (2) the guest. The host is a VM instance on VMWare ESXi 7.0.2 with Intel(R) Core(TM) i7-6700 CPU @ 3.40GHz and 8GB of RAM running Ubuntu 20.04 (x86\_64) as the operating system, on which  $S^2E$  is installed. The guest is Debian 9.2.1 (x86\_64) running inside  $S^2E$ . We compiled all the CTF pwn binaries on the host using GCC 9.3.0, and concolically analyze them inside the guest. Finally, all the generated exploit scripts are executed and verified on the host.

## **4.2 Experimental Results**

We prepare a number of CTF-style binaries with different combinations of exploit mitigations enabled, testing them against CRAXplusplus. Table [2](#page-77-0) shows a list of CTF binaries for which CRAXplusplus can successfully generate exploit scripts.

<span id="page-77-0"></span>

| Binary $(x86-64)$                  | Source / Advisory ID       | Input<br>Source | Vuln.<br>Type | $_{\rm{PoC}}$<br>Input Size<br>(Bytes) | Exploit Gen. Time (sec.)<br>Stage1 / Stage 2 / Total | ASLR         | NX.          | PIE | Canary | Full<br><b>RELRO</b> |
|------------------------------------|----------------------------|-----------------|---------------|----------------------------------------|------------------------------------------------------|--------------|--------------|-----|--------|----------------------|
| aslr-nx-pie-canary-fullrelro-trans | CRAXplusplus               | stdin           | Local Stack   | 1024                                   | 89 / 37 / 126                                        | ✓            | $\checkmark$ | ✓   | ✓      | ✓                    |
| aslr-nx-pie-canary-fullrelro       | CRAX <sub>plus</sub> plus  | stdin           | Local Stack   | 1024                                   | 87/<br>39/126                                        |              |              |     | ✓      | ✓                    |
| aslr-nx-pie-canary                 | CRAXplusplus               | stdin           | Local Stack   | 1024                                   | 57/24<br>/81                                         | ✓            |              |     | ✓      |                      |
| aslr-nx-pie                        | CRAXplusplus               | stdin           | Local Stack   | 345                                    | 31 / 113<br>82 <sub>1</sub>                          |              |              | ✓   |        |                      |
| aslr-nx-canary                     | CRAXplusplus               | stdin           | Local Stack   | 345                                    | 32/85<br>53 <sub>1</sub>                             | ✓            | ✓            |     | ✓      |                      |
| aslr-nx                            | CRAXplusplus               | stdin           | Local Stack   | 1024                                   | 11<br><sup>11</sup><br>' - 1                         |              |              |     |        |                      |
| $speedrun-002$                     | DEFCON'27 CTF Quals        | stdin           | Local Stack   | 2247                                   | 14<br>14<br>$\sim$                                   |              |              |     |        |                      |
| no canary                          | angstromctf 2020           | stdin           | Local Stack   | 208                                    | 157<br>157<br>$\sim$                                 |              |              |     |        |                      |
| tranquil                           | angstromctf 2021           | stdin           | Local Stack   | 512                                    | 28<br>28<br>$\sim$                                   |              |              |     |        |                      |
| $\text{bof: } 5 \text{ pt}$        | pwnable.kr                 | stdin           | Local Stack   | 512                                    | 28<br>28<br>$\sim$                                   | ✓            | $\checkmark$ |     |        |                      |
| unexploitable: 500 pt              | pwnable.kr                 | stdin           | Local Stack   | 512                                    | 13 <sub>1</sub><br>$^\prime$ 13<br>' - /             |              | ✓            |     |        |                      |
| unexploitable: 500 pts             | pwnable.tw                 | stdin           | Local Stack   | 1024                                   | 15 <sub>1</sub><br>$^{\prime}$ 15<br>' - 1           | $\checkmark$ | ✓            |     |        |                      |
| unexploitable-trans                | CRAXplusplus               | stdin           | Local Stack   | 1024                                   | 16<br>16<br>$\sim$                                   |              |              |     |        |                      |
| ret2win                            | ROP Emporium               | stdin           | Local Stack   | 512                                    | 12<br>12<br>$\sim$                                   |              |              |     |        |                      |
| split                              | ROP Emporium               | stdin           | Local Stack   | 512                                    | 11<br>-11<br>$\sim$                                  |              |              |     |        |                      |
| $\text{callme}$                    | ROP Emporium               | stdin           | Local Stack   | 512                                    | 13<br>13<br>$\sim$                                   |              |              |     |        |                      |
| readme                             | NTU Computer Security 2017 | stdin           | Local Stack   | 1024                                   | 15<br>15<br>٠.,                                      |              |              |     |        |                      |
| readme-alt1                        | CRAXplusplus               | stdin           | Local Stack   | 1024                                   | 14<br>14<br>$\sim$                                   |              |              |     |        |                      |
| $readme-alt2$                      | CRAXplusplus               | stdin           | Local Stack   | 1024                                   | $14 / - 1$<br>$^{\prime}$ 14                         | ✓            | ✓            |     |        |                      |
| dnsmasq $(2.77)$                   | CVE-2017-14993             | socket          | Remote Stack  | 238                                    | 150<br>150<br>، - ا                                  |              |              |     |        |                      |
| rsync $(2.5.7)$                    | CVE-2004-2093              | env             | Local Stack   | 141                                    | 33<br>33<br>Ι.,                                      |              |              |     |        |                      |
| ncompress $(4.2.4)$                | CVE-2001-1413              | arg             | Local Stack   | 1054                                   | 69<br>69<br>$\sim$                                   |              |              |     |        |                      |
| glftpd $(1.24)$                    | OSVDB-ID-16373             | arg             | Local Stack   | 286                                    | 30<br>30<br>$\sim$                                   |              |              |     |        |                      |
| iwconfig $(v26)$                   | <b>BID-8901</b>            | arg             | Local Stack   | 94                                     | 28<br>28                                             |              |              |     |        |                      |

Table 2: List of x86\_64 binaries successfully exploited by CRAXplusplus.

### **4.2.1 RQ1: ASLR and NX**

In table [2](#page-77-0), there are two noticeable CTF challenges: (1) *unexploitable (500 pts)* from pwnable.tw, and (2) *readme* from NTU Computer Security 2017 Fall. Although in these two challenges, only ASLR and NX are enabled, they still require intermediate skills to exploit. Accordingly, we pick them as our target programs.

Listing [4.1](#page-77-1) and [4.2](#page-77-2) show the source code used to compile the binaries from these two CTF challenges. These two programs allocate stack buffers of different sizes, and *read()* up to different number of bytes into their stack buffers. What's more, in *readme* challenge, the attacker can only overwrite RBP and RIP since the initially overflown stack buffer is very limited in size. CRAXplusplus can successfully generate exploit scripts for both challenges. For *unexploitable*, we use the techniques: [ *Ret2csu*, *BasicStackPivoting*, *Ret2syscall* ], and for *readme*, we use the techniques: [ *Ret2csu*, *AdvancedStackPivoting*, *Ret2syscall* ].

```
1 // ASLR, NX
2 int main() {
3 char buf[4];
4 sleep(3);
5 read(0, buf, 0x100);
6 }
7 .
```
Listing 4.1: *unexploitable (500 pts)*

```
1 // ASLR, NX
```

```
2 int main() {
```
3 **char** buf[0x20]; 4 setvbuf(stdout, 0, \_IONBF, 0);

5 printf("Read your input:");

6 read(0, buf, 0x30);

7 }

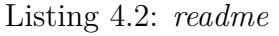

To show that our exploit generator can work under different stack-buffer sizes and *read()* sizes, we minimize the *readme* challenge into Listing [4.3](#page-78-0). In addition, we adjust the stack-buffer size and *read()* size, producing Listing [4.4.](#page-78-1) The results show that they are both exploitable by CRAXplusplus.

```
1 // ASLR, NX
2 int main() {
3 char buf[0x20];
4 read(0, buf, 0x30);
5 }
```
Listing 4.3: *readme-alt1*

```
1 // ASLR, NX
2 int main() {
3 char buf[0x8];
4 read(0, buf, 0x50);
5 }
```
Listing 4.4: *readme-alt2*

### **4.2.2 RQ2: ASLR, NX, PIE, Canary, and Full RELRO**

Next, we discuss whether CRAXplusplus can deal with various exploit mitigations, provided that the target program gives us sufficient chances to leak all the required information. In our experiments, ASLR and NX are always enabled enabled, and when only PIE or canary is enabled, we need one chance to leak the ELF base or the canary. That is, the target program must at least have an input state followed by an output state. Besides, when both PIE and canary are enabled, we will need two chances to leak both the ELF base and the canary. As for libc base, we do not leak it from uninitialized memory using I/O states, but instead we leak it through the technique *GotLeakLibc*, or just use some techniques that can spawn a shell without leaking libc base.

We extend the two CTF challenges from RQ1 by enabling extra exploit mitigation(s). In addition, we need to insert additional input and output states to the original programs so that we have enough chances to leak sensitive information from uninitialized memory.

#### **Canary and PIE**

We'll enable canary and PIE individually, and then enable both later. In the program from Listing [4.5,](#page-79-0) ASLR, NX and canary are enabled. This program is slightly modified from *readme* from RQ1, giving us exactly one chance to leak the canary using the call to *printf()* at line 5. Afterwards, we can write our ROP payload (up to 0x80 bytes) through the call to *read()* at line 6. Likewise, the program from Listing [4.6](#page-79-1) has ASLR, NX and PIE enabled, and it gives us exactly one chance to leak the ELF base. CRAXplusplus can successfully generate working exploit scripts for these two challenges.

```
1 // ASLR, NX, Canary
2 int main() {
3 char buf[0x10];
4 read(0, buf, 0x80);
5 printf("%s\n", buf);
6 read(0, buf, 0x80);
7 }
                                       1 // ASLR, NX, PIE
                                       2 int main() {
                                       3 char buf[0x10];
                                       4 read(0, buf, 0x80);
                                       5 printf("%s\n", buf);
                                       6 read(0, buf, 0x80);
                                       7 }
```
Listing 4.5: *aslr-nx-canary*

<span id="page-79-1"></span>Listing 4.6: *aslr-nx-pie*

When both canary and PIE are enabled (as well as ASLR and NX, of course), we'll need two chances to leak both the canary and the ELF base. To satisfy such a requirement, we prepare another program, as shown in Listing [4.7](#page-79-2) and CRAXplusplus can also successfully generate a working exploit script for this example.

```
1 // ASLR, NX, PIE, Canary
2 int main() {
3 setvbuf(stdin, NULL, IONBF, 0);
4 setvbuf(stdout, NULL, _IONBF, 0);
5
6 char buf[0x20] = {0};
7 printf("what's your name: ");
8 read(0, buf, 0x80);
9
10 printf("Hello, %s. Your comment: ", buf);
11 read(0, buf, 0x80);
12
13 printf("Thanks! We've received it: %s\n", buf);
14 read(0, buf, 0x30);
15 }
```
Listing 4.7: *aslr-nx-pie-canary*.

#### **Full RELRO**

When Full RELRO is enabled, the GOT of the target process becomes unwritable, and thus we must avoid any GOT hijacking technique. To circumvent such an obstacle, a possible solution is to leak libc base from GOT and then spawn a shell using the ROP gadgets in libc. Unfortunately, the program from Listing [4.7](#page-79-2) is not exploitable because when buffering is completely disabled ( $IONBF$ ), *printf()* would allocate 0x1000 bytes on the stack, which can lead to a segmentation fault if RSP has already been migrated to .bss (.bss is usually 0x1000 in size). Accordingly, we leave the buffering set to the default mode (\_IOLBF), and *fflush()* the buffered bytes to stdout immediately whenever needed. CRAXplusplus can successfully generate a working exploit for this program using the following techniques: [ *Ret2csu*, *AdvancedStackPivoting*, *GotLeakLibc*, *OneGadget* ].

```
1 // ASLR, NX, PIE, Canary, Full RELRO
2 int main() {
3 char buf[0x18];
4
5 printf("what's your name: ");
6 fflush(stdout);
7 read(0, buf, 0x80);
8
9 printf("Hello, %s. Your comment: ", buf);
10 fflush(stdout);
11 read(0, buf, 0x80);
12
13 printf("Thanks! We've received it: %s\n", buf);
14 fflush(stdout);
15 read(0, buf, 0x30);
16 }
```
Listing 4.8: *aslr-nx-pie-canary-fullrelro*.

### **4.2.3 RQ3: Exploit Mitigations and Input Transformations**

We also evaluate the effectiveness of CRAXplusplus when the target program performs input transformations. Listing [4.9](#page-80-0) shows an example program modified from pwnable.tw's *unexploitable (500 pts)* challenge, where all the input bytes are reversed before *main()* returns.

```
1 // ASLR, NX
2 int main() {
3 sleep(3);
4 char buf[4];
5 read(0, buf, 0x100);
6 std::reverse(buf, buf + 0x100);
7 }
```
Listing 4.9: *unexploitable (500 pts)* with the input bytes reversed.

Listing [4.10](#page-81-0) is another example modified from *aslr-nx-pie-canary-fullrelro*. Before *main()* returns, the program reverses the input bytes and performs some trivial input transformations. CRAXplusplus can successfully generate working exploit scripts for both Listing [4.9](#page-80-0) and [4.10](#page-81-0).

```
1 // ASLR, NX, PIE, Canary, Full RELRO
2 int main() {
3 char buf[0x18];
4
5 printf("what's your name: ");
6 fflush(stdout);
7 read(0, buf, 0x80);
8
9 printf("Hello, %s. Your comment: ", buf);
10 fflush(stdout);
11 read(0, buf, 0x80);
12
13 printf("Thanks! We've received it: %s\n", buf);
14 fflush(stdout);
15 read(0, buf, 0x30);
16
17 std::reverse(buf, buf + 0x30);
18 for (int i = 0; i < 0x30; i += 2) {
19 buf[i] += 1;
20 }
21 for (int i = 1; i < 0x30; i+= 2) {
22 buf [i] -= 3;
23 }
24 }
```
Listing 4.10: *aslr-nx-pie-canary-fullrelro-trans*.

Finally, we evaluate CRAXplusplus against more complicated input transformations, and this time we pick Listing [4.11](#page-82-0) as the target program. This program *read()* up to 0x400 bytes into a buffer, decodes the buffer using base64, and then overflows the stack buffer *buf* with *memcpy()*. Theoretically, using concolic execution, we should be able to query the solver for the 1st-stage payload which is encoded with base64, so that when our 1st-stage payload is fed into this program, it is decoded with base64 and then copied into *buf*.

Unfortunately, CRAXplusplus fails to generate a working exploit script for this program, since  $S^2E$  can't handle symbolic array indices and symbolic pointers [\[15\]](#page-86-1). Figure [35](#page-83-0) shows our implementation of *b64decode()* and how symbolic bytes propagate from the input buffer to the output buffer. The red arrows in the figure indicate successful propagation, while the blue ones indicate failed propagation. Since the input bytes are used as indices to access the array *T*, the symbolic bytes will fail to propagate to the output buffer. However, if we can implement the handling of symbolic array indices and symbolic pointers in  $S^2E$  2.0, then CRAXplus should be able to generate a working exploit script for Listing [4.11](#page-82-0).

```
1 // ASLR, NX
 2 char encoded[0x400] = {};
 3 char decoded[0x400] = {};
 4 int main() {
 5 char buf[8];
6 printf("Give me some bytes to b64decode:\langle n'' \rangle;
 7
8 nr bytes read = read(0, encoded, 0x400);
9 nr_bytes_read--;
10 encoded[nr_bytes_read] = 0;
11
12 b64decode(decoded, encoded, 0x400);
13 memcpy(buf, decoded, 0x400);
14 }
```
Listing 4.11: *b64*.

<span id="page-83-0"></span>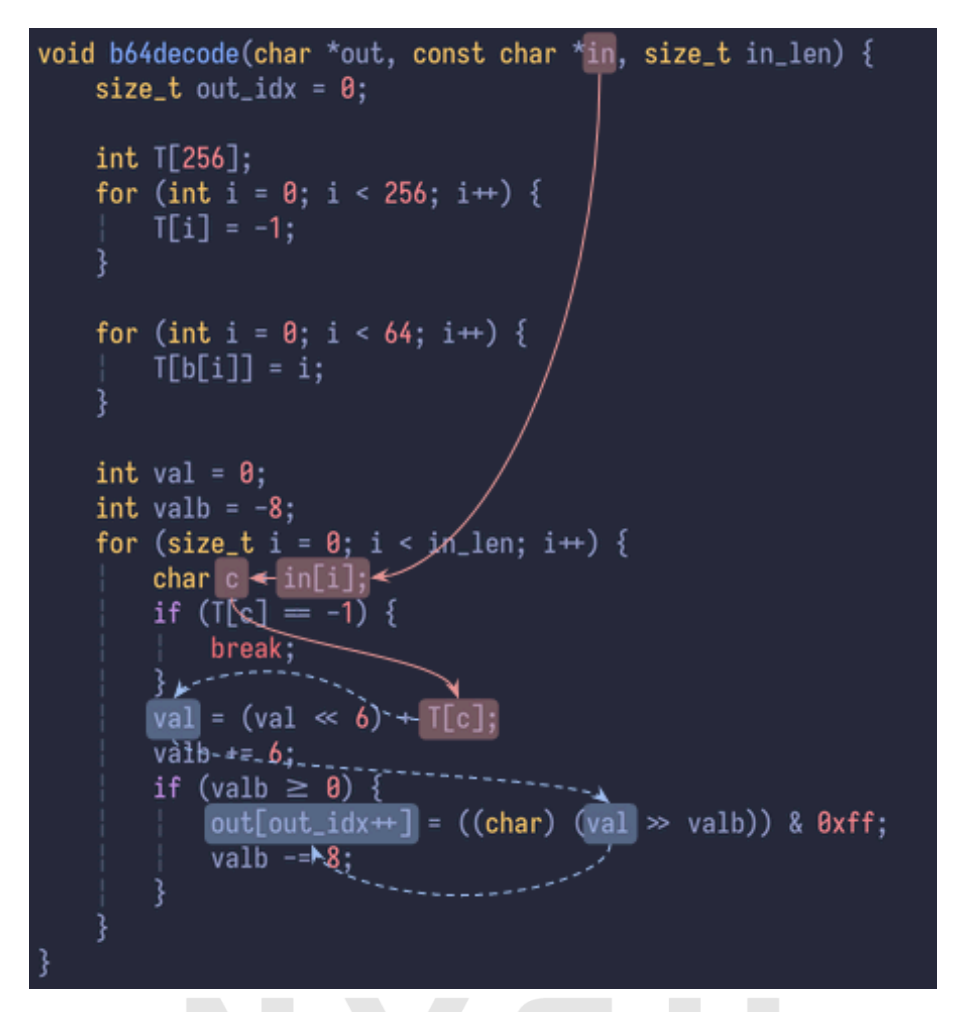

Figure 35: Implementation of *b64decode()* and the propagation of symbolic bytes.

# **Chapter 5**

# **Conclusion and Future Work**

# **5.1 Conclusion**

In this thesis, we have designed and implemented a modular exploit generator, CRAXplusplus, based on S<sup>2</sup>E [\[6](#page-85-0)]. Our system supports custom modules and custom techniques with the aim of maximizing its extensibility, allowing the user to customize how a generated exploit script should exploit the target binary. In addition, based on the results of LAEG[[22\]](#page-86-0), we adapted I/O states and leak-based exploit generation to the multi-path execution environment of  $S^2E$ .

We evaluated CRAXplusplus against a number of CTF pwn binaries with different combinations of exploit mitigations (ASLR, NX, PIE, Canary, and Full RELRO) enabled, and the experimental results show that when a binary program contains information leak vulnerabilities, CRAXplusplus can generate a working shell-spawning exploit script provided that the target binary gives us sufficient chances to leak all the required information via I/O. Finally, we show that CRAXplusplus can not only deal with exploit mitigations, but also deal with basic input transformations.

### **5.2 Future Work**

Currently, CRAXplusplus only targets x86\_64 CTF binaries. In our experiments, the input and output states for leaking sensitive information via I/O are already provided to the attacker, but in real-world scenarios, our exploit script will need to manually manipulate the control-flow and stitch these input and output states in the correct order. Furthermore, we need to implement support for symbolic array indices and symbolic pointers in  $S^2E$ , so that CRAXplusplus can work with more complex input transformations such as base64 encoding and decoding.

# **Bibliography**

- [1] Thanassis Avgerinos et al. "Automatic exploit generation". *Communications of the ACM* 57.2 (2014), pp. 74–84.
- [2] Fabrice Bellard. "QEMU, a fast and portable dynamic translator." In: *USENIX annual technical conference, FREENIX Track*. Vol. 41. Califor-nia, USA. 2005, p. 46.
- [3] Cristian Cadar, Daniel Dunbar, Dawson R Engler, et al. "Klee: unassisted and automatic generation of high-coverage tests for complex systems programs." In: *OSDI*. Vol. 8. 2008, pp. 209–224.
- [4] Sang Kil Cha et al. "Unleashing mayhem on binary code". In: *2012 IEEE Symposium on Security and Privacy*. IEEE. 2012, pp. 380–394.
- [5] David Chiang. "OneGadget". *URL: https://github.com/david942j/one\_gadget*.
- <span id="page-85-0"></span>[6] Vitaly Chipounov, Volodymyr Kuznetsov, and George Candea. "S2E: A platform for in-vivo multi-path analysis of software systems". *Acm Sigplan Notices* 46.3 (2011), pp. 265–278.
- [7] Gallopsled. "Pwntools". *URL: https://github.com/Gallopsled/pwntools*.
- [8] Shih-Kun Huang et al. "Crax: Software crash analysis for automatic exploit generation by modeling attacks as symbolic continuations". In: *2012 IEEE Sixth International Conference on Software Security and Reliability*. IEEE. 2012, pp. 78– 87.
- [9] LAU kaijern. "Qiling". *URL: https://github.com/qilingframework/qiling*.
- [10] James C King. "Symbolic execution and program testing". *Communications of the ACM* 19.7 (1976), pp. 385–394.
- [11] Avi Kivity et al. "kvm: the Linux virtual machine monitor". In: *Proceedings of the Linux symposium*. Vol. 1. 8. Dttawa, Dntorio, Canada. 2007, pp. 225–230.
- [12] Donald E Knuth, James H Morris Jr, and Vaughan R Pratt. "Fast pattern matching in strings". *SIAM journal on computing* 6.2 (1977), pp. 323–350.
- [13] David MacKenzie et al. "gnu Coreutils". *Free Software Foundation, Inc. Retrieved October* 26 (2009), p. 2009.
- [14] Hector Marco-Gisbert and Ismael Ripoll. "Return-to-csu: A new method to bypass 64-bit Linux ASLR". In: *Black Hat Asia 2018*. 2018.
- <span id="page-86-1"></span>[15] Lin Meng-Wei and Huang Shih-Kun. "Exploiting Symbolic Locations for Abnormal Execution Paths". PhD thesis. 2011.
- [16] Christopher Roberts. "Zeratool". *URL: https://github.com/ChrisTheCoolHut/Zeratool*.
- [17] Ryan Roemer et al. "Return-oriented programming: Systems, languages, and applications". *ACM Transactions on Information and System Security (TISSEC)* 15.1 (2012), pp. 1–34.
- [18] Edward J Schwartz, Thanassis Avgerinos, and David Brumley. "Q: Exploit Hardening Made Easy." In: *USENIX Security Symposium*. Vol. 10. 2028067.2028092. 2011.
- [19] Koushik Sen. "Concolic testing". In: *Proceedings of the twenty-second IEEE/ACM international conference on Automated software engineering*. 2007, pp. 571–572.
- [20] Fish Wang and Yan Shoshitaishvili. "Angr-the next generation of binary analysis". In: *2017 IEEE Cybersecurity Development (SecDev)*. IEEE. 2017, pp. 8–9.
- [21] Yan Wang et al. "Revery: From proof-of-concept to exploitable". In: *Proceedings of the 2018 ACM SIGSAC Conference on Computer and Communications Security*. 2018, pp. 1914–1927.
- <span id="page-86-0"></span>[22] Mow Wei Loon and Hsiao Hsu-Chun. "Bypassing ASLR with Dynamic Binary Analysis for Automated Exploit Generation" (2021).